Cena zł 12.00 (VAT 5%)

**Indeks 381306** PL ISSN 0043-518X

# **WIADOMOŚCI STATYSTYCZNE**

GŁÓWNY **URZAD STATYSTYCZNY** 

**MIESIECZNIK ROK LVIII WARSZAWA** STYCZEŃ 2013

**POLSKIE TOWARZYSTWO STATYSTYCZNE** 

w numerze m.in.:

PIOTR KRAJEWSKI Oddziaływanie wydatków rządowych na rynek pracy

**IWONA BAK** 

Czynniki determinujące wydatki gospodarstw domowych emerytów na rekreację i kulturę

**ARTUR ŁACZYNSKI** 

Zmiany w rolnictwie na podstawie wyników Powszechnego Spisu Rolnego 2002 i 2010

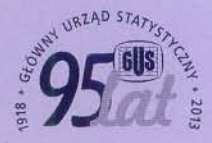

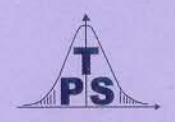

## **KOLEGIUM REDAKCYJNE:**

prof. dr hab. Tadeusz Walczak (redaktor naczelny, tel. 22 608-32-89, t.walczak@stat.gov.pl), dr Stanisław Paradysz (zastępca red. nacz.), prof. dr hab. Józef Zegar (zastępca red. nacz., tel. 22 826-14-28), inż. Alina Świderska (sekretarz redakcji, tel. 22 608-32-25, a.swiderska@stat.gov.pl), mgr Jan Berger (tel. 22 608-32-63), dr Marek Cierpiał-Wolan (tel. 17 853-26-35), mgr inż. Anatol Kula (tel. 0-668 231 489), mgr Wiesław Łagodziński (tel. 22 608-32-93), dr Grażyna Marciniak (tel. 22 608-33-54), dr hab. Andrzej Młodak (tel. 62 502-71-16), prof. dr hab. Bogdan Stefanowicz (tel. 0-691 031 698), dr inż. Agnieszka Zgierska (tel. 22 608-30-15)

## **REDAKCJA**

al. Niepodległości 208, 00-925 Warszawa, gmach GUS, pok. 353, tel. 22 608-32-25 http://www.stat.gov.pl/pts/16\_PLK\_HTML.htm

Elżbieta Grabowska (e.grabowska@stat.gov.pl)

Wersja internetowa jest wersją pierwotną czasopisma.

## **LISTA RECENZENTÓW:**

dr Marek Cierpiał-Wolan, dr hab. Elżbieta Gołata, prof. dr hab. Jan Kordos, dr hab. Michał Majsterek, dr Grażyna Marciniak, dr hab. Andrzej Młodak, prof. dr hab. Tomasz Panek, dr Stanisław Paradysz, dr hab. Krystyna Pruska, prof. dr hab. Bogdan Stefanowicz, prof. dr hab. Igor Timofiejuk, prof. dr hab. Józef Zegar, dr inż. Agnieszka Zgierska

## **RADA PROGRAMOWA:**

dr Halina Dmochowska (przewodnicząca, tel. 22 608-34-25), mgr Ewa Czumaj, prof. dr hab. Czesław Domański, dr Jacek Kowalewski, mgr Krzysztof Kurkowski, mgr Izabella Zagoździńska

#### ZAKŁAD WYDAWNICTW STATYSTYCZNYCH

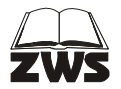

al. Niepodległości 208, 00-925 Warszawa, tel. 22 608-31-45. Informacje w sprawach nabywania czasopism tel. 22 608-32-10, 608-38-10. Zbigniew Karpiński (redaktor techniczny), Ewa Krawczyńska (skład i łamanie), Wydział Korekty pod kierunkiem Bożeny Gorczycy, mgr Andrzej Kajkowski (wykresy).

**Indeks 381306** 

#### **Prenumerata realizowana przez RUCH S.A.:**

Zamówienia na prenumeratę w wersji papierowej i na e-wydania można składać bezpośrednio na stronie www.prenumerata.ruch.com.pl

Ewentualne pytania prosimy kierować na adres e-mail: prenumerata@ruch.com.pl lub kontaktując się z Telefonicznym Biurem Obsługi Klienta pod numerem 801 800 803 lub 22 717 59 59 — czynne w godzinach  $7^{00}$   $-18^{00}$ .

Koszt połączenia wg taryfy operatora.

NR **1**(620) STYCZEŃ 2013

WIADOMOŚCI STATYSTYCZNE

CZASOPISMO GŁÓWNEGO URZĘDU STATYSTYCZNEGO I POLSKIEGO TOWARZYSTWA STATYSTYCZNEGO

# STUDIA METODOLOGICZNE

# *Piotr KRAJEWSKI*

# Oddziaływanie wydatków rządowych na rynek pracy

 W okresie trwającego w Europie kryzysu finansowego zwiększanie wydatków rządowych stanowi jedną z metod ożywiania gospodarki. Ekspansywna polityka fiskalna ma na celu przede wszystkim stymulowanie popytu agregatowego. Kształtowanie się łącznego popytu oddziałuje z kolei na popyt na pracę. Jednocześnie zwiększanie wydatków rządowych, nawet w krótkim okresie, wywiera również skutki podażowe. Większe wydatki majątkowe powodują bowiem negatywny efekt, co skłania gospodarstwa domowe do poszukiwania pracy. Jednocześnie efekt podażowy oddziałuje w przeciwnym kierunku niż efekt popytowy na poziom wynagrodzeń.

 Zatem siła mechanizmów popytowych i podażowych wynikających ze wzrostu wydatków rządowych wywiera istotny wpływ na implikacje makroekonomiczne prowadzonej polityki fiskalnej. Z tego względu w artykule dokonano dekompozycji oddziaływania wydatków rządowych na rynek pracy. Analizę przeprowadzono na podstawie modelu nowej ekonomii keynesistowskiej. Estymacje parametrów modelu wykonano metodą bayesowską według danych kwartalnych z lat  $1995 - 2010^1$ .

<sup>&</sup>lt;sup>1</sup> Dane Eurostatu i GUS.

# *MODEL*

 Nowa ekonomia keynesistowska stanowi próbę oparcia podejścia keynesistowskiego na mikropodstawach. W podejściu nowokeynesistowskim zakłada się z reguły, że gospodarstwa domowe i przedsiębiorstwa opierają się na racjonalnych oczekiwaniach, a ich decyzje oparte są na międzyokresowej optymalizacji (Bludnik, 2010). Jednocześnie jednak odchodzi się od założenia dotyczącego natychmiastowego dostosowywania płac i cen, przyjmując występowanie konkurencji monopolistycznej i stopniowej indeksacji cen<sup>2</sup>. W rezultacie rzeczywista produkcja może odbiegać od poziomu potencjalnego<sup>3</sup>. Ponadto polityka monetarna przestaje być neutralna w krótkim okresie (Gali, 2008). Nowa synteza neoklasyczna stanowi zatem syntezę neoklasycznej metodologii dynamicznych modeli równowagi ogólnej z keynesistowskim założeniem dotyczącym krótkookresowej sztywności nominalnej w gospodarce.

 Modele nowokeynesistowskie ocenia się głównie na podstawie tego, czy zmienne symulowane wygenerowane na ich podstawie są w stanie odzwierciedlać relacje pomiędzy rzeczywistymi zmiennymi makroekonomicznymi (Smets, Wouters, 2003, 2004; Adolfson i in., 2008). Podstawowy model nowej ekonomii keynesistowskiej określany jest przez trzy równania (Gali, 2008; Bludnik, 2010; Baranowski, 2011): funkcję zagregowanego popytu, nowokeynesistowską krzywą Phillipsa oraz regułę Taylora.

 Pierwsze modele nowej ekonomii keynesistowskiej zazwyczaj były oparte na wielu upraszczających założeniach, takich jak: dostęp do doskonałej informacji, brak niezależnej funkcji inwestycji — występowanie homogenicznych podmiotów, brak rynku pracy czy występowanie doskonałego rynku finansowego<sup>4</sup>. Współczesne modele nowokeynesistowskie często odchodzą od tych założeń.

 Skutki wprowadzenia reguł heurystycznych w miejsce doskonałej informacji ukazał m.in. De Grauwe (2008). Skutki przyjęcia założenia o heterogeniczności podmiotów przedstawili m.in. Ghironi i Melitz (2005) oraz Branch i Mc Gough (2009). Założenie dotyczące występowania niedoskonałego rynku finansowego wprowadzili m.in. Bernanke, Gertler i Gilchrist (1999) oraz Meier i Muller (2006). Zagadnienia związane z bezrobociem do modeli nowej ekonomii keynesistowskiej analizowali natomiast m.in. Mortensen i Pissarides (1999) oraz Danthine i Kurmann (2004). Do modeli zawierających funkcję inwestycji zaliczyć można model Smetsa i Woutersa (2003). W ramach tego modelu możliwe jest objaśnienie akumulacji kapitału (Gali, 2008), co jest szczególnie istotne w przy-

<sup>&</sup>lt;sup>2</sup> Szczegółowy opis założeń nowej ekonomii keynesistowskiej przedstawiono w pracy Wojtyny  $(2000).$ 

<sup>&</sup>lt;sup>3</sup> W modelach nowej ekonomii keynesistowskiej produkcja potencjalna odpowiada produkcji wynikającej ze standardowego modelu RBC (Bludnik, 2010). Występujące wahania produkcji mogą być zatem następstwem zmian produkcji potencjalnej, czyli optymalnej reakcji gospodarki na zakłócenia realne (Mankiw, 2006; Gali, 2009). 4

Szerzej na temat znaczenia tych założeń w modelach nowej ekonomii keynesistowskiej pisał w przytaczanej tu pracy Bludnik.

padku analizy efektów podażowych. Z tego względu model ten zastosowano w opracowaniu. W analizowanym modelu dynamikę zmiennych określają następujące równania:

$$
\widetilde{C}_t = \frac{a_v}{1 + a_v} \widetilde{C}_{t-1} + \frac{1}{1 + a_v} E_t \left( \widetilde{C}_{t+1} \right) - \frac{1 - a_v}{(1 + a_v) \sigma_c} \left( \widetilde{R}_t - E_t \left( \widetilde{\pi}_{t+1} \right) \right) + \\ + \frac{1 - a_v}{(1 + a_v) \sigma_c} \left( \widetilde{\varepsilon}_t^{\text{pref}} - E_t \left( \widetilde{\varepsilon}_{t+1}^{\text{pref}} \right) \right) \tag{1}
$$

gdzie:

 $\tilde{C}_t$ ,  $\tilde{\pi}_t$ ,  $\tilde{R}_t$  — odchylenia odpowiednio: konsumpcji, inflacji i nominalnej stopy procentowej od poziomu ustalonego (*steady state*) 5 ,  $\tilde{\epsilon}_t^{\text{pref}}$  — szoki dotyczące preferencji w czasie,

<sup>σ</sup> *<sup>c</sup>* — odwrotność międzyokresowej elastyczności substytucji,

*av* — miara ukazująca siłę przyzwyczajeń konsumpcyjnych, nominalna;

$$
\widetilde{I}_t = \frac{1}{1+\beta} \widetilde{I}_{t-1} + \frac{\beta}{1+\beta} E_t(\widetilde{I}_{t+1}) + \frac{1}{\varphi_S(1+\beta)} \widetilde{Q}_t - E_t \frac{\beta}{1+\beta} \widetilde{\epsilon}_{t+1}^T + \frac{1}{1+\beta} \widetilde{\epsilon}_t^T \qquad (2)
$$

gdzie:

$$
\tilde{I}_t
$$
,  $\tilde{Q}_t$  — odchylenia inwestycji i wartości kapitalu od poziomu *steady state*,

 $\tilde{\epsilon}_t^I$  — szoki dotyczące inwestycji,

 $\beta$  — czynnik dyskontowy,

 $\varphi_s$  — parametr określający koszty dostosowania inwestycji;

$$
\widetilde{Q}_t = -(\widetilde{R}_t - E_t(\widetilde{\pi}_{t+1})) + \frac{1-\delta}{1-(1-\tau)\delta + (1-\tau)\overline{r}^k} E_t(\widetilde{Q}_{t+1}) + \n+ \frac{\overline{r}^k(1-\tau)}{1-(1-\tau)\delta + (1-\tau)\overline{r}^k} E_t(\widetilde{R}_{t+1}^k - \widetilde{\tau}_{t+1}) + \zeta_{Q,t}
$$
\n(3)

gdzie:

 $\widetilde{R}_{t}^{k}$  — odchylenie stopy zwrotu z kapitału od poziomu *steady state*,

 $\delta$  — stopa deprecjacji kapitału,

 $\tau$  — poziom stopy podatkowej w stanie ustalonym,

- *<sup>k</sup> r* wartość stopy zwrotu z wynajmu kapitału rzeczowego w *steady state*,
- $\zeta_{Q,t}$  szok dotyczący wymaganej stopy zwrotu z inwestycji;

<sup>&</sup>lt;sup>5</sup> W modelu poziom ustalony danej zmiennej oznacza jej poziom w przypadku braku występowania szoków.

$$
\widetilde{K}_t = (1 - \delta) \widetilde{K}_{t-1} + \delta \widetilde{I}_{t-1}
$$
\n(4)

gdzie  $\widetilde{K}_t$  — odchylenie poziomu kapitału od poziomu *steady state*;

$$
\widetilde{\pi}_t = \frac{\beta}{1 + \beta \gamma_p} E_t(\widetilde{\pi}_{t+1}) + \frac{\gamma_p}{1 + \beta \gamma_p} \widetilde{\pi}_{t-1} + \left(\frac{1}{1 + \beta \gamma_p}\right) \frac{\left(1 - \beta \xi_p\right)\left(1 - \xi_p\right)}{\xi_p} \left(\alpha \widetilde{R}_t^k + (1 - \alpha)\widetilde{W}_t - \widetilde{\epsilon}_t^{TFP} + \zeta_{\lambda p, t}\right) \tag{5}
$$

gdzie:

 $\widetilde{W}_t$  **—** odchylenie nominalnej stawki płac od poziomu *steady state*,

 $\widetilde{\varepsilon}_t^{\text{TFP}}$  — szoki technologiczne,

- $\alpha$  elastyczność produkcji względem kapitału,
- $\gamma_p$  parametr indeksacji dla cen dóbr pośrednich,
- ξ *<sup>p</sup>* prawdopodobieństwo zmiany poziomu cen dóbr pośrednich na podstawie indeksacji,
- $\zeta_{\lambda p,t}$  szok dotyczący narzutu na ceny;

$$
\widetilde{W}_{t} = \frac{\beta}{1+\beta} E_{t} \left( \widetilde{W}_{t+1} \right) + \frac{1}{1+\beta} \widetilde{W}_{t-1} + \frac{\beta}{1+\beta} E_{t} \left( \widetilde{\pi}_{t+1} \right) - \frac{1+\beta\gamma_{w}}{1+\beta} \widetilde{\pi}_{t} + \frac{\gamma_{w}}{1+\beta} \widetilde{\pi}_{t-1} + \left( \frac{1}{1+\beta} \right) \frac{(1-\beta\zeta_{w})(1-\zeta_{w})}{(1+\beta\zeta_{w})(1-\zeta_{w})} \left( \widetilde{W}_{t} - \widetilde{\tau}_{t} - \sigma_{t} \widetilde{L}_{t} - \frac{\sigma_{c}}{1-a_{v}} \left( \widetilde{C}_{t} - a_{v} \widetilde{C}_{t-1} \right) - \widetilde{\epsilon}_{t}^{t} - \eta_{w,t} \right) \tag{6}
$$

gdzie:

- $\tilde{L}_t$   $\longrightarrow$  odchylenie zatrudnienia od poziomu *steady state*,
- $\tilde{\epsilon}_t^{\dagger}$  szok dotyczący podaży pracy,
- <sup>σ</sup> *<sup>l</sup>* odwrotność elastyczności podaży pracy,
- <sup>γ</sup> *<sup>w</sup>* parametr indeksacji płac,
- ξ *<sup>w</sup>* prawdopodobieństwo zmiany płac na podstawie indeksacji,
- $\eta_{wt}$  szok dotyczący narzutu na płace;

$$
\widetilde{L}_t = -\widetilde{W}_t + \left(1 + \frac{1}{\psi}\right)\widetilde{R}_t^k + \widetilde{K}_{t-1}
$$
\n(7)

gdzie  $\psi$  — parametr określający koszt zmiennego stopnia wykorzystania kapitału;

$$
\widetilde{Y}_t = (1 - \delta k_y - g_y)\widetilde{C}_t + \delta k_y \widetilde{I}_t + g_y \widetilde{\varepsilon}_t^G
$$
\n(8)

gdzie:

- $\widetilde{Y}_t$  — odchylenie PKB od poziomu *steady state*,
- $\widetilde{\varepsilon}^{\mathcal{G}}_t$  szoki dotyczące wydatków rządowych,
- *g <sup>y</sup>* udział wydatków rządowych w PKB w stanie ustalonym,
- *k <sup>y</sup>* współczynnik kapitałochłonności w stanie ustalonym;

$$
\widetilde{Y}_t = (1 + FC_y)\left(\widetilde{\varepsilon}_t^{TFP} + \alpha \widetilde{K}_{t-1} + \alpha \psi\left(\widetilde{R}_t^k\right) + (1 - \alpha)\widetilde{L}_t\right) \tag{9}
$$

gdzie *FCy* — parametr określający wysokość kosztów stałych w stosunku do produkcji;

$$
\widetilde{R}_t = \rho_R \widetilde{R}_{t-1} + (1 - \rho_R) \left( \overline{\pi}_t + r_\pi (\pi_{t-1} - \overline{\pi}_t) + r_Y \widetilde{Y}_t \right) + \n+ r_{\Delta \pi} \Delta \widetilde{\pi}_t + r_{\Delta Y} \Delta \widetilde{Y}_t - r_{TFP} \varepsilon_t^{TFP} - r_I \varepsilon_t^I + \varepsilon_t^R
$$
\n(10)

gdzie:

| $\varepsilon_t^R$                                                 | - szoki dotyczące stopy procentowej,                                     |
|-------------------------------------------------------------------|--------------------------------------------------------------------------|
| $\rho_R$                                                          | - parametr określający stopień wygładzenia stopy procentowej,            |
| $\overline{\pi}_t$                                                | - poziom celu inflacyjnego,                                              |
| $r_{\pi}, r_{\gamma}, r_{\Delta \pi}, r_{\Delta Y}, r_{TFP}, r_l$ | parametry określające reakcję stopy procentowej na poszczególne zmienne. |

# *METODA I WYNIKI ESTYMACJI PARAMETRÓW*

 Parametry modelu oszacowano na podstawie kalibracji oraz estymacji bayesowskiej. Kalibrację zastosowano w przypadku parametrów, które uzależnione są przede wszystkim od wartości zmiennych w stanie ustalonym. W rezultacie na podstawie kalibracji wyznaczono:

- elastyczność produkcji względem kapitału  $(\alpha)$ ,
- udział wydatków rządowych w PKB  $(g_y)$ ,
- stopę podatkową  $(\tau)$ ,
- kapitałochłonność ( $k_y$ ),

— czynnik dyskontowy  $(\beta)$ ,

— stopę deprecjacji kapitału  $(\delta)$ .

 Pozostałe parametry modelu zostały oszacowane na podstawie estymacji bayesowskiej. Podejście bayesowskie jest obecnie jedną z coraz częściej stosowanych metod estymacji parametrów dynamicznych stochastycznych modeli równowagi ogólnej (Adolfson i in., 2007; Ruge-Murcia, 2007; Brzoza-Brzezina, Makarski, 2009; Gradzewicz, Makarski, 2009). Podejście bayesowskie opiera się na teoremacie Bayesa. W metodzie tej na podstawie informacji *a priori* oraz aproksymacji funkcji wiarygodności znajduje się rozkłady *a posteriori*<sup>6</sup> . W artykule rozkład *a posteriori* wyznaczono wykorzystując algorytm Metropolis- -Hastings (Metropolis i in., 1953; Hastings, 1970).

W estymacji uwzględniono następujące zmienne obserwowalne:

- $-$  PKB.
- ― deflator PKB,
- ― zatrudnienie,
- ― spożycie indywidualne,
- ― nakłady brutto na środki trwałe,
- ― wynagrodzenia realne,
- ― krótkookresowe 3-miesięczne stopy procentowe rynku pieniężnego.

 Zatrudnienie wprowadzono jako zmienną obserwowalną ściśle powiązaną z popytem na pracę wyrażonym w osobogodzinach. W modelu popyt na pracę definiowany jest jako łączna liczba godzin pracy. Zmienna ta jest jednak zmienną nieobserwowalną i dlatego w ramach estymacji zastąpiona została poziomem zatrudnienia.

 W ramach fluktuacji makroekonomicznych poziom zatrudnienia dostosowuje się wolniej niż liczba godzin pracy. W modelu założono, że jedynie określony odsetek firm dostosowuje poziom zatrudnienia do nowych warunków na rynku pracy, a zatem kształtowanie się zatrudnienia określono zgodnie z następującym równaniem (Smets, Wouters, 2003):

$$
\widetilde{L}_{E,t} = \beta E_t (\widetilde{L}_{E,t}) + \frac{(1 - \beta \xi_{emp})(1 - \xi_{emp})}{\xi_{emp}} (\widetilde{L}_t - \widetilde{L}_{E,t})
$$
\n(11)

gdzie:

- $\widetilde{L}_{E,t}$  odchylenie poziomu zatrudnienia od poziomu wynikającego z poziomu ustalonego,
- ξ *emp* parametr określający szybkość dostosowań zatrudnienia.

<sup>6</sup> Aproksymację funkcji wiarygodności przeprowadza się w wyniku zastosowania filtru Kalmana, wykorzystując reprezentację przestrzeni stanów (Kuchta, 2012). Filtr Kalmana stanowi algorytm rekurencyjnego wyznaczania wartości estymatora wektora stanu modelu liniowego dyskretnego układu dynamicznego na podstawie pomiarów wyjścia i wejścia (Grewal, Andrews, 2008).

 Wartość zmiennych obserwowalnych na poziomie ustalonym wyznaczono dzięki filtrowi pasmowo-przepustowemu. Zastosowanie takiego rodzaju filtra umożliwia usunięcie z danych wejściowych długookresowego trendu stochastycznego, a także składników nieregularnych oraz sezonowych (Skrzypczyński, 2006). Rozkłady *a priori* parametrów strukturalnych modelu oraz parametrów charakteryzujących szoki stochastyczne przyjęto analogicznie, jak we wspomnianej pracy Smetsa i Woutersa. Oszacowania *a posteriori* wykonano na podstawie danych kwartalnych dla gospodarki polskiej z lat 1995—2010.

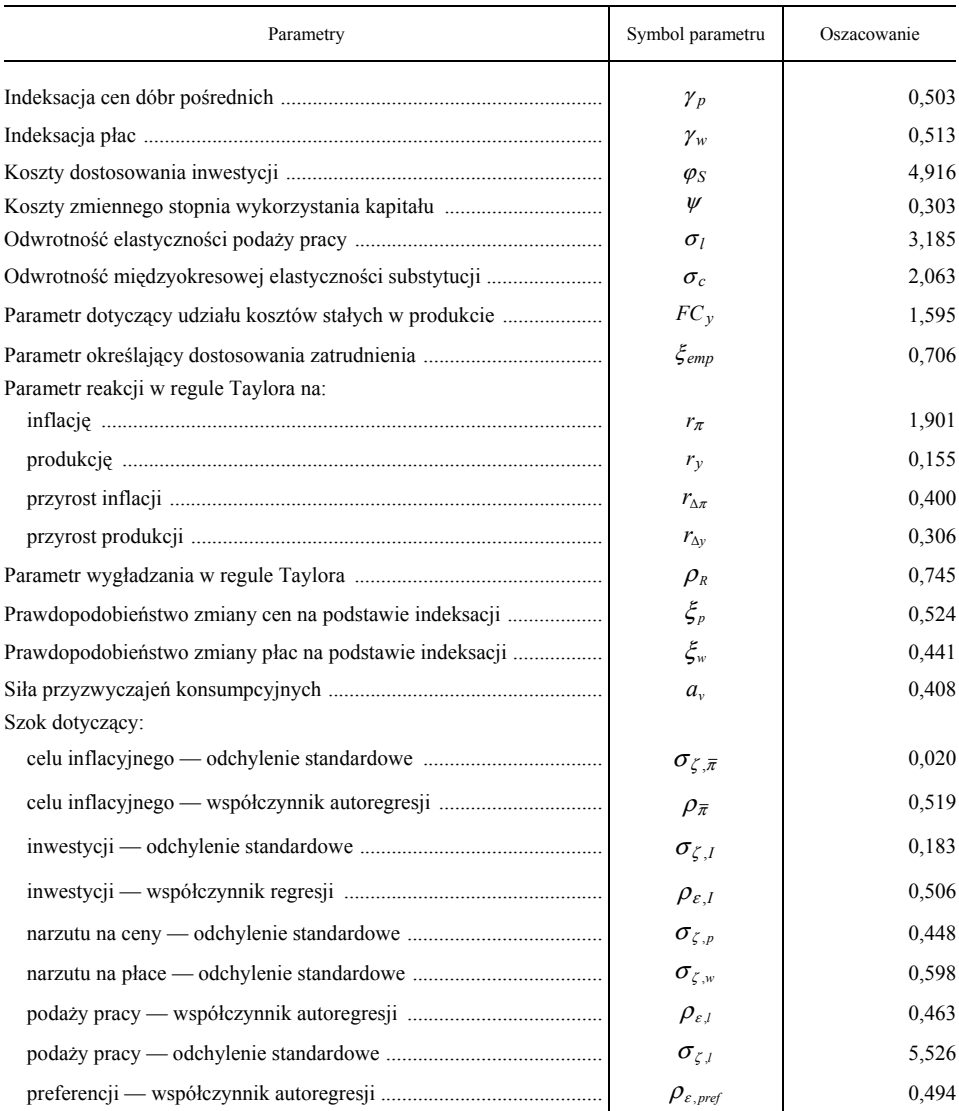

## **ROZKŁADY** *A POSTERIORI* **PARAMETRÓW MODELU**

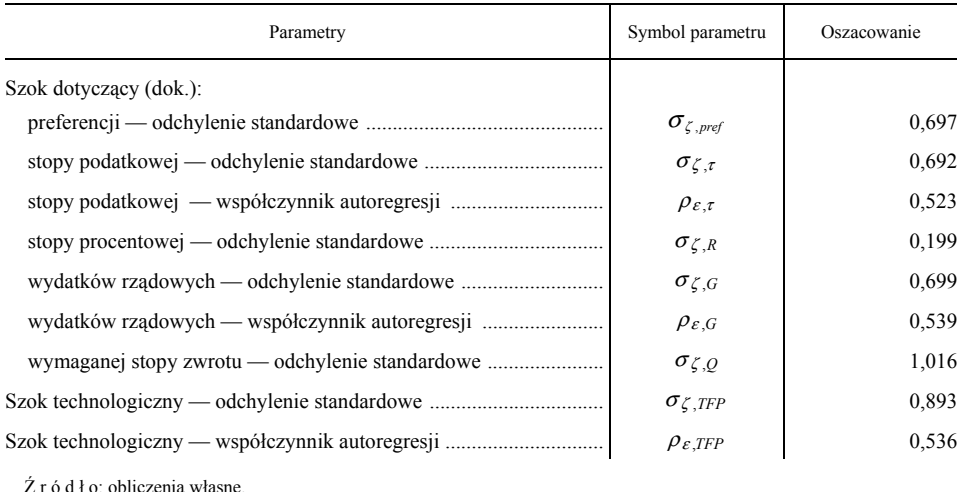

## **ROZKŁADY** *A POSTERIORI* **PARAMETRÓW MODELU (dok.)**

# *ODDZIAŁYWANIE ZMIAN WYDATKÓW RZĄDOWYCH*

 W modelu wydatki rządowe oddziałują na rynek pracy zarówno poprzez czynniki podażowe, związane z negatywnym efektem majątkowym, jak i popytowe, wynikające z oddziaływania popytu agregatowego na poziom zatrudnienia w warunkach sztywności nominalnej. Z jednej strony negatywny efekt majątkowy wpływa na podaż pracy. Wyższe wydatki rządowe stanowią bowiem drenaż zasobów z gospodarki i ograniczają poziom konsumpcji oraz czasu wolnego, a więc zwiększają podaż pracy. Z drugiej strony wydatki rządowe wpływają na poziom popytu agregatowego. Ze względu na sztywność nominalną niektóre firmy nie reagują na wyższy popyt dostosowaniem cen, tylko dodatkowo zwiększoną produkcją, a w efekcie wyższym popytem na pracę i wzrostem zatrudnienia.

 W rezultacie efekt popytowy i podażowy wzrostu wydatków rządowych oddziałuje:

― w tym samym kierunku na zatrudnienie,

― w przeciwnym kierunku na stawkę płac.

 Jeśli wzrost popytu na pracę wynikający z wyższego popytu agregatowego jest większy niż wzrost podaży pracy wynikający z negatywnego efektu majątkowego, wówczas poziom płac ulega zwiększeniu. W przeciwnym wypadku następuje spadek poziomu płac.

 Wpływ polityki fiskalnej na rynek pracy w przypadku doskonale elastycznych cen i płac zdefiniowano jako jej oddziaływanie podażowe. Z kolei efekty popytowe zdefiniowano jako oddziaływanie polityki fiskalnej wynikające z występowania sztywności nominalnej, czyli wyznaczono jako różnicę między otrzymanym całkowitym efektem zmian wydatków rządowych a oszacowaniem efektu podażowego.

 Oddziaływanie wydatków rządowych na rynek pracy w dekompozycji na efekt podażowy i popytowy pokazują wykr. 1 i 2.

## **Wykr D OMPOZYCJA ODDZIAŁYWA RZĄ . 1. EK NIA WYDATKÓW DOWYCH NA ZATRUDNIENIE NA KOMPONENTY POPYTOWY I PODAŻOWY — FUNKCJA REAKCJI NA IMPULS**

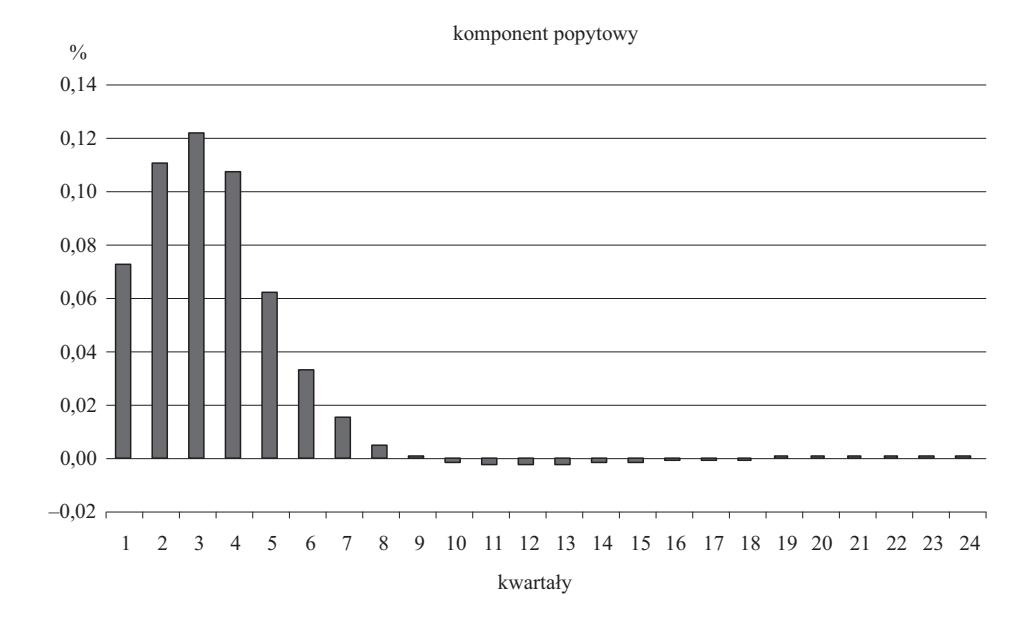

komponent podażowy

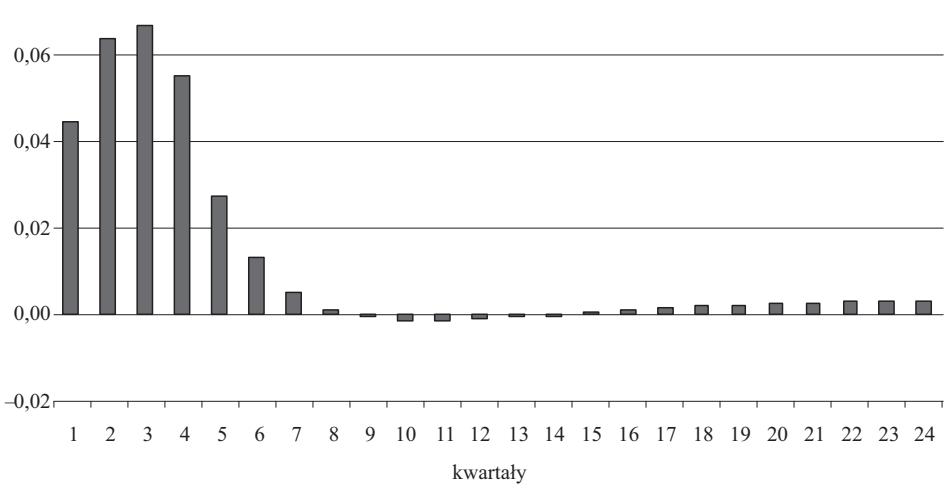

Ź r ó d ł o: opracowanie własne.

0,08  $\frac{0}{0}$ 

## **Wykr D OMPOZYCJA ODDZIAŁYWA RZĄ . 2. EK NIA WYDATKÓW DOWYCH NA STAWKĘ PŁAC NA KOMPONENTY POPYTOWY I PODAŻOWY — FUNKCJA REAKCJI NA IMPULS**

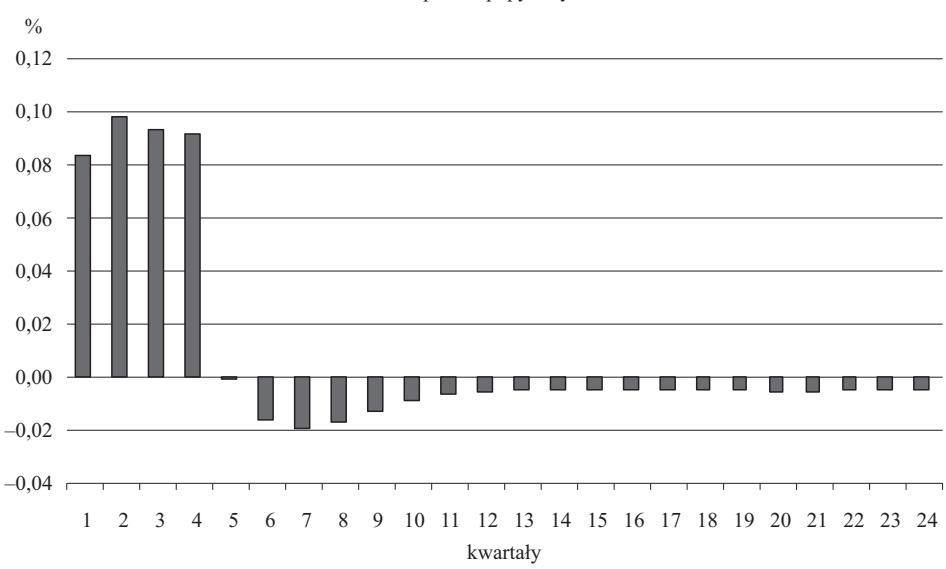

komponent popytowy

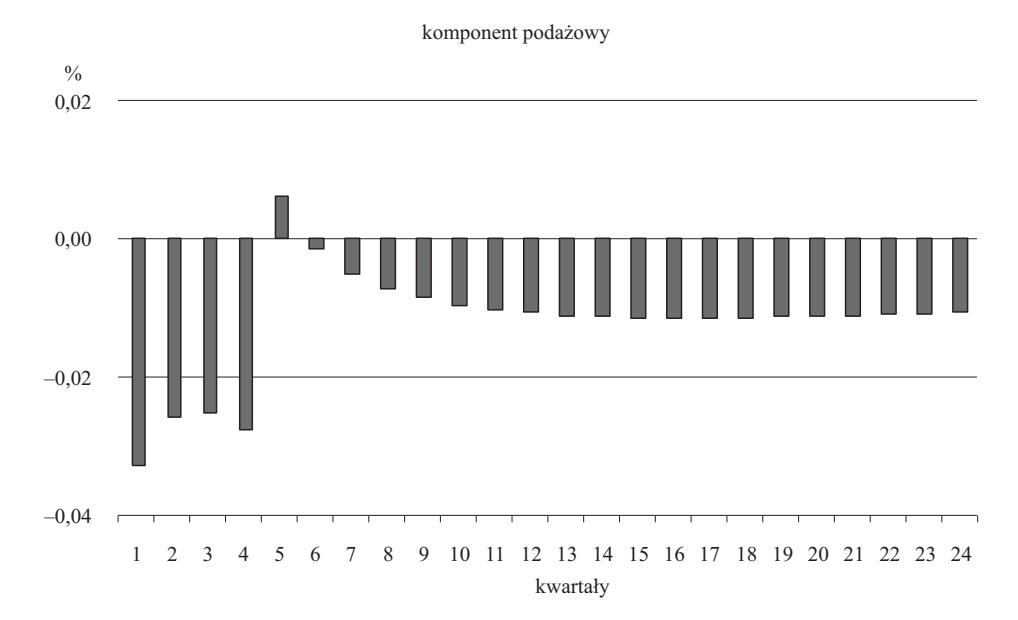

Ź r ó d ł o: jak przy wykr. 1.

 Otrzymane wyniki wskazują, że w gospodarce polskiej wydatki rządowe w większym stopniu oddziałują na rynek pracy poprzez popyt agregatowy niż poprzez efekt podażowy, czyli negatywny efekt majątkowy. Wzrost zatrudnienia na skutek efektu popytowego jest dwukrotnie większy niż w wyniku czynników podażowych. Ponadto z przeprowadzonych symulacji wynika, że wzrost wydatków rządowych prowadzi do podniesienia się poziomu płac. Warto zaznaczyć, że na sposób reakcji rynku pracy na zmiany poziomu wydatków rządowych oddziałuje w pewnym stopniu występowanie przyzwyczajeń konsumpcyjnych. Powodują one bowiem, że przedsiębiorstwa częściowo ograniczają narzuty, zwiększając tym samym popyt na pracę, którego wpływ na kształtowanie się stawki płac jest w rezultacie silniejszy niż w przypadku podaży pracy (Ravn i in., 2006).

# **Podsumowanie**

 W artykule dokonano dekompozycji oddziaływania wydatków rządowych na rynek pracy. Analizę przeprowadzono na podstawie modelu nowej ekonomii keynesistowskiej. Estymacje parametrów modelu wykonano metodą bayesowską na podstawie danych kwartalnych z lat 1995—2010.

 Mechanizmy popytowy i podażowy w odmienny sposób oddziałują na kształtowanie się wynagrodzeń. Wzrost popytu na pracę wynikający z wyższego popytu agregatowego prowadzi do zwiększania się stawki płac, natomiast zwiększenie się podaży pracy będące następstwem negatywnego efektu majątkowego przyczynia się do obniżania się poziomu wynagrodzeń. Na podstawie modelu zaobserwowano, że w gospodarce polskiej wydatki rządowe w większym stopniu oddziałują na rynek pracy poprzez popyt agregatowy niż poprzez efekt podażowy i w rezultacie zwiększanie wydatków rządowych prowadzi do wzrostu stawki płac.

**dr Piotr Krajewski** — *Uniwersytet Łódzki*

## **LITERATURA**

- Adolfson M., Laseen S., Linde J., Villani M. (2008), *Evaluation an estimated new Keynesian small open economy model*, "Journal of Economic Dynamics and Control", No. 32
- Adolfson M., Linde J., Villani M. (2007), *Forecasting performance of an open economy DSGE model*, "Econometric Reviews", vol. 26, No. 2-4

Baranowski P. (2011), *Efekty oczekiwanego i nieoczekiwanego zacieśnienia polityki pieniężnej w świetle hybrydowego modelu DSGE dla gospodarki Polski*, "Ekonomista", nr 3

- Bernanke B., Gertler M., Gilchrist S. (1999), *The financial accelerator in a quantitative business cycle framework*, [w:] J. B. Taylor, M. Woodford (ed.), *Handbook of macroeconomics*, Elsevier, North-Holland, Amsterdam
- Bludnik I. (2010), *Nowa synteza neoklasyczna w makroekonomii*, "Bank i Kredyt", nr 41(2)
- Branch W. A., Mc Gough B. (2009), *A new Keynesian model with heterogeneous expectations*, "Journal of Economic Dynamics and Control", No. 33(5)
- Brzoza-Brzezina M., Makarski K. (2009), *Credit crunch in a small open economy*, "MPRA Paper", No. 18595
- Danthine J. P., Kurmann A. (2004), *Fair wages in a new keynesian model of the business cycle*, "Review of Economic Dynamics", No. 7(1),
- De Grauwe P. (2008), *DSGE-modelling when agents are imperfectly informed*, "Working Paper", No. 879, European Central Bank, Frankfurt
- Gali J. (2008), *Monetary policy, inflation and the business cycle. An introduction to the new Keynesian framework*, Princeton University Press, Princeton
- Gali J. (2009), *The new Keynesian approach to monetary policy analysis: lessons and new directions*, http://www.crei.cat/people/gali/jg09cfs.pdf
- Ghironi F., Melitz M. J. (2005), *International trade and macroeconomic dynamics with heterogeneous firms*, "Quarterly Journal of Economics", No. 120(3)
- Gradzewicz M., Makarski K. (2009), *The macroeconomic effects of losing autonomous monetary policy after the euro adoption in Poland*, "National Bank of Poland Working Paper", No. 58
- Grewal M. S., Andrews A. P. (2008), *Kalman filtering: theory and practice using Matlab*, Wiley- -IEEE Press
- Hastings W. K. (1970), *Monte Carlo sampling methods using Markov chains and their applications*, "Biometrika", vol. 57, No. 1
- Kuchta Z. (2012), *Wpływ utraty autonomicznej polityki monetarnej na absorpcję zaburzeń egzogenicznych*, [w:] P. Krajewski (red.), *Gospodarka Polski w perspektywie wstąpienia do strefy euro. Ujęcie ilościowe*, PWE, Warszawa
- Mankiw N. G. (2006), *The macroeconomist as scientist and engineer*, "Journal of Economic Perspectives", vol. 20(4)
- Meier A., Muller G. J. (2006), *Fleshing out the monetary transmission mechanism: output composition and the role of financial frictions*, "Journal of Money, Credit, and Banking", No. 38(8)
- Metropolis N., Rosenbluth A. W., Rosenbluth M. N., Teller A. H., Teller E. (1953), *Equation of state calculations by fast computing machines*, "The Journal of Chemical Physics", vol. 21, No. 6
- Mortensen D. T., Pissarides C. A. (1999), *New developments in models of search in the labor market*, [w:] O. Ashenfelter, D. Card (ed.), *Handbook of labor economics*, Elsevier, North- -Holland, Amsterdam
- Ravn M., Schmitt-Grohe S., Uribe M. (2006), *Deep habits*, "Review of Economic Studies", No. 73
- Ruge-Murcia F. J. (2007), *Methods to estimate dynamic stochastic general equilibrium models*, "Journal of Economic Dynamics and Control", No. 31
- Skrzypczyński P. (2006), *Analiza synchronizacji cykli koniunkturalnych w strefie euro*, "Materiały i Studia", nr 210
- Smets F., Wouters R. (2003), *An estimated dynamic stochastic general equilibrium model of the euro area*, "Journal of European Economic Association", vol. 1, No. 5
- Smets F., Wouters R. (2004), *Forecasting with a Bayesian DSGE model: an application to the euro area*, "Journal of Common Market Studies", vol. 42, No. 4
- Wojtyna A. (2000), *Ewolucja keynesizmu a główny nurt ekonomii*, PWN, Warszawa

## *SUMMARY*

 *The article analyzes the demand and supply effects of temporary increase in government spending on the labour market. The analysis was performed using a model of the new Keynesian economics. Estimates of model parameters were determined by the Bayes method. The simulations show that government spending greater impact on the labour market through demand effect than the supply side. Demand effect is stronger for both employment and wages.* 

## *РЕЗЮМЕ*

*В статье рассматривается анализ стороны спроса и предложения результатов временного повышения государственных расходов на рынок труда. Анализ был проведен с использованием кейнсианской модели новой экономии. Оценки параметров модели были сделаны байесовским методом. Результаты симуляции показывают, что государственные расходы в большей степени воздействуют на рынок труда эффектом спроса, чем предложения. Эффект спроса является сильнее как для занятости, так и для заработной платы.* 

# *Iwona BĄK*

# Czynniki determinujące wydatki gospodarstw domowych emerytów na rekreację i kulturę

 Uczestnictwo w rekreacji oraz kulturze można określić za pomocą wielkości wydatków przeznaczonych przez gospodarstwa domowe na ten cel. Dane statystyczne o przeciętnych miesięcznych wydatkach przypadających na osobę w gospodarstwie domowym można uzyskać m.in. z Badań Budżetów Gospodarstw Domowych (BGD). W badaniu wyróżnia się 46 rodzajów wydatków na rekreację i kulturę. Wśród nich znajdują się m.in. wydatki na sprzęt służący rekreacji i kulturze, sprzęt turystyczny oraz na turystykę zorganizowaną.

 Celem artykułu jest identyfikacja czynników wpływających na podejmowanie decyzji o wielkości wydatków na rekreację i kulturę w gospodarstwach domowych emerytów. Podstawę informacyjną badań stanowiły informacje liczbowe o indywidualnych gospodarstwach domowych pochodzące z badania BGD przeprowadzonego w 2009 r. przez GUS. Dane te zostały odpowiednio przetworzone i skojarzone z wynikami badania ankietowego pt. *Turystyka i wypoczynek w gospodarstwach domowych*, przeprowadzonego przez GUS w tym samym roku. Zintegrowany zbiór danych obejmował 1308 gospodarstw domowych emerytów.

 W badaniu wzięto pod uwagę głównie czynniki kategoryzacyjne i z tego względu do wyboru optymalnego zbioru czynników charakteryzujących wydatki gospodarstw domowych na rekreację i kulturę wykorzystano analizę log- -liniową. Pozwala ona bardziej precyzyjnie opisać zależności między zmiennymi kategoryzacyjnymi w porównaniu z miernikami stosowanymi do oceny współzależności cech jakościowych. Dodatkowym atutem analizy log-liniowej jest możliwość uwzględnienia wpływu interakcji pomiędzy zmiennymi.

# *METODA*

 Analiza log-liniowa znajduje zastosowanie szczególnie w naukach rolniczych (Szwedziak, 2005), biologicznych i medycznych, w których wiele zjawisk ma charakter jakościowy (Żołnierczuk-Kieliszek i in., 2006). Wykorzystywana jest również w badaniach ekonomicznych, np. do wyboru czynników opisujących sytuację ekonomiczną gospodarstw domowych (Salamaga, 2008) czy też do estymacji modeli cen oraz indeksów cen nieruchomości mieszkaniowych (Tomczyk, Widłak, 2010).

 Punktem wyjścia w analizie log-liniowej jest liczebność oczekiwana dla poszczególnych poziomów zmiennych kategoryzacyjnych (Dobosz, 2004). Jeżeli człony interakcyjne są nieistotne, a liczebność w klasach zależy tylko od czynników głównych, oznacza to, że brak jest wzajemnych oddziaływań pomiędzy zmiennymi kategoryzacyjnymi.

 Dopasowywany model log-liniowy ma charakter hierarchiczny, a zatem jeżeli określony człon interakcyjny jest włączony do modelu, to wszystkie pozostałe kombinacje czynników występujących w tym członie muszą być uwzględnione w modelu.

 W modelu log-liniowym przyjmuje się, że logarytm naturalny wartości oczekiwanej liczebności w komórce w tabeli niezależności jest liniową funkcją czynników. Przyjmując, że mamy następujące czynniki:  $C_1$  o  $p_{c1}$  poziomach,  $C_2$ o *c*<sup>2</sup> *p* poziomach, …, *Cm* o *cm p* poziomach, uogólniona postać modelu jest następująca (Salamaga, 2008):

$$
\ln(\hat{n}^C) = \overline{n} + \sum_{i=1}^{p_{c_1}} \lambda_i^{C_1} + \dots + \sum_{j=1}^{p_{c_2}} \lambda_{ij}^{C_1 C_2} + \dots + \sum_{k=1}^{p_{c_3}} \lambda_{ijk}^{C_1 C_2 C_3} + \dots
$$
 (1)

gdzie:

- $\hat{n}^C$  jest wektorem  $\left[\hat{n}_i^{C_1}, \hat{n}_{ij}^{C_1 C_2}, ...\right]$ , przy czym  $\hat{n}_i^{C_1}$  oznacza oczekiwaną liczebność *i*-tego poziomu czynnika  $C_1$ ,  $\hat{n}_{ij}^{C_1 C_2}$  przewidywaną liczebność dotyczącą interakcji *i*-tego poziomu czynnika *C*1 oraz *j*-tego poziomu czynnika  $C_2$  itd.,
- *n* średnia z logarytmów naturalnych obserwowanej liczebności wyznaczona na podstawie wzoru:

$$
\overline{n} = \frac{1}{n} \sum_{C} \sum_{i} \ln(n_i^C)
$$
 (2)

gdzie:

$$
\sum_{C}
$$
 = sumowanie po wszystkich czynnikach,  
\n
$$
\sum_{i}
$$
 = sumowanie po wszystkich poziomach czynników,

- $\lambda_i^{C_1}$  wskaźnik *i*-tego poziomu czynnika  $C_1$ ,
- *λ*<sup>*C*1C2</sup> wskaźnik interakcji rzędu drugiego *i*-tego poziomu czynnika *C*<sub>1</sub> oraz *j*-tego poziomu czynnika *C*2,
- $\lambda_{ijk}^{C_1C_2C_3}$  wskaźnik interakcji rzędu trzeciego pomiędzy *i*-tym poziomem czynnika *C*1, *j*-tym poziomem czynnika *C*2 oraz *k*-tym poziomem czynnika  $C_3$  itd.

 Poprawnie zbudowany model log-liniowy umożliwia najlepszą predykcję liczebności, przy uwzględnieniu w modelu jak najmniejszej liczby interakcji. Uwzględnienie wszystkich czynników i ich interakcji daje model najlepiej dopasowany, lecz nie zawsze wygodny w praktyce, gdyż wpływ niektórych czynników i interakcji może być niewielki w porównaniu z pozostałymi składnikami modelu. Miarą dopasowania modelu do wyników są statystyka  $\chi^2$  Pearsona oraz  $\chi^2$  największej wiarygodności. Test  $\chi^2$  Pearsona polega na porównaniu liczebno- $\frac{\partial}{\partial x}$ ści zaobserwowanej (częstości)  $f_{ii}$  z liczebnością oczekiwaną  $n\pi_{ii}$ , przy założeniu prawdziwości hipotezy zerowej (o braku związku pomiędzy zmiennymi). Gdyby nie było żadnej zależności pomiędzy zmiennymi, wówczas powinniśmy oczekiwać mniej więcej takiej samej liczebności oczekiwanej i obserwowanej. Test  $\chi^2$  staje się istotny, w miarę jak liczebność oczekiwana zaczyna się różnić od liczebności obserwowanej. Miarą różnic pomiędzy liczebnością teoretyczną i zaobserwowaną jest statystyka (Dobosz, 2004):

$$
\chi^2 = \sum_{i=1}^k \sum_{j=1}^p \frac{(f_{ij} - n\pi_{ij})^2}{n\pi_{ij}}
$$
(3)

gdzie *k*, *p* — liczby kategorii rozpatrywanych zmiennych.

Ogólnie 
$$
\chi^2 = \sum_{i_1=1}^{p_1} \sum_{i_2=1}^{p_2} ... \eta_{i_1 i_2 ...}
$$
 (4)

gdzie 
$$
\eta_{i_1 i_2 ...} = \frac{(f_{i_1 i_2 ...} - n \pi_{i_1 i_2 ...})^2}{n \pi_{i_1 i_2 ...}}
$$
(5)

przy czym *pj* to liczba poziomów zmiennej *j=*1, 2, …

Test  $\chi^2$  największej wiarygodności sprawdza tę samą hipotezę co test  $\chi^2$ Pearsona, ale jego sposób obliczania oparty jest na teorii największej wiarygodności. W podejściu tym wykorzystuje się własności statystyki, jaką jest iloraz wiarygodności. Dla każdej komórki tabeli wielodzielczej o dowolnym wymiarze wyznacza się tzw. składnik największej wiarygodności *c*(*ijk…*) proporcjonalny do logarytmu naturalnego ilorazu liczebności zaobserwowanej  $f_{(ijk...)}$  do oczekiwanej (dopasowanej modelem)  $\hat{f}_{(ijk...)}$  według wzoru:

$$
c_{(ijk...)} = 2f_{(ijk...)} \ln \frac{f_{(ijk...)}}{\hat{f}_{(ijk...)}}
$$
 (6)

16

 Statystykę testową największej wiarygodności wyznacza się jako sumę składników najwyższej wiarygodności ze wszystkich komórek tabeli wielodzielczej, czyli jako:

$$
\chi^2_{NW} = 2 \sum_{i}^{a} \sum_{j}^{b} ... c_{(ijk...)} \tag{7}
$$

W praktyce statystyka  $\chi^2$  największej wiarygodności generuje wyniki zbliżone do statystyki  $\chi^2$  Pearsona.

 Po ustaleniu rzędu interakcji należy włączyć je do modelu. Pojawia się jednak pytanie, które z interakcji danego rzędu (pomiędzy którymi czynnikami) powinny być uwzględnione w modelu? W rozstrzygnięciu tego dylematu pomocna może okazać się analiza zależności cząstkowych i brzegowych. Zależności cząstkowe informują o tym, czy odpowiednie interakcje są istotne statystycznie, w sytuacji gdy wszystkie inne czynniki tego samego stopnia są już w modelu. Weryfikujemy je testem  $\chi^2$  Pearsona. Z kolei analiza zależności brzegowych wskazuje na istnienie wpływu określonych interakcji, w przypadku gdy w modelu jeszcze nie uwzględniono żadnej interakcji tego samego rzędu. Przeprowadza się ją przy użyciu testu wiarygodności  $\chi^2$ .

 Modele log-liniowe są bardzo podobne do modeli zmiennych ilościowych używanych w analizie wariancji, różnica dotyczy interpretacji. Ponadto w analizie log-liniowej zwraca się uwagę głównie na efekty interakcji, a nie na efekty główne.

# *WYNIKI BADAŃ*

 Badaniu poddano 1308 gospodarstw domowych emerytów. Sytuacja ekonomiczna respondentów była zróżnicowana. W zdecydowanej większości gospodarstw (82%) nie było osób pracujących. Tylko niespełna 22% spośród nich miało oszczędności. Zbliżony odsetek gospodarstw korzystał z kredytów i pożyczek. W ponad 32% badanych gospodarstw domowych dochód na jednego członka rodziny nie przekraczał 1 tys. zł. Jednocześnie tylko 11% gospodarstw deklarowało dochód powyżej 2 tys. zł.

 Większość badanych gospodarstw emerytów była słabo wyposażona w sprzęt służący zaspokojeniu potrzeb rekreacyjno-kulturowych. Tylko nieco ponad 3% respondentów posiadało domek letniskowy i kamerę wideo. Działka rekreacyjna była własnością ponad 12% gospodarstw, ok. 24% miało komputer z dostępem do Internetu oraz magnetowid lub odtwarzacz. Samochód posiadało ponad 37% badanych. Najwięcej respondentów miało rower (54,1%), urządzenie do odbioru TV satelitarnej lub kablowej (53,13%) oraz aparat fotograficzny (40,4%). W prawie 84% ankietowanych gospodarstw stwierdzono wydatki na rekreację i kulturę.

 Największą popularnością wśród członków gospodarstw domowych emerytów cieszyły się następujące sposoby spędzania czasu wolnego: słuchanie radia, muzyki, oglądanie telewizji, wideo (34,2%), czytanie (17,4%), wypoczynek bierny — opalanie się, relaks (14,8%), udział w spotkaniach towarzyskich (5,0%), praca na działce (11,6%), praktyki religijne (5,0%), uprawianie sportu i ćwiczenia fizyczne (4,4%), hobby, pogłębianie wiedzy (2,5%), odwiedzanie muzeów, wystaw i zabytków, uczestnictwo w imprezach objazdowych, zwiedzanie (1,4%), inne (3,7%).

 Z uwagi na cel artykułu wyróżniono dychotomiczną zmienną zależną zdefiniowaną jako ponoszenie wydatku na rekreację i kulturę (*Y*). W zbiorze zmiennych niezależnych uwzględniono następujące cechy gospodarstw domowych emerytów:

- $X_1$  pracujący (tak, nie),
- *X*2 liczba osób pobierających emeryturę lub rentę (od 1 do 2 osób, powyżej 2 osób),
- *X*3 dochód w przeliczeniu na jednego członka (do 1 tys. zł, od 1 do 2 tys. zł, powyżej 2 tys. zł),
- *X*4 oszczędności (tak, nie),
- *X*5 zadłużenie (tak, nie),
- *X*6 sytuacja mieszkaniowa respondenta (mieszkanie własne, inna forma prawna użytkowania),
- $X_7$  powierzchnia mieszkania (mała do 40 m<sup>2</sup>, średnia od 40 m<sup>2</sup> do  $60 \text{ m}^2$ , duża — powyżej 60 m<sup>2</sup>),
- *X*8 liczba pokoi w mieszkaniu (jeden pokój, dwa pokoje, trzy pokoje, powyżej trzech pokoi);

posiadanie:

*X*9 — aparatu fotograficznego (tak, nie),

- *X*10 komputera z dostępem do Internetu (tak, nie),
- *X*11 radia lub radiomagnetofonu (tak, nie),
- *X*12 urządzenia do odbioru TV satelitarnej lub kablowej (tak, nie),
- *X*13 działki rekreacyjnej (tak, nie),
- *X*14 samochodu osobowego (tak, nie),
- *X*15 przyczepy kempingowej (tak, nie),
- $X_{16}$  roweru (tak, nie).

 Wymienione zmienne przedstawiono w postaci zmiennych kategoryzacyjnych i dlatego (jak już wspomniano) do wyboru optymalnego zbioru czynników charakteryzujących wydatki na rekreację i kulturę posłużono się analizą log- -liniową.

 W pierwszym kroku zbadano, które ze zmiennych wykazują istotny związek ze zmienną zależną. Do tego celu wykorzystano test niezależności  $\chi^2$ . W tabl. 1 podano wartość statystyki testującej  $\chi^2$  oraz prawdopodobieństwo testowe p.

| Zmienne statystyczne | Wartości statystyki $\chi^2$ | Wartości prawdopodo-<br>bieństwa testowego p |  |
|----------------------|------------------------------|----------------------------------------------|--|
|                      | 5,320                        | 0,02106                                      |  |
|                      | 2,610                        | 0,10618                                      |  |
|                      | 42,320                       | 0,00000                                      |  |
|                      | 23,111                       | 0,00000                                      |  |
|                      | 13,962                       | 0,00019                                      |  |
|                      | 13,330                       | 0,00026                                      |  |
|                      | 1,159                        | 0.56014                                      |  |
|                      | 11,414                       | 0,00332                                      |  |
|                      | 62,210                       | 0.00000                                      |  |
|                      | 55,860                       | 0,00000                                      |  |
|                      | 1,170                        | 0.27892                                      |  |
|                      | 137,720                      | 0,00000                                      |  |
|                      | 6,940                        | 0,03108                                      |  |
|                      | 25,950                       | 0,00000                                      |  |
|                      | 0,660                        | 0,72050                                      |  |
|                      | 11,740                       | 0,00283                                      |  |

**TABL. 1. WARTOŚĆ STATYSTYKI** χ**<sup>2</sup> ORAZ PRAWDOPODOBIEŃSTWO TESTOWE** *p*

U w a g a. Pogrubioną czcionką zaznaczono zmienne niezależne.

Ź r ó d ł o: obliczenia własne.

 Na podstawie przeprowadzonych obliczeń można stwierdzić, że zmienna określająca wystąpienie wydatków na rekreację i kulturę nie jest powiązana z czterema zmiennymi: z liczbą osób pobierających emeryturę lub rentę  $(X_2)$ , powierzchnią mieszkania (*X*7), posiadaniem radia lub radiomagnetofonu (*X*11) oraz posiadaniem przyczepy kempingowej (*X*15). Zmienne te pominięto w dalszym badaniu.

 W programie *Statistica* można analizować maksymalnie tabele siedmiodzielcze w celu znalezienia czynników wpływających istotnie na podjęcie decyzji o wydatkach na rekreację i kulturę w gospodarstwach domowych emerytów. Dokonano więc podziału analizowanych zmiennych na dwie grupy. W pierwszej znalazły się zmienne charakteryzujące sytuację ekonomiczną gospodarstwa domowego, w drugiej — dotyczące wyposażenia gospodarstw w sprzęt służący zaspokojeniu potrzeb rekreacyjnych i kulturowych.

 Do pierwszego modelu log-liniowego wprowadzono następujące zmienne: *X*1, *X*3, *X*4, *X*5, *X*6, *X*8. W celu dokonania specyfikacji modelu należy określić rząd interakcji zmiennych. Wykonano zatem testowanie wszystkich interakcji. Wyniki zamieszczono w tabl. 2. Pokazują one, że w modelu log-liniowym oprócz czynników głównych powinno się uwzględnić interakcje co najwyżej drugiego rzędu. Wskazują na to wartości prawdopodobieństw testowych *p* odpowiadające wartościom statystyki testowej  $\chi^2$  największej wiarygodności i  $\chi^2$  Pearsona.

 Aby ocenić, które z interakcji powinny być włączone do modelu log- -liniowego wykorzystano testy cząstkowe i brzegowe (tabl. 3). Z uwagi na znaczną liczbę możliwych interakcji w przypadku siedmiu czynników, ograniczono się do przedstawienia interakcji maksymalnie rzędu drugiego, ponieważ żadna z interakcji wyższych rzędów nie okazała się statystycznie istotna w sensie testów cząstkowego i brzegowego.

| Stopień interakcji | Stopnie swobody                 | Wartość $\chi^2$<br>największej<br>wiarygodności                    | prawdopodobień-<br>stwo p                                                 | Wartość $\chi^2$<br>Pearsona                                        | prawdopodobień-<br>stwo p                                                 |
|--------------------|---------------------------------|---------------------------------------------------------------------|---------------------------------------------------------------------------|---------------------------------------------------------------------|---------------------------------------------------------------------------|
| 4<br>6             | Q<br>34<br>70<br>85<br>61<br>24 | 2555,601<br>489,920<br>74.777<br>50,199<br>17,167<br>8.448<br>1.129 | 0.00000<br>0.00000<br>0,32601<br>0.99904<br>1,00000<br>0,99856<br>0.88957 | 7046,597<br>610,460<br>81,696<br>48.125<br>17,039<br>8,530<br>1.140 | 0,00000<br>0,00000<br>0,16014<br>0.99957<br>1,00000<br>0,99844<br>0.88789 |

**TABL. 2. WYNIKI TESTÓW INTERAKCJI MIĘDZY ZMIENNYMI** *Y***,** *X***1,** *X***3,** *X***4,** *X***5,** *X***6,** *X***<sup>8</sup>**

U w a g a. Jak przy tabl. 1.  $Z$  r ó d ł o: jak przy tabl. 1.

## **TABL. 3. NIEKTÓRE WYNIKI TESTÓW CZĄSTKOWYCH I BRZEGOWYCH MIĘDZY ZMIENNYMI** *Y***,** *X***1,** *X***3,** *X***4,** *X***5,** *X***6,** *X***<sup>8</sup>**

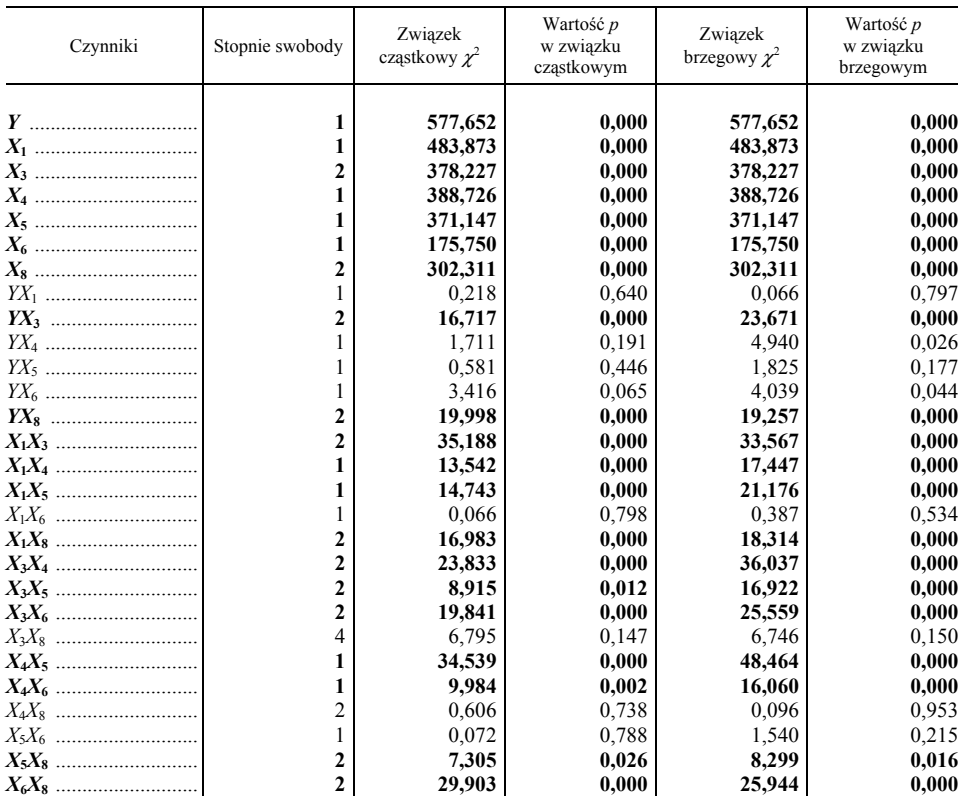

U w a g a. Pogrubioną czcionką zaznaczono interakcje, dla których zależność cząstkowa i brzegowa jest istotna. Ź r ó d ł o: jak przy tabl. 1.

 Rezultaty testów cząstkowych i brzegowych wskazują na potrzebę uwzględnienia w modelu log-liniowym siedmiu czynników głównych oraz tych interakcji rzędu drugiego, które występują pomiędzy zmiennymi określonymi jako niezależne i zmienną zależną. Aby uniknąć istotnego zmniejszenia stopnia dopasowania, związanego z usunięciem interakcji pomiędzy zmiennymi niezależnymi, do modelu należy włączyć efekt reprezentujący wszystkie interakcje pomiędzy zmiennymi niezależnymi (Stanisz, 2007)<sup>1</sup>. Ostatecznie uwzględniono zależności pomiędzy wydatkami na rekreację i kulturę a dochodem gospodarstwa domowego w przeliczeniu na jednego członka (*X*3) oraz liczbą pokoi w mieszkaniu (*X*8).

Model log-liniowy przyjmuje wówczas następującą postać:

$$
\ln(\hat{n}_{(ijklmno)}) = \overline{n} + \lambda_i^Y + \lambda_j^{X_1} + \lambda_k^{X_3} + \lambda_l^{X_4} + \lambda_m^{X_5} + \lambda_n^{X_6} + + \lambda_o^{X_8} + \lambda_{ik}^{Y_3} + \lambda_{io}^{Y_3} + \lambda_{jklmno}^{X_1X_3X_4X_5X_6X_8}
$$
\n(8)

 Oszacowany model jest dobrze dopasowany do danych empirycznych. Świadczy o tym wartość statystyki  $\chi^2$  największej wiarygodności, która wynosi 172,32 ( $p = 0.999$ ) oraz statystyki  $\chi^2$  Pearsona równa 175,22 ( $p = 0.999$ ). Wartości tej statystyki nie są istotne, zatem model jest dobrze dopasowany do danych empirycznych. Potwierdza to także wykr. 1 przedstawiający liczebność obserwowaną względem dopasowanej.

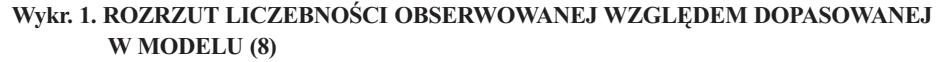

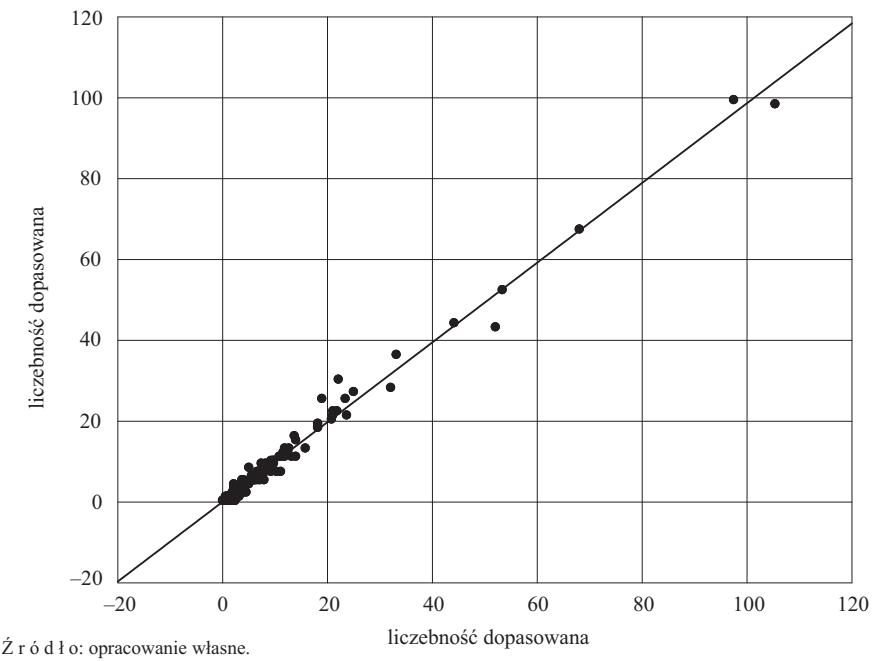

<sup>&</sup>lt;sup>1</sup> Pominięcie efektu reprezentującego wszystkie interakcje pomiędzy zmiennymi niezależnymi powodowało istotność testów  $\chi^2$  Persona i  $\chi^2$  największej wiarygodności, a zatem konieczność odrzucenia oszacowanego modelu.

**Wykr. 2. ROZRZUT LICZEBNOŚCI OBSERWOWANEJ WZGLĘDEM DOPASOWANEJ**

 Na podjęcie decyzji dotyczącej wydatków na rekreację i kulturę mogą mieć również wpływ interakcje rzędu drugiego następujących par zmiennych charakteryzujących gospodarstwa domowe emerytów (tabl. 3):

- ― pracujący i dochód w przeliczeniu na jednego członka,
- ― pracujący i oszczędności,
- ― pracujący i zadłużenie,
- ― pracujący i liczba pokoi w mieszkaniu,
- ― dochód w przeliczeniu na jednego członka i oszczędności,
- ― dochód w przeliczeniu na jednego członka i zadłużenie,
- ― dochód w przeliczeniu na jednego członka i sytuacja mieszkaniowa,
- ― oszczędności i zadłużenie,
- ― oszczędności i sytuacja mieszkaniowa,
- ― zadłużenie i liczba pokoi w mieszkaniu,
- ― sytuacja mieszkaniowa i liczba pokoi.

 Czynnikiem, który najrzadziej wchodzi w istotne interakcje z innymi zmiennymi determinującymi podjęcie decyzji o wydatkach na rekreację i kulturę jest sytuacja mieszkaniowa respondenta.

 W dalszej części analizy wzięto pod uwagę zmienne opisujące wyposażenie gospodarstw domowych emerytów w sprzęt służący zaspokojeniu potrzeb w zakresie rekreacji i kultury: *X*9, *X*10, *X*12, *X*13, *X*14, *X*16. W tym celu dokonano testowania wszystkich interakcji. Okazało się, że w modelu oprócz czynników głównych należy uwzględnić interakcje maksymalnie rzędu drugiego lub trzeciego (tabl. 4). Wskazuje na to prawdopodobieństwo testowe (mniejsze od 0,05) odpowiadające wartości statystyki testowej  $\chi^2$  największej wiarygodności i  $\chi^2$  Pearsona. Aby sprawdzić, które z zależności powinny być włączone do modelu skorzystano z zależności cząstkowych i brzegowych. Okazało się, że żadna spośród interakcji powyżej rzędu drugiego nie okazała się statystycznie istotna i dlatego w tabl. 5 podano interakcje maksymalnie drugiego rzędu.

| Stopień interakcji | Wartość $\chi^2$<br>Stopnie swobody<br>największej<br>wiarygodności |          | prawdopodobień-<br>stwo p | Wartość $\chi^2$<br>Pearsona | prawdopodobień-<br>stwo p |
|--------------------|---------------------------------------------------------------------|----------|---------------------------|------------------------------|---------------------------|
|                    |                                                                     | 1889,340 | 0,00000                   | 3389,733                     | 0,00000                   |
| $\mathcal{L}$      | 21                                                                  | 856,042  | 0,00000                   | 1396,851                     | 0,00000                   |
|                    | 35                                                                  | 49,082   | 0,05746                   | 53,884                       | 0,02162                   |
| 4                  | 35                                                                  | 16,698   | 0,99624                   | 18,783                       | 0,98858                   |
|                    | 21                                                                  | 10,124   | 0,97726                   | 9,747                        | 0.98202                   |
| 6                  | ⇁                                                                   | 4,419    | 0,73043                   | 4,647                        | 0.70297                   |
|                    |                                                                     | 0,235    | 0,62792                   | 0,235                        | 0,62756                   |

**TABL. 4. WYNIKI TESTÓW INTERAKCJI MIĘDZY ZMIENNYMI** *Y***,** *X***9,** *X***10,** *X***12,** *X***13,** *X***14,** *X***<sup>16</sup>**

U w a g a. Pogrubioną czcionką zaznaczono istotne interakcje. Ź r ó d ł o: jak przy tabl. 1.

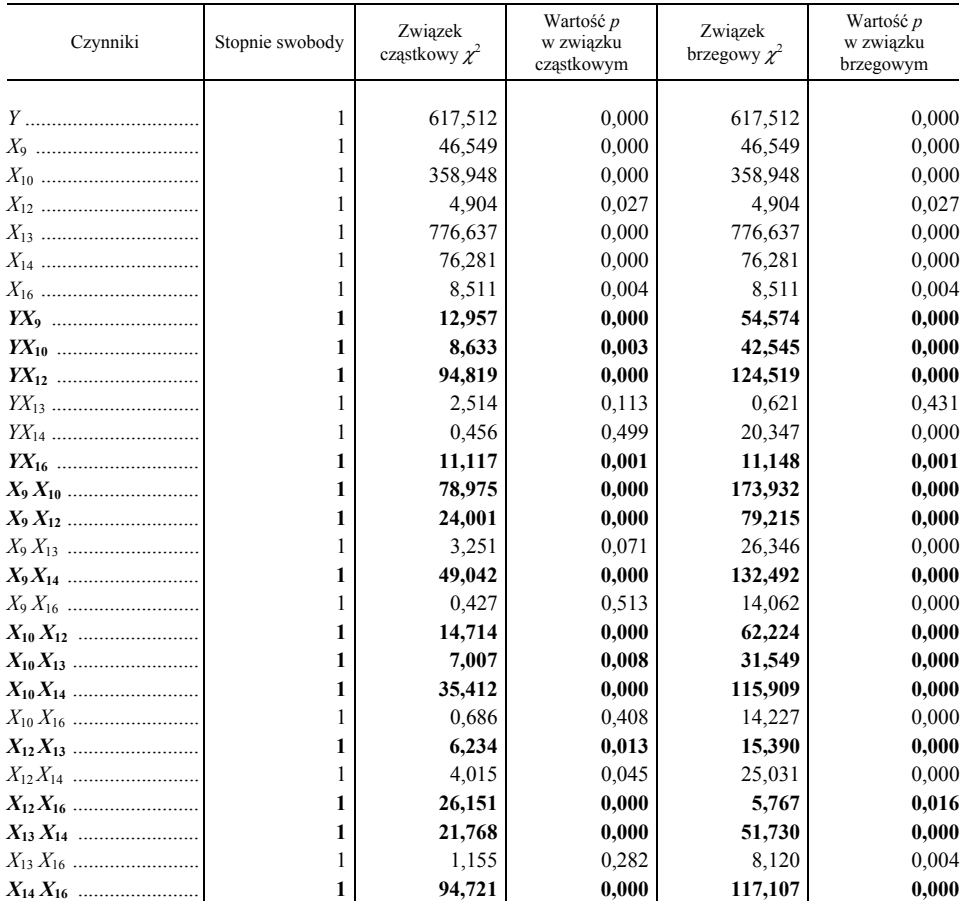

#### **TABL. 5. FRAGMENTY WYNIKÓW TESTÓW CZĄSTKOWYCH I BRZEGOWYCH MIEDZY ZMIENNYMI** *Y*,  $X_9$ ,  $X_{10}$ ,  $X_{12}$ ,  $X_{13}$ ,  $X_{14}$ ,  $X_{16}$

U w a g a. Jak przy tabl. 3.

Ź r ó d ł o: jak przy tabl. 1.

Ostatecznie otrzymano następujący model log-liniowy:

$$
\ln(\hat{n}_{(ijklmn)}) = \overline{n} + \lambda_i^Y + \lambda_j^{X_9} + \lambda_k^{X_{10}} + \lambda_l^{X_{12}} + \lambda_m^{X_{13}} + \lambda_n^{X_{14}} + \lambda_n^{X_{16}} + \lambda_{ij}^{Y_{X_9}} + + \lambda_{im}^{YX_{10}} + \lambda_{in}^{YX_{12}} + \lambda_{in}^{YX_{16}} + \lambda_{jklmn}^{X_9X_{10}X_{12}X_{13}X_{14}X_{16}}
$$
\n(9)

 W modelu uwzględniono zależności pomiędzy wydatkami na rekreację i kulturę a posiadaniem:

- aparatu fotograficznego  $(X_9)$ ,
- komputera z dostępem do Internetu  $(X_{10})$ ,
- urządzenia do odbioru TV satelitarnej lub kablowej (*X*12),
- roweru  $(X_{16})$ .

 Oszacowany model jest dobrze dopasowany do danych empirycznych. Świadczą o tym wartość statystyki  $\chi^2$  największej wiarygodności, która wynosi 38,911 ( $p = 0.968$ ) oraz wartość statystyki  $\chi^2$  Pearsona równa 39,313  $(p = 0.964)$ . Potwierdza to również układ obserwacji dopasowanych względem obserwacji empirycznych zilustrowany na wykr. 2. liczebność dopasowana

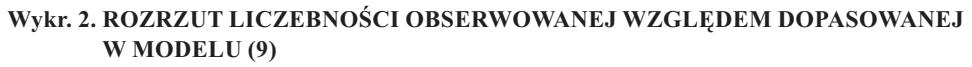

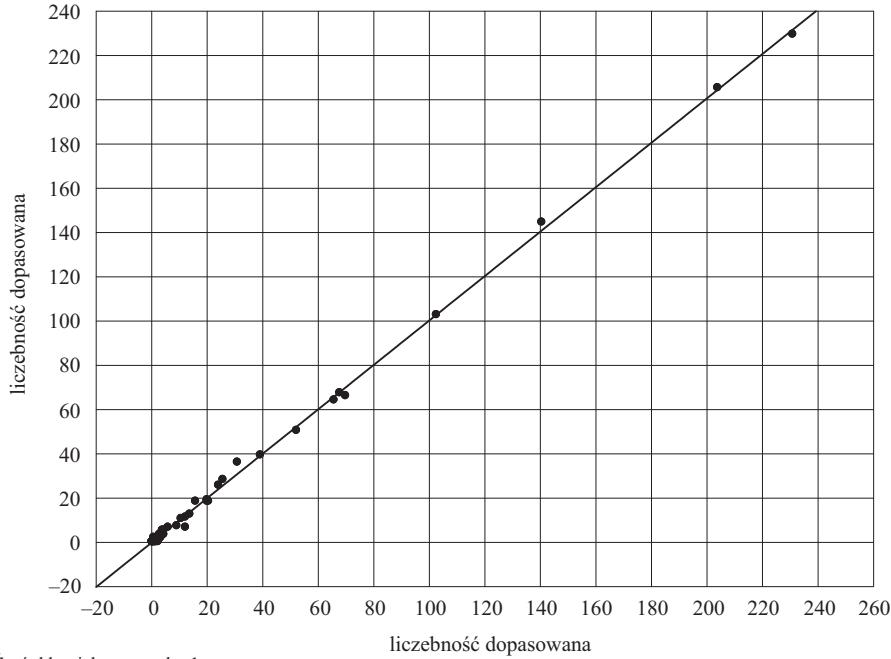

Ź r ó d ł o: jak przy wykr. 1.

 Na podstawie oszacowanego modelu można stwierdzić również występowanie istotnych interakcji rzędu drugiego następujących zmiennych określających posiadanie:

- ― aparatu fotograficznego i komputera z dostępem do Internetu,
- ― aparatu fotograficznego i urządzenia do odbioru TV satelitarnej lub kablowej,
- ― aparatu fotograficznego i samochodu osobowego,
- ― komputera z dostępem do Internetu i urządzenia do odbioru TV satelitarnej lub kablowej,
- ― komputera z dostępem do Internetu i działki rekreacyjnej,
- ― komputera z dostępem do Internetu i samochodu osobowego,
- ― urządzenia do odbioru TV satelitarnej lub kablowej i działki rekreacyjnej,
- ― urządzenia do odbioru TV satelitarnej lub kablowej i roweru,
- ― działki rekreacyjnej i samochodu osobowego,
- ― samochodu osobowego oraz roweru.

 Wynika stąd, że czynnikami, które najczęściej wchodzą w istotne interakcje z innymi zmiennymi opisującymi wydatki na rekreację i kulturę jest posiadanie: samochodu osobowego, komputera z dostępem do Internetu oraz urządzenia do odbioru TV satelitarnej lub kablowej.

## **Podsumowanie**

 Zastosowanie modelu log-liniowego pozwoliło na wyodrębnienie czynników, które determinują ponoszenie wydatków na rekreację i kulturę przez gospodarstwa domowe emerytów. Nie wszystkie rozpatrywane w badaniu zmienne dotyczące zarówno sytuacji ekonomicznej gospodarstw domowych, jak i ich wyposażenia w sprzęt służący zaspokojeniu potrzeb w zakresie rekreacji i kultury — wpływają istotnie na wydatki związane z rekreacją i kulturą. Ponoszenie tych wydatków uzależnione jest przede wszystkim od potencjalnych możliwości finansowych respondentów, a także od ich wyposażenia w niektóre dobra trwałego użytku.

 Na podjęcie decyzji dotyczącej wydatków w gospodarstwach domowych emerytów mogą mieć również wpływ interakcje pomiędzy przyjętymi w opracowaniu zmiennymi, niezależnymi czynnikami, które najczęściej wchodzą w istotne interakcje z innymi zmiennymi opisującymi wydatki gospodarstw domowych emerytów. Należą do nich: dochód w przeliczeniu na jednego członka gospodarstwa, zadłużenie gospodarstwa oraz posiadanie: samochodu osobowego, komputera z dostępem do Internetu i urządzenia do odbioru TV satelitarnej lub kablowej. Zmiennymi, które najrzadziej wchodziły w istotne interakcje z pozostałymi czynnikami były sytuacja mieszkaniowa respondenta oraz posiadanie roweru.

 Wykorzystanie modelu log-liniowego pozwoliło na bardziej precyzyjny opis zależności między zmiennymi kategoryzacyjnymi w porównaniu z miernikami stosowanymi do oceny współzależności cech jakościowych.

## **LITERATURA**

- Dobosz M. (2004), *Wspomagana komputerowo statystyczna analiza wyników badań*, Akademicka Oficyna Wydawnicza ELIT, Warszawa
- Salamaga M. (2008), *Wykorzystanie analizy log-liniowej do wyboru czynników opisujących sytuację ekonomiczną gospodarstw domowych*, "Przegląd Statystyczny", t. 55, nr 4
- Stanisz A. (2007), *Przystępny kurs statystyki z zastosowaniem Statistica PL na przykładach*  z medycyny, "Analizy wielowymiarowe", t. 3, StatSoft, Kraków

Szwedziak K. (2005), *Wykorzystanie bayesowskiego modelu do oceny zmian wzrostu fasoli (Phasoleum Vulgaris)*, Inżynieria Rolnicza, nr 14

**dr Iwona Bąk** — *Zachodniopomorski Uniwersytet Technologiczny w Szczecinie*

- Tomczyk E., Widłak M. (2010), *Konstrukcja i własności hedonicznego indeksu cen mieszkań dla Warszawy*, "Bank i Kredyt", nr 41 (1)
- Żołnierczuk-Kieliszek D. U., Kulik T. B., Pacian A. B., Stefanowicz A. (2006), *Społeczno- -zdrowotne uwarunkowania decyzji kobiet o stosowaniu hormonalnej terapii zastępczej*, Wiadomości Lekarskie, LIX, nr 9—10

## *SUMMARY*

*The aim of article is to select a set of variables that affect decisions about the size of the expenditure incurred on recreation and culture in households of pensioners in Poland. The basis of the information of researches were unidentifiable microdata on income and expenditure of individual households from the household budget survey conducted in 2009 by the GUS (Central Statistical Office) which were associated with the results of a survey "Tourism and recreation in households" conducted by the GUS in the same year. The integrated data set consisted of 1,308 households of pensioners. The study takes into account, first of all, the categorization variables and therefore to a "best" set of factors characterizing household spending on recreation and culture used log-linear analysis. Using log-linear model has enabled more precise description of the relationships between categorization variables compared with indicators used to assess the quality characteristics of interdependence. In addition, log-linear analysis allowed to assess the impact of interactions between variables.* 

## *РЕЗЮМЕ*

*Целью статьи является выбор переменных влияющих на принятие решений в области размера расходов на отдых и культуру в домашних хозяйствах пенсионеров. Основу состовляли неидентифицируемые единичные данные ЦСУ по доходам и расходам индивидуальных домашних хозяйств из Обследования бюджетов домашних хозяйств связанные с результатами анкетного обследования «Туризм и отдых в домашних хозяйствах».* 

*В обследовании были приняты во внимание прежде всего категоризационные переменные и поэтому для выбора «оптимального» набора факторов характеризующих расходы домашних хозяйств на отдых и культуру был использован лог-линейный анализ. Это позволило точно описать отношения между категоризационными переменными по сравнению с измерителями используемыми для оценки взаимозависимости качественных особенностей. Лог-линейный анализ позволил также оценить влияние взаимодействий переменных.* 

# BADANIA I ANALIZY

# *Artur ŁĄCZYŃSKI*

# Zmiany w rolnictwie na podstawie wyników Powszechnego Spisu Rolnego 2002 i 2010

 Rolnictwo jest dziedziną, która podlega ciągłym, często dynamicznym zmianom związanym z biologicznym charakterem produkcji, w tym wpływowi warunków atmosferycznych. Takie zjawiska, jak ocieplenie klimatu mają m.in. wpływ na strukturę upraw, dobór odmian czy też na występowanie chorób i szkodników. Należy nadmienić, iż wiele czynników wpływających na wyżej wymienione zjawiska ma charakter antropogeniczny (m.in. emisje różnych substancji do środowiska, postęp technologiczny, transport międzykontynentalny). Następną grupę bodźców wpływających na rolnictwo stanowią uwarunkowania o charakterze ekonomicznym. W ostatnich latach koniunktura w rolnictwie światowym i krajowym ulegała zmianom pod wpływem rosnących wymogów jakościowych, zmieniających się nawyków żywieniowych ludzi, jak również wykorzystywania nowych źródeł energii. Wymienione czynniki spowodowały wprowadzenie nowoczesnych sposobów żywienia i utrzymania zwierząt gospodarskich, dostosowanie struktury upraw czy też wprowadzenie nowych rozwiązań technologicznych. Szczególną rolę odegrało tu przystąpienie naszego kraju do Unii Europejskiej (UE). Dlatego też w okresie pomiędzy dwoma spisami rolnymi, przeprowadzonymi w 2002 r. i 2010 r., podstawowe znaczenie w zakresie przemian w rolnictwie polskim miały:

- $\triangleright$  przygotowywanie się tego działu gospodarki do akcesji i dostosowywanie krajowej polityki rolnej do standardów UE,
- $\triangleright$  realizacja przedakcesyjnych programów pomocowych (lata 2002—2004), a następnie wprowadzenie od 2004 r. Wspólnej Polityki Rolnej (WPR).

 Opisane czynniki wpłynęły na procesy adaptacyjne i ukierunkowały tendencje w rolnictwie polskim. Spisy rolne w latach 2002 i 2010 dały unikalną możliwość śledzenia tych zmian. Celem artykułu jest przedstawienie najważniejszych tendencji w latach 2002—2010. Analiza wyników obydwu spisów oraz przeprowadzenie ich porównań ma szczególne znaczenie, ponieważ obrazują stan rolnictwa przed i po akcesji Polski do UE.

 Do porównań wybrano następujące zmienne: liczba i powierzchnia gospodarstw rolnych, struktura dochodów, wyposażenie w maszyny rolnicze, zużycie nawozów, struktura użytkowania gruntów i zasiewów oraz pogłowie zwierząt gospodarskich. Zmienne te opisują cechy, które najpełniej pokazują kierunek i skalę zmian. Szczegółowy opis wyników spisów można znaleźć w publikacjach *Systematyka…* (2003) i *Charakterystyka…* (2012).

# *TENDENCJE W ROLNICTWIE POLSKIM*

 W latach 2002—2010 wystąpiły w rolnictwie polskim trendy, które można sklasyfikować w następujący sposób:

- zmiana struktury gospodarstw rolnych,
- specjalizacja,
- modernizacja,
- pogłębiające się zróżnicowanie regionalne rolnictwa.

# *Zmiany w liczbie i średniej powierzchni użytków rolnych w gospodarstwach*

 Według wyników Powszechnego Spisu Rolnego 2010 (PSR 2010) liczba gospodarstw rolnych w czerwcu 2010 r. wynosiła 2277,6 tys. Z tej liczby 2276,7 tys. gospodarstw należało do sektora prywatnego, a zaledwie 0,9 tys. gospodarstw do sektora publicznego. Spośród 1562,6 tys. gospodarstw rolnych o powierzchni powyżej 1 ha użytków rolnych (UR) 99,7% (1558,4 tys.) stanowiły gospodarstwa indywidualne.

 W polskim rolnictwie dominują gospodarstwa sektora prywatnego, w tym gospodarstwa indywidualne, które w 2010 r. stanowiły 99,8% ogółu gospodarstw rolnych. Gospodarstwa indywidualne z działalnością rolniczą posiadały ok. 90% ogółu użytków rolnych, jak i ogółu sztuk dużych zwierząt gospodarskich, znajdujących się w podmiotach prowadzących działalność rolniczą.

 W porównaniu z wynikami Powszechnego Spisu Rolnego 2002 (PSR 2002), w 2010 r. liczba gospodarstw rolnych ogółem zmniejszyła się o 655,6 tys.  $($ o 22,4%).

 Największą dynamikę spadku odnotowano w grupie obszarowej 1—2 ha UR, gdzie liczba gospodarstw zmniejszyła się odpowiednio o 33,8% oraz o 19,0%. W porównaniu do spisu z 2002 r. znacząco zmalała również liczba gospodarstw najmniejszych o powierzchni do 1 ha UR — o 26,8%, wzrosła natomiast liczba gospodarstw największych o powierzchni 50 ha i więcej UR — o 37,0%.

 Liczba gospodarstw indywidualnych o powierzchni powyżej 1 ha UR w porównaniu z rokiem 2002 zmniejszyła się o 20,2 %.

 Zmniejszanie się liczby gospodarstw, szczególnie tych najmniejszych, jest zjawiskiem korzystnym. Ma to swoje odzwierciedlenie w stałym wzroście średniej powierzchni ogólnej oraz użytków rolnych (odpowiednio z 6,59 ha do 7,93 ha oraz z 5,76 ha do 6,81 ha). Średnia powierzchnia ogólna gospodarstwa rolnego prowadzącego działalność rolniczą, wzrosła z 7,84 ha do 9,13 ha, a średnia powierzchnia UR wzrosła z 6,98 ha do 7,95 ha.

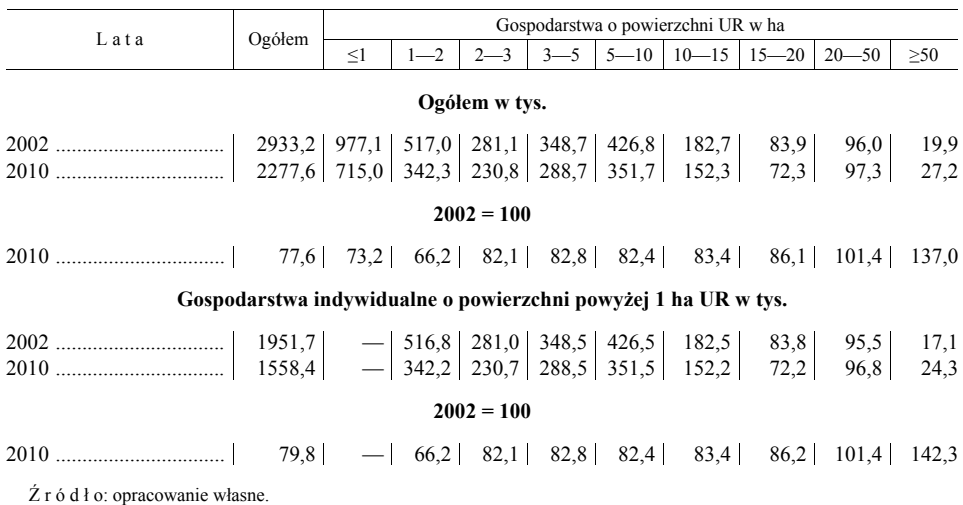

#### **TABL. 1. LICZBA GOSPODARSTW ROLNYCH WEDŁUG PSR 2002 I PSR 2010**

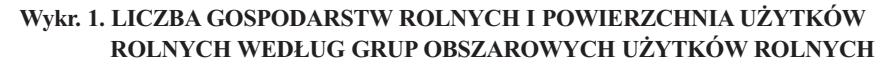

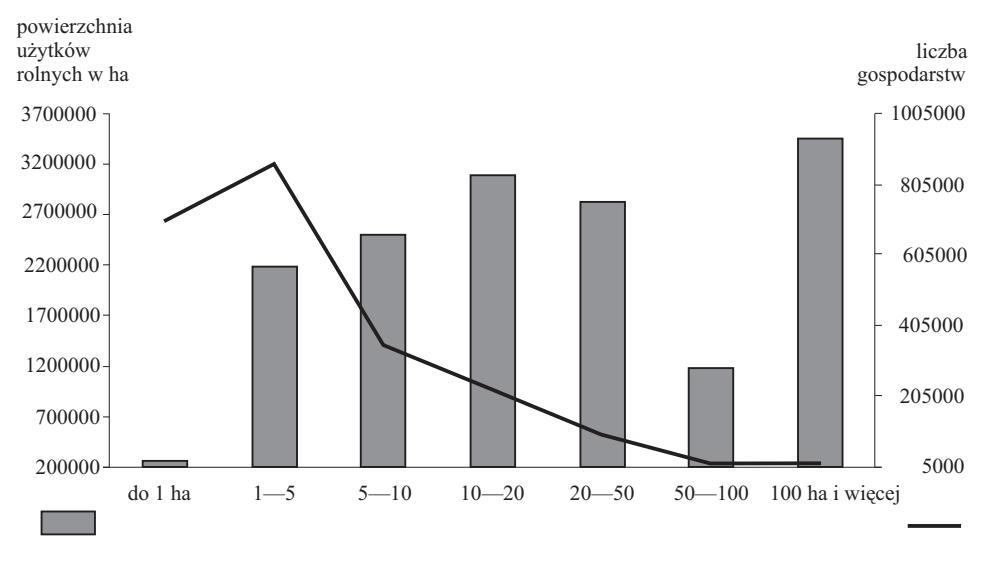

Ź r ó d ł o: opracowanie własne.

 Zmniejszenie ogólnej liczby gospodarstw rolnych z działalnością rolniczą nastąpiło głównie na skutek zaniechania prowadzenia tej działalności przez gospodarstwa najmniejsze (o powierzchni do 2 ha UR). W tym samym okresie zwiększyła się liczba gospodarstw o powierzchni użytków rolnych 30 ha i więcej. Jednocześnie wzrósł udział w ogólnej liczbie gospodarstw tych podmiotów, które prowadzą działalność rolniczą.  $32000$ 

Przedstawione zmiany spowodowały zmniejszanie udziału gospodarstw najmniejszych (o powierzchni do 2 ha UR) w ogólnej liczbie jednostek prowadzących działalność rolniczą, a jednocześnie wzrósł udział największych (50 ha i więcej). Podkreślić przy tym należy, że zmiany te są stosunkowo po-1200000 wolne. Ponad 60% gospodarstw miało powierzchnię UR nie przekraczającą 5 ha, podczas gdy odsetek gospodarstw o powierzchni UR 15 ha i więcej wynosił zaledwie 10% (w tym o powierzchni powyżej 50 ha — niespełna 1,5%).

Następnym wyrazem przemian było zmniejszenie liczby gospodarstw z zasiewami, przy wzroście średniej powierzchni zasiewów z 5,36 ha do 7,20 ha. Równocześnie udział podmiotów z powierzchnią zasiewów w ogólnej liczbie gospodarstw z działalnością rolniczą zmniejszył się z 92,4% do 76,6%.

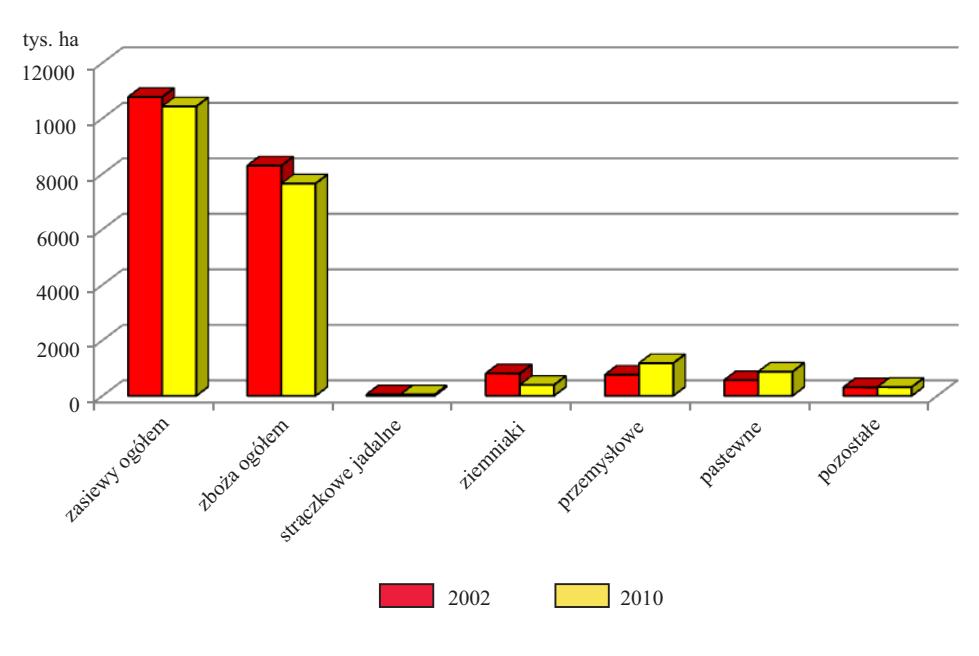

**Wykr. 2. POWIERZCHNIA ZASIEWÓW WEDŁUG GRUP ZIEMIOPŁODÓW**

Ź r ó d ł o: jak przy wykr. 1.

 Omówione tendencje wskazują na zmniejszenie liczby użytkowników i współmałżonków pracujących w gospodarstwach rolnych w ciągu roku wyrażonych zarówno w osobach fizycznych, jak i w nakładzie pracy liczonym w pełnych jednostkach pracy. Zjawisko to jest efektem zmniejszenia się liczby gospodarstw

rolnych w analizowanym okresie. Jednocześnie zwiększyła się liczba pozostałych członków rodziny wnoszących swój wkład pracy w gospodarstwo rodzinne zarówno w osobach fizycznych, jak i w rocznych jednostkach pracy — AWU (*annual work units*).

 Mimo procesów konsolidacyjnych i spadku liczby gospodarstw utrzymywał się znaczny odsetek gospodarstw indywidualnych, których gospodarstwa domowe przeznaczają wytworzone produkty rolnicze głównie na samozaopatrzenie (ok. 38%). Ponad połowa tych gospodarstw miała powierzchnię poniżej 2 ha UR, a w 80% gospodarstw powierzchnia nie przekraczała 5 ha.

 Ponadto utrzymywał się niski udział (ok. 28%) gospodarstw domowych z użytkownikiem gospodarstwa indywidualnego, dla których głównym źródłem utrzymania była działalność rolnicza, w ogólnej liczbie gospodarstw indywidualnych prowadzących działalność rolniczą. Omawiany udział kształtował się poniżej średniej krajowej wśród gospodarstw małych o powierzchni UR do 5 ha, natomiast wśród gospodarstw o powierzchni 20 ha i więcej przekraczał 80%. Należy również zauważyć zmianę drugiego co do częstości występowania (po działalności rolniczej) źródła dochodów gospodarstw domowych z emerytur i rent na pracę najemną.

## **Wykr. 3. ŚREDNIA POWIERZCHNIA GOSPODARSTWA ROLNEGO WEDŁUG GŁÓWNEGO ŹRÓDŁA UTRZYMANIA GOSPODARSTWA DOMOWEGO**

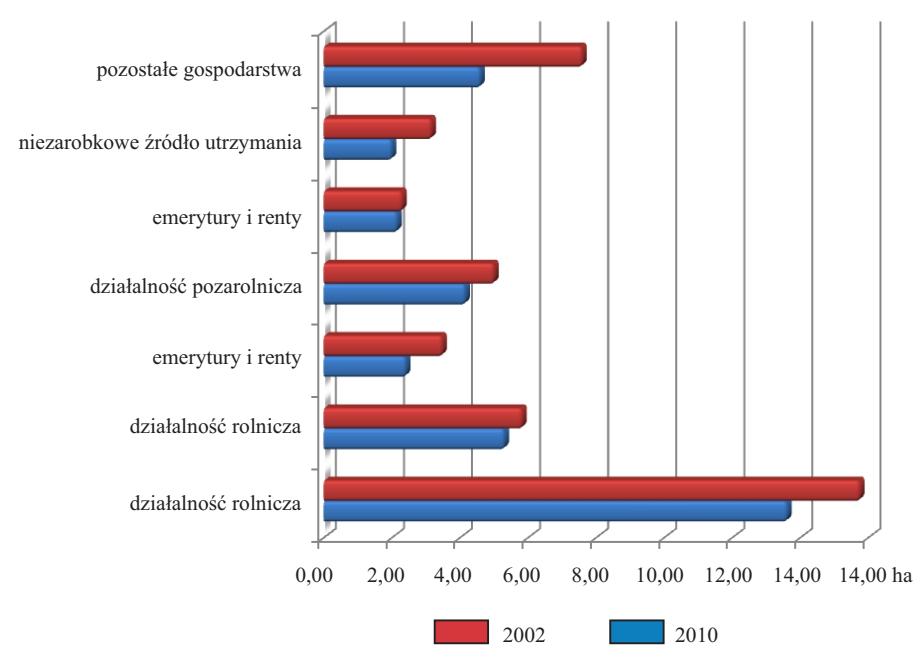

Ź r ó d ł o: jak przy wykr. 1.

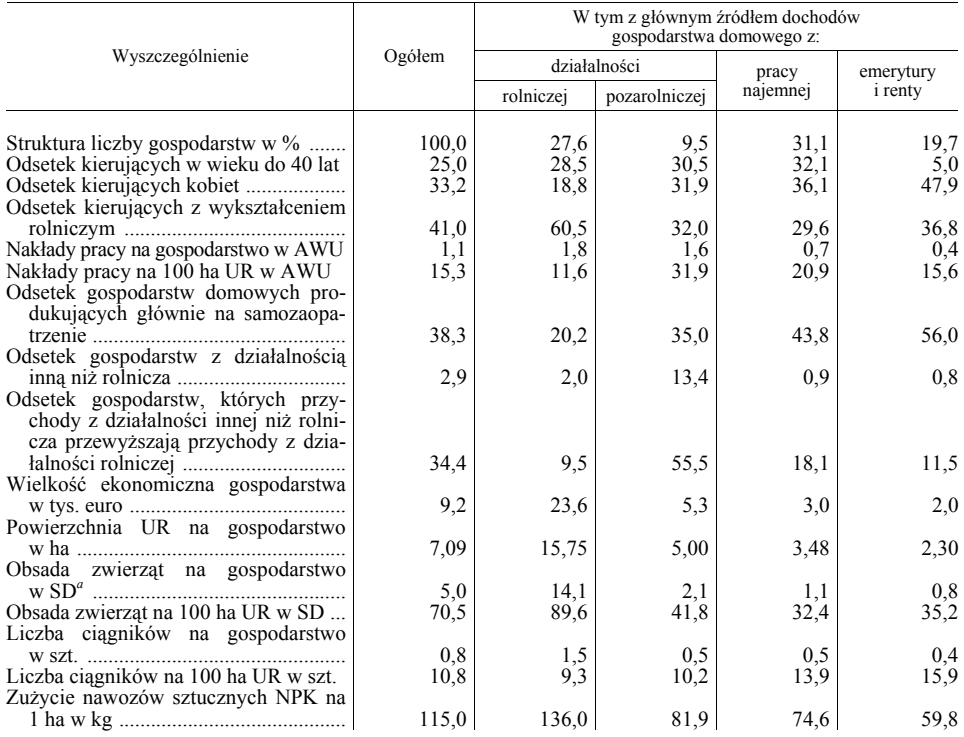

#### **TABL. 2. WYBRANE WSKAŹNIKI DLA GOSPODARSTW INDYWIDUALNYCH WEDŁUG GŁÓWNEGO ŹRÓDŁA DOCHODU GOSPODARSTWA DOMOWEGO**

*a* Sztuki duże.

Ź r ó d ł o: jak przy tabl. 1.

# *Pogłębiające się zróżnicowanie regionalne rolnictwa*

 Podobnie jak w 2002 r. najwięcej gospodarstw rolnych odnotowano w województwach: małopolskim (12,4% ogółu gospodarstw w kraju), mazowieckim  $(12,2\%)$ , podkarpackim  $(11,5\%)$  i lubelskim  $(11,3\%)$ , a najmniej w województwach: lubuskim (1,9%), opolskim (2,0%) i zachodniopomorskim (2,1%).

 Nadal utrzymuje się zróżnicowanie regionalne struktury gospodarstw rolnych. Najwyższy udział gospodarstw o powierzchni do 2 ha UR w ogólnej liczbie gospodarstw województwa odnotowano na południu kraju (w woj. śląskim — 71,5% oraz województwach małopolskim i podkarpackim — po 64,9%). Najniższy był w województwach podlaskim (25,1%) i mazowieckim (27,8%).

 Odsetek gospodarstw o powierzchni 50 ha i więcej był najwyższy w województwach: zachodniopomorskim — 6,5%, warmińsko-mazurskim — 4,8% oraz pomorskim i lubuskim — po 3,3%. Odsetek ten był najniższy (od 0,1% do 0,4%) w przypadku województw: łódzkiego, małopolskiego, podkarpackiego, śląskiego i świętokrzyskiego.

 Pogłębiające się zróżnicowanie regionalne wynikało z coraz silniej zaznaczającej się specjalizacji danego regionu. Np. gospodarstwa sadownicze skupione są w województwach: mazowieckim, lubelskim, łódzkim i świętokrzyskim, w zachodniej Polsce dominuje uprawa rzepaku i buraków cukrowych, a w województwach północno-wschodniej Polski znaczne powierzchnie przeznacza się pod uprawę kukurydzy, łąk i pastwisk trwałych, aby zapewnić potrzeby rozwijającej się tam produkcji zwierzęcej.

 Utrzymała się regionalizacja chowu i hodowli poszczególnych gatunków zwierząt gospodarskich. W produkcji mleka i żywca wołowego dominujące znaczenie miały województwa: mazowieckie, podlaskie i wielkopolskie. W produkcji żywca wieprzowego główną rolę odgrywają od lat województwa: wielkopolskie, kujawsko-pomorskie, mazowieckie i łódzkie, a chów owiec jest tradycyjnie skupiony w woj. małopolskim.

 Ponadto zaobserwowano zróżnicowanie wyposażenia gospodarstw w ciągniki rolnicze. Najwyższy udział gospodarstw z ciągnikami w ogólnej liczbie gospodarstw prowadzących działalność rolniczą odnotowano w województwach podlaskim i kujawsko-pomorskim. Najniższy zaś poziom wyposażenia w ciągniki zaobserwowano w województwach: podkarpackim, śląskim i małopolskim.

 Omawiając wyniki PSR 2010 należy zauważyć, że najwyższy odsetek gospodarstw domowych (w przekroju terytorialnym), dla których głównym źródłem utrzymania były dochody z działalności rolniczej, wystąpił w województwach: kujawsko-pomorskim (52,2% ogółu gospodarstw domowych z użytkownikiem gospodarstwa indywidualnego w województwie), podlaskim (46,7%), warmińsko-mazurskim (43,9%) oraz wielkopolskim (41,6%). Są to regiony odgrywające zasadniczą rolę w produkcji zwierzęcej. Z kolei najniższy odsetek odnotowano w woj. podkarpackim (8,3%), śląskim (10,3%) i małopolskim (13,2%).

 Województwa, wśród ogółu gospodarstw domowych z użytkownikiem gospodarstwa indywidualnego, o najwyższym udziale gospodarstw, które uzyskiwały ponad 50% dochodów z działalności pozarolniczej to: lubuskie (12,3%), opolskie (11,9%) oraz dolnośląskie i zachodniopomorskie (po 11,6%), zaś o najniższym udziale — lubelskie (7,1%) i podkarpackie (7,9%).

 Odsetek gospodarstw domowych, w których dochody z pracy najemnej przekraczały 50% dochodów ogółem był najwyższy w województwach: śląskim (38,3%), podkarpackim (37,5%) i małopolskim (37,0%), gdzie gospodarstwa są najbardziej rozdrobnione. Takich gospodarstw było najmniej w województwach: kujawsko-pomorskim (19,9%), podlaskim (23,1%) i warmińsko-mazurskim  $(23,0\%)$ .

 Najwyższy odsetek gospodarstw domowych, których dochód z emerytur i rent stanowił główne źródło utrzymania wystąpił w województwach: podkarpackim (32,0%), śląskim (30,1%) oraz małopolskim (26,2%), a najniższy w województwach: kujawsko-pomorskim (9,8%), podlaskim (11,3%), wielkopolskim (12,3%) i pomorskim (12,4%).

# *Specjalizacja*

 Zmiany w rolnictwie w latach 2002—2010 zaowocowały wzrostem liczby i powierzchni gospodarstw specjalistycznych. Wiązało się to ze zmianą w strukturze zasiewów (w ogólnej powierzchni zasiewów wzrósł udział roślin przemysłowych i pastewnych, a zmalał zbóż ogółem i ziemniaków). Wpłynęła na to przede wszystkim unijna WPR, rozwój rynku biopaliw, a także zmiany w technologii żywienia zwierząt gospodarskich.

 Szczególnie trend ten można zaobserwować w gospodarstwach sadowniczych. Zwiększył się udział powierzchni sadów w ogólnej powierzchni UR. Wzrost powierzchni uprawy owoców wynikał z rozwoju ich eksportu i przetwórstwa. Powierzchnia sadów w porównaniu do 2002 r. wzrosła o 38,1%, natomiast liczba gospodarstw użytkujących sady zmniejszyła się o 10,2% i wyniosła 284,6 tys. Średnia powierzchnia tych upraw przypadająca na gospodarstwo zwiększyła się w porównaniu do 2002 r. i wyniosła 1,31 ha (w 2002 r. — 0,86 ha).

 Obserwuje się także wyraźne zróżnicowanie regionalne występowania upraw sadowniczych. Zanotowano też znaczące zmiany w strukturze obszarowej gospodarstw sadowniczych. Nastąpiła koncentracja upraw sadowniczych w gospodarstwach większych. Blisko 60% powierzchni uprawy drzew owocowych skupione jest w gospodarstwach, które prowadziły ich uprawę na powierzchni 5 ha i więcej, natomiast ponad 60% powierzchni uprawy krzewów owocowych skumulowane było w gospodarstwach posiadających minimum 2 ha tych upraw.

 W produkcji zwierzęcej najbardziej widoczną zmianą był spadek udziału podmiotów zajmujących się chowem i hodowlą zwierząt gospodarskich w ogólnej liczbie gospodarstw prowadzących działalność rolniczą z 66,9% do 56,1%. Jednakże gospodarstwa, które przetrwały wyspecjalizowały się w określonym kierunku produkcji. Nastąpiło zmniejszenie liczby gospodarstw rolnych utrzymujących bydło, co przy zwiększeniu stanu pogłowia bydła ogółem skutkowało znaczącym wzrostem (o 44%) przeciętnej w kraju obsady na gospodarstwo prowadzące chów tego gatunku. Wzrosła również jego obsada na 100 ha UR z 33 szt. do 37 szt.

|                      | <b>Bydło</b>              | Owce                 | Konie      | Kozy       | Trzoda chlewna |                                |
|----------------------|---------------------------|----------------------|------------|------------|----------------|--------------------------------|
| Lata                 | na 100 ha użytków rolnych |                      |            |            |                | na 100 ha<br>gruntów<br>ornych |
| $2002$ .<br><br>2010 | 32,7<br>37,2              | 2,0<br>$\mathcal{L}$ | 1,9<br>1.7 | 1,1<br>0,8 | 110,2<br>98.5  | 142,6<br>139,6                 |

**TABL. 3. OBSADA ZWIERZĄT GOSPODARSKICH NA 100 HA UR***<sup>a</sup>* **/GRUNTÓW ORNYCH W SZTUKACH** 

*a* Bez gruntów różnych niestanowiących gospodarstw rolnych.

Ź r ó d ł o: jak przy tabl. 1.
Ponadto nastąpiło wyraźne zmniejszenie odsetka gospodarstw utrzymujących krowy i ograniczenie stada krów mlecznych. Wynika to z limitowania produkcji mleka, a także z wysokich wymogów jakościowych mleka krowiego, którym część producentów nie mogła sprostać z uwagi na brak środków na niezbędną modernizację gospodarstw. Nastąpił wzrost zainteresowania rolników produkcją bydła rzeźnego, która stała się opłacalna w wyniku wzrostu cen żywca wołowego po akcesji Polski do struktur unijnych.

 Opisane zmiany miały wpływ na wykorzystanie łąk i pastwisk, a także dostosowanie struktury zasiewów. Nastąpił wzrost odsetka gospodarstw użytkujących łąki trwałe i jednocześnie spadek odsetka jednostek użytkujących pastwiska trwałe, co wskazuje na zmiany w sposobie żywienia bydła.

 W zakresie produkcji trzody chlewnej nastąpiło wycofywanie się rolników z chowu świń, co jest związane z dużymi wahaniami jego opłacalności. W gospodarstwach rolnych, które utrzymywały trzodę chlewną, znacząco (o 58%) zwiększyła się obsada trzody chlewnej na gospodarstwo. Jednocześnie odnotowano spadek obsady trzody chlewnej na 100 ha UR ze 110 szt. do 99 szt.

 W drobiarstwie nastąpiła koncentracja produkcji kur niosek, brojlerów kurzych i indyków w gospodarstwach o największej skali ich chowu, przy jednoczesnym spadku pogłowia drobiu ogółem.

 Utrzymujące się małe zainteresowanie chowem owiec było efektem małej popularności mięsa baraniego w Polsce oraz niskimi cenami skupu.

 Specjalizacja wymaga wysokich kwalifikacji zawodowych, co zaowocowało wzrostem udziału osób kierujących z wykształceniem rolniczym (zawodowe, średnie, wyższe) w ogólnej liczbie osób kierujących gospodarstwami rolnymi. Jednocześnie spadł udział osób, które ukończyły jedynie kurs rolniczy. Należy zaznaczyć wzrost odsetka osób kierujących z wyższym wykształceniem rolniczym i choć nadal pozostaje on niewielki (2% ogółu kierujących), to w grupie gospodarstw największych (100 ha UR i więcej) ponad 25% kierujących legitymowało się wykształceniem wyższym.

#### *Modernizacja*

 Kolejnym trendem w rolnictwie była modernizacja gospodarstw pod względem wyposażenia w środki produkcji. Proces ten uzależniony był od zmian w strukturze użytkowania gruntów oraz powierzchni zasiewów, jak również od kierunku specjalizacji gospodarstw i poziomu intensywności działalności produkcyjnej. Po przystąpieniu Polski do UE, na wyposażenie gospodarstw w maszyny rolnicze wpływ miał także stopień wykorzystania instrumentów WPR.

 Zwiększone inwestycje w środki produkcji spowodowały zmniejszenie średniej powierzchni UR przypadającej na 1 ciągnik (z 12,6 ha w 2002 r. do 10,6 ha w 2010 r.), a także znaczący wzrost wyposażenia gospodarstw w kombajny zbożowe, prasy zbierające oraz agregaty uprawowe. Ograniczanie produk-

cji buraków cukrowych i ziemniaków miało wpływ na zmniejszenie ilości kombajnów do zbioru tych ziemiopłodów. Ponadto przy spadku liczby gospodarstw wyposażonych w dojarki bańkowe wyraźnie zwiększyła się liczba gospodarstw posiadających dojarki rurociągowe. 

| Wyszczególnienie                           |        | Gospodarstwa posiadające maszyny |              |        | Liczba maszyn |              |
|--------------------------------------------|--------|----------------------------------|--------------|--------|---------------|--------------|
|                                            | 2002   | 2010                             | $2002 = 100$ | 2002   | 2010          | $2002 = 100$ |
|                                            |        |                                  |              |        |               |              |
| Kombajny zbożowe                           | 117688 | 147190                           | 125,1        | 123119 | 152140        | 123,6        |
| Kombajny ziemniaczane                      | 80586  | 78871                            | 97.9         | 81288  | 79885         | 98,3         |
| Kombainy buraczane                         | 31949  | 27302                            | 85.5         | 32449  | 27829         | 85,8         |
| Silosokombajny samobieżne                  |        |                                  |              |        |               |              |
|                                            | 11918  | 11069                            | 92,9         | 13057  | 11831         | 90,6         |
| i pozostałe<br>Rozsiewacze nawozów i wapna | 515321 | 553172                           | 107.3        | 537925 | 575452        | 107,0        |
| Agregaty uprawowe                          | 242501 | 441449                           | 182,0        | 283647 | 767588        | 270.6        |
| Rozrzutniki obornika                       | 491948 | 474639                           | 96,5         | 501737 | 486035        | 96.9         |
| Kosiarki ciągnikowe                        | 505889 | 494755                           | 97,8         | 518509 | 512978        | 98.9         |
| Ładowacze chwytakowe                       | 199646 | 216852                           | 108,6        | 208556 | 241950        | 116,0        |
| Kopaczki do ziemniaków                     | 397455 | 370760                           | 93,3         | 398846 | 372299        | 93,3         |
| Sadzarki do ziemniaków                     | 400607 | 349625                           | 87,3         | 403219 | 351836        | 87.3         |
| Przyczepy zbierające                       | 93204  | 92715                            | 99,5         | 95752  | 96298         | 100,6        |
| Prasy zbierające                           | 142941 | 187789                           | 131,4        | 147147 | 198239        | 134,7        |
| Polowe opryskiwacze ciągni-                |        |                                  |              |        |               |              |
|                                            | 464465 | 486674                           | 104,8        | 471688 | 495742        | 105,1        |
| Dojarki bańkowe                            | 253095 | 160370                           | 63,4         | 261314 | 171737        | 65,7         |
| Dojarki rurociągowe                        | 9562   | 24393                            | 255,1        | 10635  | 27514         | 258,7        |

**TABL. 4. WYPOSAŻENIE GOSPODARSTW PROWADZĄCYCH DZIAŁALNOŚĆ ROLNICZĄ**  niezarobkowe źródło utrzymania **W WYBRANE MASZYNY** 

 $Z$  r ó d ł o: jak przy tabl. 1.

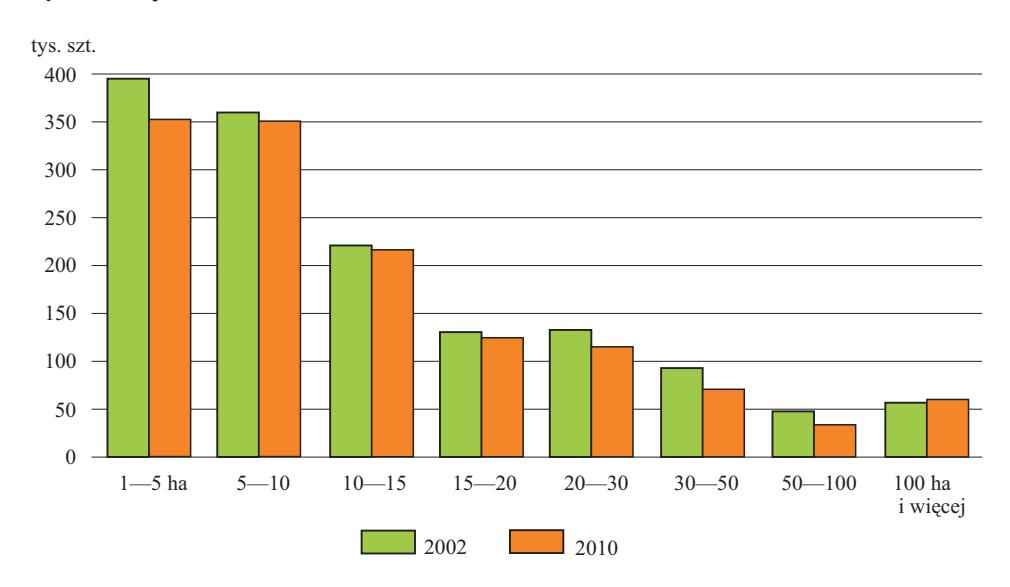

#### **Wykr. 4. CIĄGNIKI WEDŁUG GRUP OBSZAROWYCH UŻYTKÓW ROLNYCH**

Ź r ó d ł o: jak przy wykr. 1.

 W stosowaniu środków plonotwórczych utrzymał się na tym samym poziomie odsetek gospodarstw stosujących nawożenie mineralne (ok. 2/3 ogółu gospodarstw z działalnością rolniczą), przy wzroście zużycia NPK na 1 ha UR z ok. 93 kg do prawie 122 kg.

 W ostatnich latach zaobserwować można tendencję wzrostową liczby gospodarstw stosujących lub przestawiających się na ekologiczne metody produkcji roślinnej i zwierzęcej. W PSR 2002 odnotowano 882 gospodarstwa ekologiczne z certyfikatem (o powierzchni 20862 ha UR) i 1095 gospodarstw przestawiających się na metody ekologiczne (22966 ha UR), zaś w 2010 r. gospodarstw ekologicznych z certyfikatem było już 12901 (308095 ha UR) i 7681 gospodarstw w okresie przestawiania się (zajmujących powierzchnię 210974 ha UR).

 Na podstawie wyników PSR 2010 można pokusić się o stwierdzenie, że rolnicy polscy bardzo efektywnie wykorzystali akcesję Polski do UE, a w szczególności WPR. Nie ulega wątpliwości, że bez finansowego wsparcia unijnego zachodzące zmiany dokonywałyby się w znacznie dłuższym czasie.

 Kolejne badania struktury gospodarstw rolnych będą przeprowadzone — reprezentacyjne w br. i 2016 r. oraz pełne w 2020 r. (powszechny spis rolny). Będą one miały ten sam zakres przedmiotowy i podmiotowy, co pozwoli na dalszą obserwację tendencji w polskim rolnictwie.

#### **Podsumowanie**

 W sytuacji działania szerokiej gamy zmieniających się na przestrzeni ostatnich lat czynników, gospodarstwa rolne podlegały procesowi adaptacji do zaistniałych warunków. W części gospodarstw nastąpiło zintensyfikowanie procesu specjalizacji i modernizacji. Przebieg tych procesów ilustrują dane dotyczące użytkowania gruntów, struktury zasiewów, pogłowia zwierząt czy zaopatrzenia w środki produkcji.

 Dzięki specjalizacji, modernizacji i kondensacji produkcji polskie gospodarstwa rolne są w stanie efektywnie konkurować na rynkach europejskim i światowym. Nierzadko osiągają rezultaty podobne do najbardziej nowoczesnych w Europie Zachodniej. Wielu jednak użytkowników, szczególnie najmniejszych i najsłabszych ekonomicznie gospodarstw, albo całkowicie zrezygnowało z prowadzenia produkcji rolniczej — sprzedało grunty rolne lub wykorzystuje je na cele nierolnicze (w tym rekreacyjne) czy też traktuje jako lokatę kapitału, albo wytwarza produkty rolne tylko na potrzeby gospodarstwa domowego. Należy przy tym zaznaczyć, że istnieją gospodarstwa domowe, dla których prowadzona tylko na samozaopatrzenie działalność rolnicza jest głównym źródłem dochodów. Pojawiła się też grupa gospodarstw rolnych, w których działalność rolnicza sprowadza się przede wszystkim do utrzymywania gruntów w dobrej kulturze rolnej, a uzyskane dopłaty unijne stanowią uzupełnienie dochodów gospodarstwa domowego z pracy najemnej czy działalności pozarolniczej. Wymienione zmiany można zaobserwować analizując strukturę gospodarstw rolnych (zmiany liczby i powierzchni gospodarstw rolnych) oraz strukturę dochodów. Pomimo wprowadzenia WPR oraz intensywnych zmian w rolnictwie, struktura polskich gospodarstw rolnych nadal pozostaje rozdrobniona. Dużą grupę stanowią gospodarstwa małe prowadzące ekstensywną produkcję. W początkowym okresie po akcesji Polski do UE było to postrzegane jako zjawisko niekorzystne, jednak według nowych zasad WPR ta cecha może stać się atutem. Obecnie coraz częściej mówi się o konieczności odejścia od traktowania gospodarstwa rolnego jedynie jako miejsca prowadzenia produkcji rolniczej, najlepiej intensywnej i na dużą skalę, bez dbałości o otoczenie. Preferowany staje się model gospodarstwa wielofunkcyjnego i przyjaznego środowisku. Trend ten jest szczególnie istotny w przypadku małych gospodarstw, gdzie może być prowadzona produkcja dobrej jakościowo i zdrowej żywności z wykorzystaniem tradycyjnych, regionalnych receptur. Dzięki temu mogą zostać zachowane walory krajobrazowe i kulturowe oraz powstawać atrakcyjne miejsca rekreacji i wypoczynku. Dywersyfikacja zaś źródeł dochodów pozwala przetrwać gospodarstwom, gdzie produkcja rolnicza jest nieopłacalna.

 Należy podkreślić, że rolnictwo właściwie wykorzystało szansę, jaką dało przystąpienie Polski do UE. Jego potencjał został zwiększony poprzez modernizację i specjalizację. Z jednej strony nastąpiło zracjonalizowanie produkcji i zaprzestanie nieefektywnych kierunków produkcji, natomiast z drugiej strony nastąpiła konsolidacja produkcji. Na kształt rolnictwa polskiego w ostatnich latach istotnie wpływała sytuacja gospodarcza na świecie. Wyniki PSR 2010 nie wykazały jeszcze wpływu światowego kryzysu na rolnictwo w Polsce. Jednakże w przyszłości mogą się pojawiać wyzwania związane m.in. ze wzrostem cen energii i środków produkcji, bezrobociem, z wdrażaniem zrównoważonych metod produkcji rolniczej, a także ze zmianami klimatu.

**mgr Artur Łączyński** — *GUS*

#### **LITERATURA**

*Systematyka i Charakterystyka Gospodarstw Rolnych* (2003), GUS *Charakterystyka Gospodarstw Rolnych* (2012), GUS

#### *SUMMARY*

*The paper presents the main results of the Agricultural Census 2010 (PSR 2010), conducted for the first time after the Polish accession to the European Union. It broadly describes the trends in the years 2002—2010, illustrates the dynamic changes in agriculture, the trend of the economic efficiency, production concentration, specialization and modernization. It describes the phe-*

*nomena concomitant these changes i.a. reducing the number of farms and agricultural production, or even abandoning their agricultural activities. It was noted that the changes in Polish agriculture occur inconsistently due to the large regional differences in the country. It also discusses the special role in the transformation of agriculture in the countryside and the Common Agricultural Policy of the European Union, having multifaceted impact on many phenomena, such as specialization and modernization of farms, maintenance of sown area, as well as a decline in populations of some species of livestock.* 

#### *РЕЗЮМЕ*

*В статье были представлены самые важные результаты Всеобщей сельскохозяйственной переписи 2010 (ВСП 2010), проведенной впервые после вступления Польши в Европейский союз. Шире были представлены тенденции имеющие место в 2002—2010 гг. Статья характеризует динамические перемены в сельском хозяйстве в области повышания экономической эффективности хозяйств, концентрации производства, специализации и модернизации. Были охарактеризованы явления сопровождающие эти перемены, среди них ограничение числа земледельчнских хозяйств и сельскохозяйственного производства, или даже прекращение сельскохозяйственной деятельности. Было обращено внимание на то, что изменения в польском сельском хозяйстве происходят неравномерно изза большой региональной дифференциации в стране.* 

*Кроме того статья подчеркивает особую роль Совместной сельскохозяйственной политики Европейского союза в переменах в деревне и сельском хозяйстве, имеющей многостороннее влияние на явления такие, как специализация и модернизация земледельческих хозяйств, сохранение посевной площади, а также на понижение поголовья некоторых животных.* 

# *Mirosława KACZMAREK, Robert SKIKIEWICZ*

# Zróżnicowanie przestrzenne średnich cen żywności i napojów bezalkoholowych

 Ceny produktów stanowią główny czynnik wyboru sklepu przez gospodarstwa domowe. O stopniu akceptacji ceny danego produktu przez konsumenta decydują osiągane przez niego dochody. W konsekwencji osoba mająca wyższe dochody wybiera produkty droższe, zaś uzyskująca niższe dochody jest zmuszona do wyboru produktów tańszych lub rezygnacji z zakupu. Pomiędzy regionami Polski, a także dużymi miastami i mniejszymi miejscowościami, występują znaczne różnice w wysokości przeciętnie osiąganych zarobków, nawet na podobnych stanowiskach pracy. Można oczekiwać zatem, że w regionach oraz miejscowościach, w których mieszkańcy osiągają niższe dochody, akceptowane przez nich ceny, po których będą dokonywać zakupu produktów, będą również niższe.

 Obok dochodów ludności bardzo istotnym czynnikiem wpływającym na kształtowanie się cen towarów i usług w danej miejscowości czy regionie jest struktura handlu. Wejście na rynek zagranicznych przedsiębiorstw handlowych (wielkich sieci handlowych) przyniosło szereg różnych, nie zawsze korzystnych dla gospodarki polskiej efektów, jednak przyczyniło się do obniżenia cen<sup>1</sup>. Od wielkości udziału handlu wielkopowierzchniowego w poszczególnych województwach i miejscowościach, a także obecności konkretnych sieci marketów zależy też poziom cen.

 Analizy poświęcone krajom Unii Europejskiej wskazują, że ceny produktów żywnościowych wynikają ze stopnia samowystarczalności produkcji rolnej poszczególnych krajów. Na wyższe ceny w krajach, które nie są samowystarczalne, wpływają m.in. koszty transportu<sup>2</sup>. Można doszukiwać się również analogii w zakresie oddziaływania tego czynnika (choć na mniejszą skalę) na kształtowanie się wysokości cen produktów żywnościowych w różnych województwach. Należy podkreślić, że pomiędzy regionami występują różnice w zakresie efektywności produkcji rolnej<sup>3</sup>.

 Nie można również zapominać, że pomiędzy województwami istnieje sieć powiązań gospodarczych. Można tu mówić o wzajemnym oddziaływaniu oraz przepływie towarów i czynników produkcji. Sieć zależności prowadzi do reakcji cenowych w danym regionie na skutek zmian cen w innych województwach<sup>4</sup>.

<sup>&</sup>lt;sup>1</sup> Wyżnikiewicz i in. (2006).

 $h_{\text{t}}$  http://www.fapa.org.pl/gfx/saepr/Scenariusz%20cenowy%20po%20akcesji\_.pdf

 $3$  Rusielik (2010), s.  $13-22$ .

<sup>4</sup> Rembeza (2010), s. 17.

 Wśród towarów i usług konsumpcyjnych najważniejszą kategorią są żywność i napoje bezalkoholowe. Mają one największy udział w wydatkach gospodarstw domowych, jak wskazują wyniki badań budżetów gospodarstw domowych GUS, w 2009 r. było to 24,1% ogółu wydatków<sup>5</sup>. Żywność i napoje bezalkoholowe są dobrami podstawowymi, na które popyt jest mało elastyczny. Dlatego gospodarstwa domowe osiągające niższe dochody przeznaczają większą ich część na tę kategorię wydatków w porównaniu z gospodarstwami o wyższych dochodach.

 W dalszej części artykułu podjęto próbę grupowania województw na podstawie poziomu cen zestawu artykułów żywnościowych i napojów bezalkoholowych. Dodatkowym celem jest porównanie efektywności dwóch metod analizy skupień.

# *ZMIANY CEN ŻYWNOŚCI I NAPOJÓW BEZALKOHOLOWYCH W WOJEWÓDZTWACH W 2010 R.*

 Dane statystyczne obrazujące średnie ceny detaliczne towarów i usług uzyskiwane są na podstawie pomiarów dokonywanych w punktach sprzedaży, wybranych w wytypowanych rejonach tak, aby możliwe było publikowanie wyników zarówno dla całego kraju, jak i dla województw. Na podstawie tych danych (obejmujących 1800—2100 reprezentantów towarów i usług konsumpcyjnych oraz niekonsumpcyjnych w poszczególnych latach) wyznaczane są wskaźniki cen towarów i usług.

Średnioroczny wzrost cen żywności i napojów bezalkoholowych w 2010 r. w Polsce wyniósł 2,7% i tylko nieznacznie przekraczał średnioroczny wzrost cen towarów i usług konsumpcyjnych równy 2,6%. Różnice w zakresie tempa wzrostu cen żywności i napojów bezalkoholowych w województwach, wyrażone w punktach procentowych, wydają się nieduże, jednak warto uzmysłowić sobie, że tempo wzrostu cen w woj. pomorskim było aż o 133% wyższe niż w woj. podlaskim.

 Wstępna analiza rankingu województw stworzonego na podstawie wskaźników wzrostu cen żywności i napojów bezalkoholowych wskazuje, iż ani kryterium geograficzne, ani też dochodowe nie są głównymi determinantami skali zmian cen. Wśród województw o najwyższych wskaźnikach wzrostu cen znalazły się województwa: pomorskie, warmińsko-mazurskie, łódzkie oraz kujawsko- -pomorskie. Z kolei najniższe wzrosty cen wystąpiły w województwach: podlaskim, lubelskim oraz wielkopolskim.

<sup>5</sup> Dane o udziale w wydatkach gospodarstwa każdej z dwunastu wyróżnianych kategorii dóbr i usług ustalane są na podstawie badań budżetów gospodarstw domowych i wykorzystywane do opracowania struktury wag na rok następny przy wyznaczaniu wskaźnika inflacji. Szerszy opis m.in. w *Wskaźniki*… (2011), s. 4. 6 *Wskaźniki*… (2011).

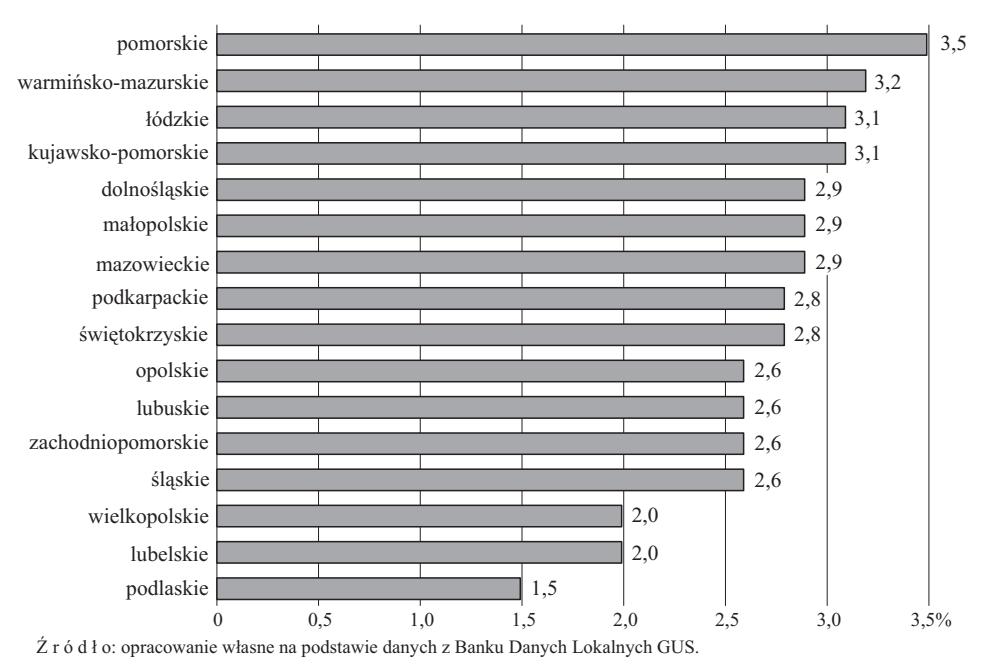

#### **Wykr. 1. WSKAŹNIK TEMPA WZROSTU CEN ŻYWNOŚCI I NAPOJÓW BEZALKOHOLOWYCH WEDŁUG WOJEWÓDZTW W 2010 R.**

#### DOBÓR CECH DIAGNOSTYCZNYCH **Wykr. 2. DENDROGRAM GRUPOWANIA WOJEWÓDZTW METODĄ WARDA**

 Początkowy zestaw danych do analizy przestrzennego zróżnicowania cen obejmował średnie ceny czterdziestu siedmiu produktów żywnościowych i na-80 pojów bezalkoholowych dla szesnastu województw. Wstępnie przyjęto ceny dla 70 wszystkich produktów żywnościowych i napojów bezalkoholowych, które były 60 dostępne w Banku Danych Lokalnych GUS. Ze względu na dużą liczbę zmiennych przeprowadzono jedną ze standardowych procedur, w ramach której wyło-50 niono najlepszych reprezentantów tych zmiennych<sup>7</sup>. Redukcje zmiennych w pierwszej fazie oparto na analizie ich zmienności, a w kolejnej fazie podstawę doboru cech diagnostycznych stanowiła macierz współczynników korelacji. 30 stę<br>ch<br>pie<br>po

W pierwszej fazie redukcji zestawu cech diagnostycznych wyeliminowano zmienne *quasi* stałe. W całym pierwotnie przyjętym zestawie zmiennych średnia zmenne *quasi* salie. W carym pierwolne przyjętym zestawie zmielnych sredna<br>wartość współczynnika zmienności wynosiła 7,2%. Wartość tego współczynnika przekraczała 10% jedynie w przypadku pięciu spośród czterdziestu siedmiu zmien- 0 przekraczała 10% jedynie w przypadku pięciu sposrod czterdziestu siediniu zmiennych, a dla dwudziestu była mniejsza lub równa 5% (tabl. 1). Ze względu na to, że<br>współczynnik zmienności rzadko kształtował się na poziomie po przekraczała 10% jedynie w przypadku pięciu spostou czterdziestu siediniu zmiennych, a dla dwudziestu była mniejsza lub równa 5% (tabl. 1). Ze względu na to, że współczynnik zmienności rzadko kształtował się na poziomie po tość krytyczną ustalono na poziomie nieco niższym niż zwykle przy doborze cech diagnostycznych. Przyjęto wartość krytyczną współczynnika zmienności równą 5%. o<br>dzi<br>sta<br>F ku<br>boz<br>iż<br>mr ku<br>lu<br>tal<br>rty erd<br>1)<br>wy<br>a

<sup>&</sup>lt;sup>7</sup> Szerszy opis m.in. u Młodaka (2006), s. 23—33 oraz u Zeliasia (2000), s. 127—134.

# **ZESTAWIENIE PRZYJĘTYCH DO BADANIA CECH DIAGNOSTYCZNYCH**

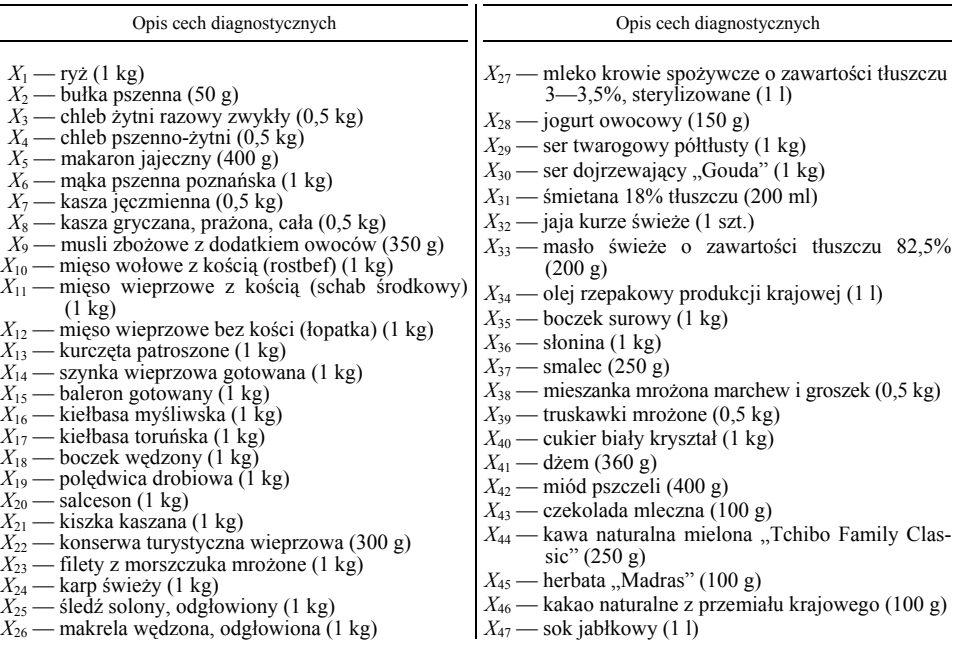

Ź r ó d ł o: opracowanie własne.

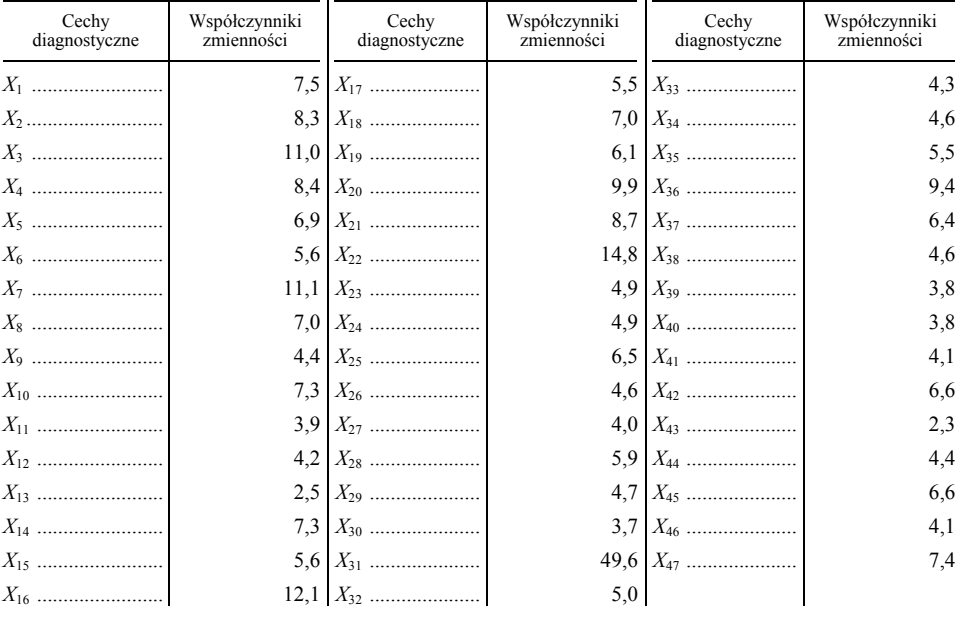

#### **TABL. 1. WSPÓŁCZYNNIKI ZMIENNOŚCI CECH DIAGNOSTYCZNYCH W %**

Ź r ó d ł o: opracowanie własne.

 W efekcie otrzymano zestaw dwudziestu siedmiu cech diagnostycznych. Dalsza część procedury selekcji miała na celu wyeliminowanie zmiennych przynoszących podobne informacje i została przeprowadzona z zastosowaniem metody parametrycznej. Jako wartość krytyczną współczynnika korelacji przyjęto 0,5. Decyzja o wyborze niższej spośród zwykle stosowanych wartości krytycznych  $(r^* = 0.5$  lub  $r^* = 0.7$ ) była podyktowana tym, że w całej macierzy korelacji wartość tego współczynnika przekraczała 0,7 jedynie dla 3 par zmiennych. Przyjęta wartość krytyczna współczynnika korelacji była stosowana konsekwentnie i służyła do wyeliminowania tylko tych zmiennych, które silnie korelowały z daną zmienną będącą cechą centralną.

 Cechę centralną stanowiła zmienna o najwyższej sumie modułów współczynników korelacji z wszystkimi zmiennymi znajdującymi się w macierzy (w pierwszym etapie) lub w macierzy zredukowanej (w kolejnych etapach). Zmienna o najwyższej sumie modułów współczynników korelacji z innymi zmiennymi w macierzy (lub macierzy zredukowanej), dla której nie można było wskazać innych zmiennych o współczynniku korelacji, którego moduł przekraczał 0,5, stanowiła cechę izolowaną.

 Zastosowana metoda parametryczna pozwoliła wyłonić ostateczną listę reprezentantów artykułów żywnościowych i napojów bezalkoholowych na podstawie macierzy modułów (wartości bezwzględnych) współczynników korelacji (tabl. 2). W pierwszym etapie procedury ustalono zmienną, dla której suma modułów współczynników korelacji była najwyższa. Okazała się nią zmienna *X*3, z sumą wartości bezwzględnych współczynników korelacji wynoszącą 9,4. Ze względu na występowanie w kolumnie macierzy modułów współczynników korelacji dla tej zmiennej współczynników przekraczających 0,5 zaliczono ją do cech centralnych. Zmienne, z którymi wartość bezwzględna współczynnika korelacji wynosiła powyżej 0,5, stanowiły dla niej cechy satelitarne, były to: *X*1, *X*4, *X*8, *X*14 i *X*16. Kolumny oraz wiersze z cechą centralną tudzież jej cechami satelitarnymi zostały wykreślone z macierzy modułów współczynników korelacji. Otrzymana zredukowana macierz stanowiła podstawę drugiego etapu metody parametrycznej, w którym opisana procedura identyfikacji cechy centralnej oraz jej cech satelitarnych powtórzyła się.

 W trzecim i czwartym etapie procedury doboru zmiennych zidentyfikowano kolejne cechy centralne oraz satelitarne. W etapie piątym uzyskano najwyższą sumę modułów współczynników korelacji w macierzy dla kolumny zmiennej *X*10. Zmienna ta miała współczynniki korelacji z pozostałymi zmiennymi w zredukowanej macierzy niższe od 0,5 i została zaliczona do cech izolowanych. W kolejnych etapach zidentyfikowano dalsze cechy izolowane, centralne oraz satelitarne (tabl. 3).

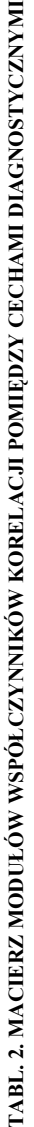

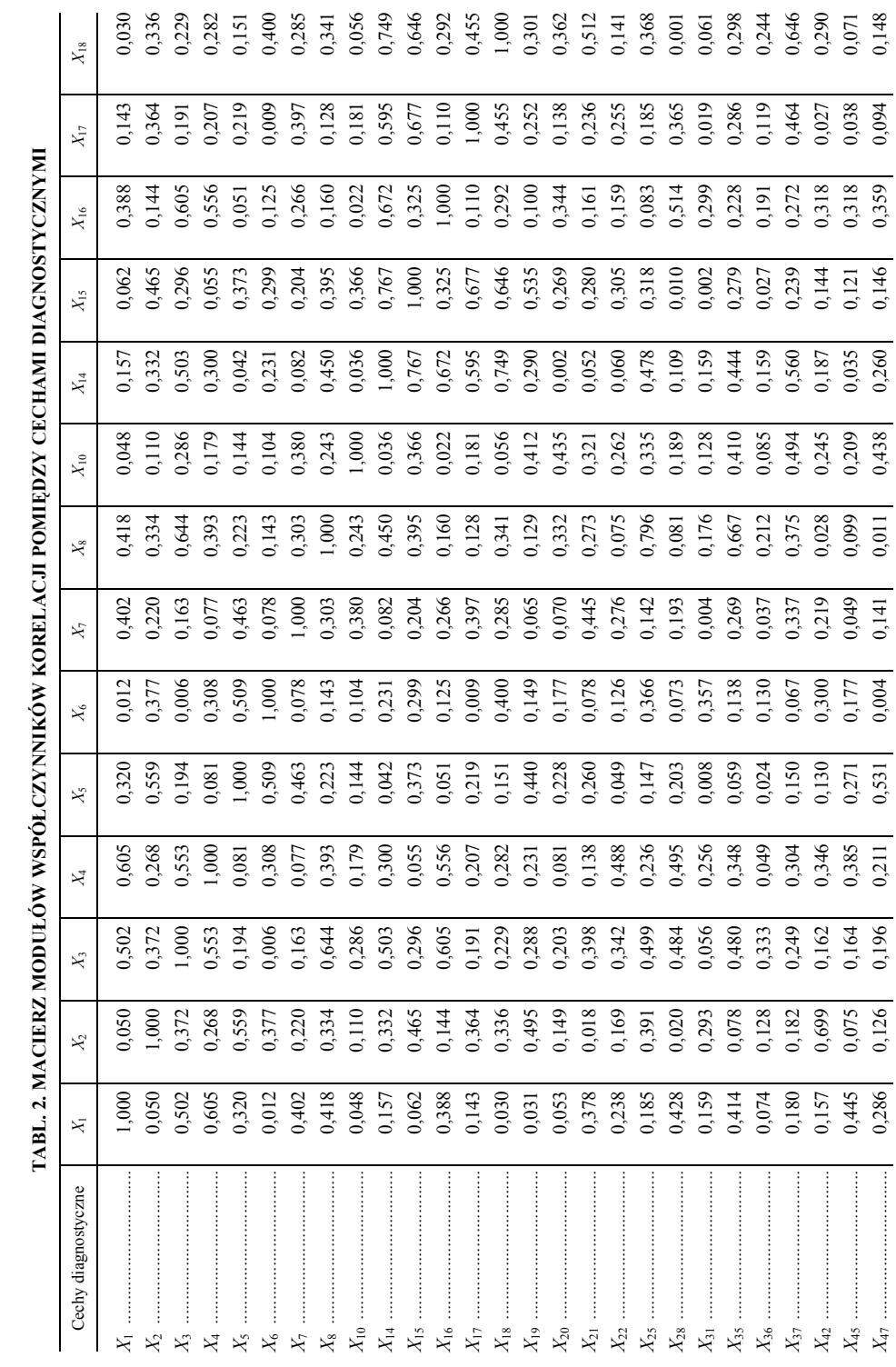

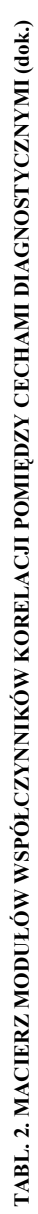

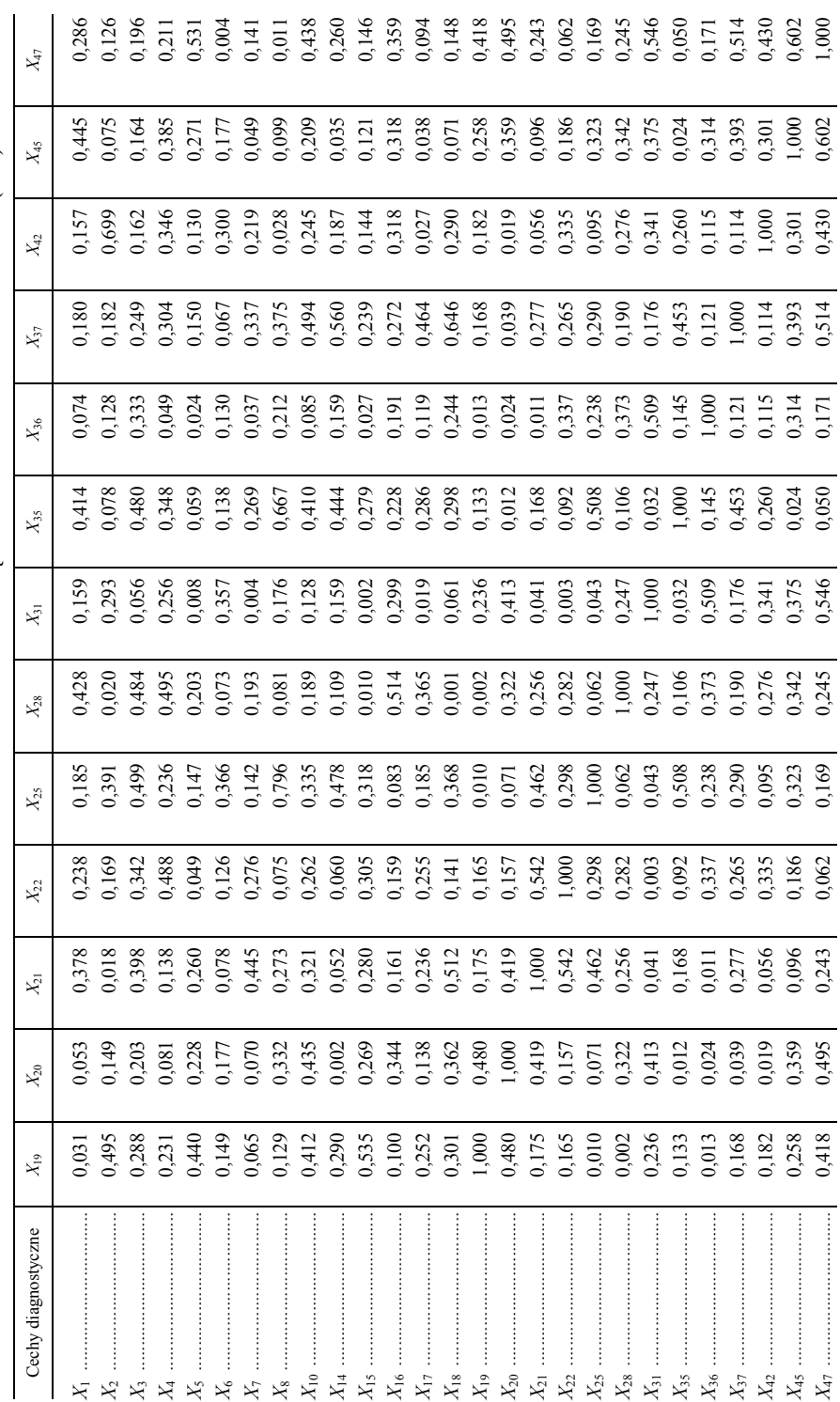

 $\acute{Z}$ r ó d $1$ o: jak przy tabl. 1. Ź r ó d ł o: jak przy tabl. 1.

|       | Cechy     |                            |                                              |  |  |  |  |
|-------|-----------|----------------------------|----------------------------------------------|--|--|--|--|
| Etapy | centralne | satelitarne                | izolowane                                    |  |  |  |  |
|       | $X_3$     | $X_1, X_8, X_{14}, X_{16}$ |                                              |  |  |  |  |
|       | $X_{18}$  | $X_{15}, X_{21}, X_{37}$   |                                              |  |  |  |  |
|       | $X_{47}$  | $X_5, X_{31}, X_{45}$      |                                              |  |  |  |  |
|       | $X_2$     | $X_{42}$                   |                                              |  |  |  |  |
|       |           |                            | $X_{10}$                                     |  |  |  |  |
|       |           |                            | $X_{17}$                                     |  |  |  |  |
|       |           |                            | $X_{22}$                                     |  |  |  |  |
|       | $X_{25}$  | $X_{35}$                   |                                              |  |  |  |  |
| IX    |           |                            | $- X_6, X_7, X_{19}, X_{20}, X_{28}, X_{36}$ |  |  |  |  |

**TABL. 3. ETAPY IDENTYFIKACJI CECH DIAGNOSTYCZNYCH** 

Ź r ó d ł o: jak przy tabl. 1.

 Ostateczny zestaw cech diagnostycznych ustalony metodą parametryczną stanowią cechy centralne oraz izolowane. W analizie artykułów żywnościowych i napojów bezalkoholowych ostateczna grupa cech diagnostycznych obejmuje łącznie czternaście następujących zmiennych: *X*2, *X*3, *X*6, *X*7, *X*10, *X*17, *X*18, *X*19, *X*20, *X*22, *X*25, *X*28, *X*36, *X*47. Posłużyły one do określenia liczby oraz składu segmentów województw, w których ceny żywności i napojów bezalkoholowych kształtują się na zbliżonym poziomie.

## *GRUPOWANIE WOJEWÓDZTW METODĄ WARDA I K-ŚREDNICH*

 Praktyka badań rynku potwierdza szczególną przydatność dwóch spośród licznych metod analizy skupień: należącej do metod hierarchicznych — metody Warda oraz metody *k*-średnich, z grupy metod niehierarchicznych<sup>8</sup>.

 Grupowanie **metodą Warda** polega na łączeniu w skupienia (grupy) tych obiektów, które po połączeniu w jedno skupienie zapewniają minimalizację sumy kwadratów odchyleń wszystkich elementów od środka ciężkości nowego skupienia, które utworzyły. Innymi słowy, metoda ta zakłada łączenie w grupy tych obiektów, które powodują najmniejszy przyrost wariancji we wszystkich utworzonych skupieniach, a więc zapewniają możliwie największą homogeniczność utworzonych skupień<sup>9</sup>.

 Procedurę grupowania poprzedziła standaryzacja zmiennych, dostępna w pakiecie Statistica. Jako miarę podobieństwa między obiektami stosuje się tu najczęściej kwadrat odległości euklidesowej. Cenną własnością tej miary jest to, że przy obliczaniu odległości między obiektami duże różnice wartości

<sup>8</sup> Walesiak (1996), s. 118—120.

 $^{9}$  Litz (2000), s. 415; Baranek (1981), s. 77—85.

zmiennych opisujących te obiekty są uwzględniane silniej niż w sytuacji niewielkiego zróżnicowania zmiennych.

W ramach przeprowadzonej procedury grupowania metodą Warda na podstawie oceny krzywej amalgamacji uzyskano następujących pięć grup województw  $(wykr. 2)$ :

- 1 (A) dolnośląskie, mazowieckie, małopolskie, lubuskie i zachodniopomorskie;
- 2 (B) wielkopolskie i kujawsko-pomorskie;
- 3 (C) podlaskie, pomorskie i warmińsko-mazurskie;
- 4 (D) lubelskie, podkarpackie, śląskie, łódzkie i świętokrzyskie;
- $5(E)$  opolskie.  $\delta$  0,5  $\delta$  0,5  $\delta$

#### **Wykr. 2. DENDROGRAM GRUPOWANIA WOJEWÓDZTW METODĄ WARDA NA PODSTAWIE CEN ARTYKUŁÓW ŻYWNOŚCIOWYCH I NAPOJÓW BEZALKOHOLOWYCH**

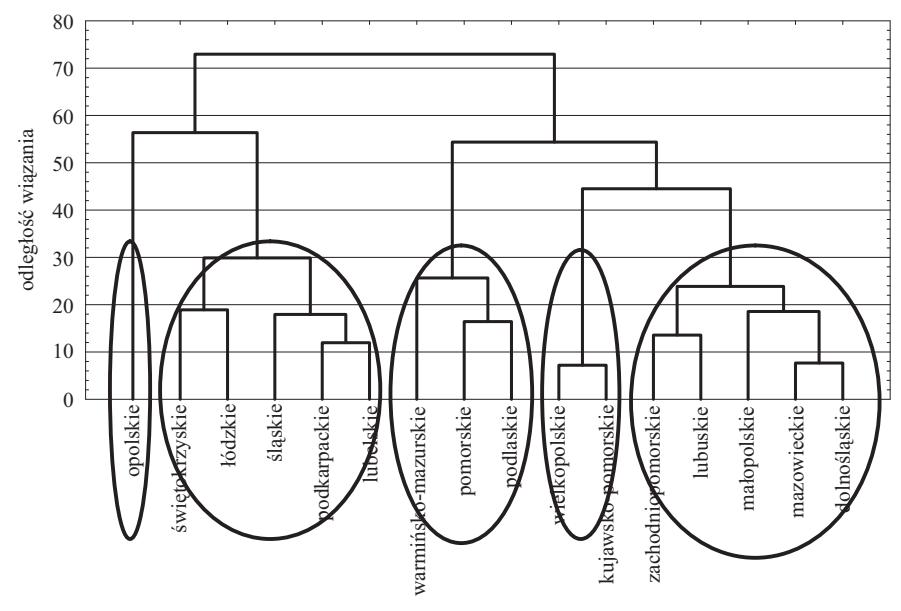

Ź r ó d ł o: jak przy wykr. 1.

 Hierarchiczne metody analizy skupień, do których należy metoda Warda, pozwalają pogrupować obiekty w klasy, nie dają jednak bezpośredniej odpowiedzi na pytanie, jak określić ich najlepszą (optymalną) liczbę. Podstawą oceny prawidłowości przeprowadzonego grupowania jest analiza homo- i heterogeniczności wyodrębnionych grup $10$ .

<sup>10</sup> Przegląd mierników oceny poprawności wyników analizy skupień zawierają prace: Grabińskiego i in. (1989), s. 149—159; Walesiaka (1988), s. 63—70.

 Ocena poprawności uzyskanego rozwiązania, prowadzona pod kątem jednorodności grup i zróżnicowania pomiędzy nimi, może być dokonana na podstawie prostych miar. Zaliczyć do nich można takie parametry, jak: średnia lub maksymalna odległość między obiektami w danym skupieniu, średnia lub minimalna odległość pomiędzy grupami. Zasadniczym jednak mankamentem tych miar jest trudność ustalenia wartości krytycznej, która pozwala określić, jakie wyniki można uznać za satysfakcjonujące.

 Spośród miar oceny homogeniczności tworzonych grup uwagę zwracają przede wszystkim miary oparte na analizie wariancji, np. test F ilorazu wariancji. Wyniki tego testu wskazują, że spośród czternastu analizowanych zmiennych osiem (na poziomie istotności 0,05) istotnie różnicuje wyodrębnione grupy województw (tabl. 4). Pięć spośród tych zmiennych to ceny artykułów z grupy mięso i wędliny (wszystkie biorące udział w analizie, z wyjątkiem kiełbasy toruńskiej), dwie — ceny bułki pszennej i chleba żytniego razowego zwykłego oraz cena soku jabłkowego.

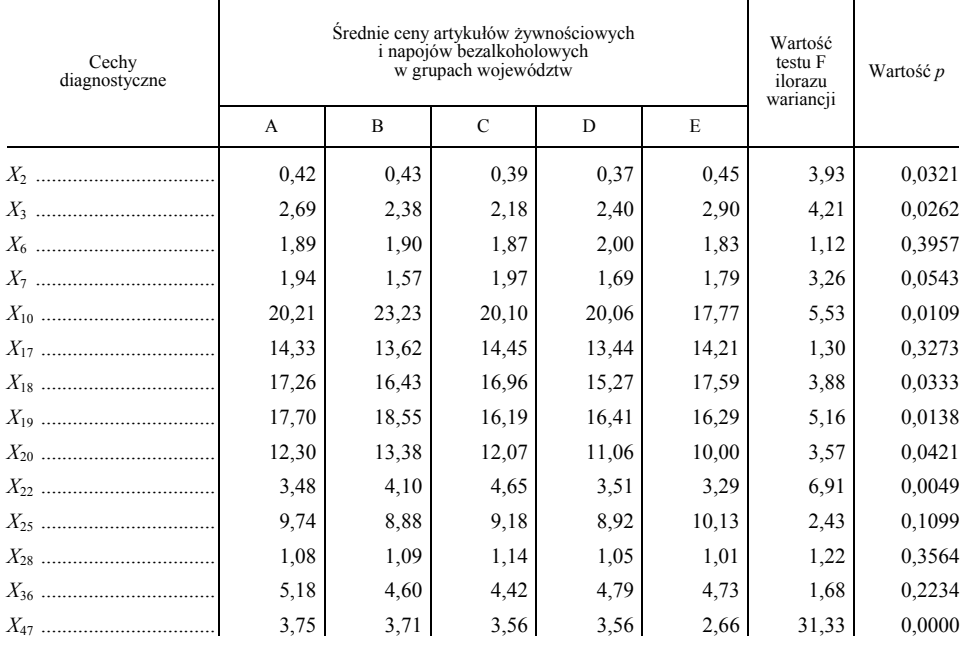

#### **TABL. 4. WARTOŚĆ TESTU F ORAZ ŚREDNIE CENY ARTYKUŁÓW ŻYWNOŚCIOWYCH I NAPOJÓW BEZALKOHOLOWYCH W GRUPACH WOJEWÓDZTW WYODRĘBNIONYCH METODĄ WARDA**

Ź r ó d ł o: jak przy tabl. 1.

 Stosowanie natomiast metod niehierarchicznych prowadzi do uzyskania nieuszeregowanych, niezawierających się wzajemnie konfiguracji grup obiektów. Tak więc skupienia niższego rzędu nie muszą być elementami skupienia wyższego rzędu. W metodzie *k*-średnich liczba grup, na jaką należy podzielić obiekty, stanowi pierwszy etap procedury badawczej i jest zakładana *a priori*. Dalsze postępowanie polega na przesuwaniu obiektów między grupami i podzieleniu ich na taką liczbę, aby minimalizować wariancję wewnątrz grup i jednocześnie maksymalizować wariancję pomiędzy nimi. Inaczej niż w metodzie Warda, w której raz przyłączone do utworzonej grupy obiekty pozostają w niej na stałe, w **metodzie** *k***-średnich** za każdym razem obiekty są na nowo przyporządkowywane do tworzonych grup, aż do zakończenia procedury.

 Analiza *k*-średnich pozwala określić optymalną liczbę grup, gdyż pozwala znaleźć lokalne optimum przyporządkowania poszczególnych obiektów. Z tego względu metodę *k*-średnich proponuje się stosować równolegle do hierarchicznych metod analizy skupień<sup>11</sup>. Liczbę grup ustala się na podstawie krzywej obrazującej relację pomiędzy sumą wariancji wewnątrzgrupowej oraz sumą wariancji międzygrupowej w przypadku każdego testowanego rozwiązania, np. przy podziale na dwie, trzy, cztery grupy itd. Punkt, w którym następuje spłaszczenie krzywej, wskazuje na liczbę grup, którą należy utworzyć.

 Wykres 3 wskazuje, że należy wyodrębnić pięć grup województw. W skład poszczególnych grup utworzonych metodą *k*-średnich weszły następujące województwa:

- 1 (D) lubelskie, podkarpackie, śląskie, łódzkie i świętokrzyskie;
- 2 (C) podlaskie, pomorskie i warmińsko-mazurskie;
- 3 (A) mazowieckie, małopolskie, dolnośląskie, lubuskie i zachodniopomorskie;
- $\bullet$  4 (E) opolskie;
- 5 (B) wielkopolskie i kujawsko-pomorskie.

 Pomijając różnice w numeracji, skład grup uzyskanych metodą *k*-średnich jest tożsamy z wynikami otrzymanymi metodą Warda (w nawiasach podano literowe oznaczenia segmentów zastosowane wcześniej w artykule). Potwierdza to, że utworzenie pięciu grup województw ze względu na poziom cen artykułów spożywczych i napojów było prawidłowym rozwiązaniem.

 Z przeprowadzonego grupowania województw wynika, że w województwach dolnośląskim, mazowieckim, małopolskim, lubuskim i zachodniopomorskim (grupa  $A$ )<sup>12</sup> w 2010 r. występowały wyższe ceny pieczywa w porównaniu ze średnimi ogólnopolskimi cenami tych produktów, a w przypadku chleba żytniego razowego zwykłego cena była wyższa o 8,3%. Wyższe od ogólnopolskich były także ceny trzech spośród pięciu artykułów z grupy mięso i wędliny (boczku wędzonego, polędwicy drobiowej i salcesonu, przy czym ta różnica nie przekraczała 5%). W analizowanej grupie województw można było natomiast kupić taniej konserwę turystyczną (o 7,3%).

<sup>&</sup>lt;sup>11</sup> Litz (2000), s. 388.

<sup>12</sup> W opisie grup przyjęto numerację segmentów z metody Warda.

**Wykr. 3. KRZYWA ILUSTRUJĄCA RELACJĘ SUMY WARIANCJI WEWNĄTRZ - I MIĘDZYGRUPOWYCH (WSS/BSS) CEN ARTYKUŁÓW ŻYWNOŚCIOWYCH I NAPOJÓW BEZALKOHOLOWYCH W GRUPOWANIU WOJEWÓDZTW METODĄ** *K***-ŚREDNICH**

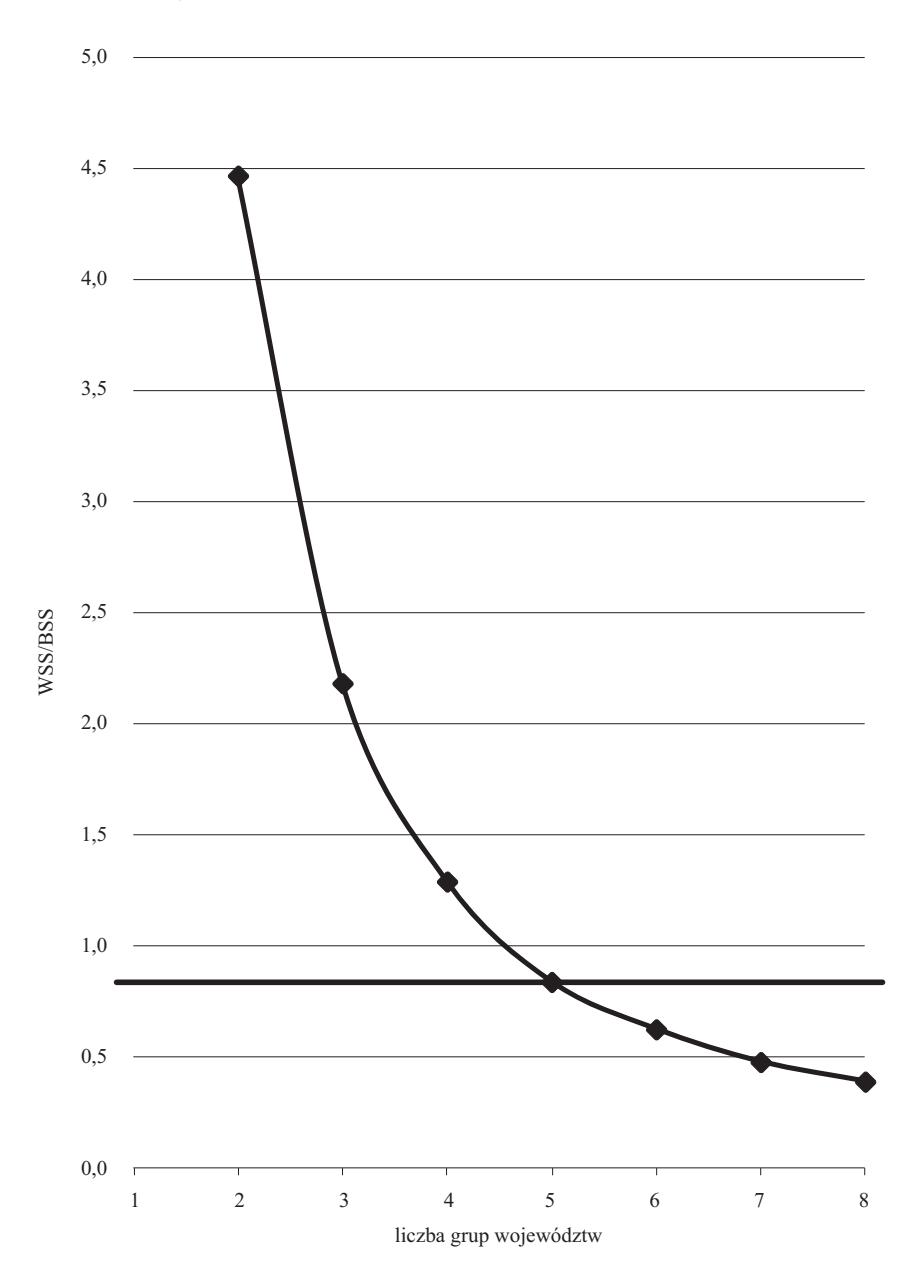

Ź r ó d ł o: opracowanie własne.

#### **Wykr. 4. GRUPOWANIE WOJEWÓDZTW NA PODSTAWIE CEN ARTYKUŁÓW ŻYWNOŚCIOWYCH I NAPOJÓW BEZALKOHOLOWYCH METODAMI ANALIZY SKUPIEŃ**

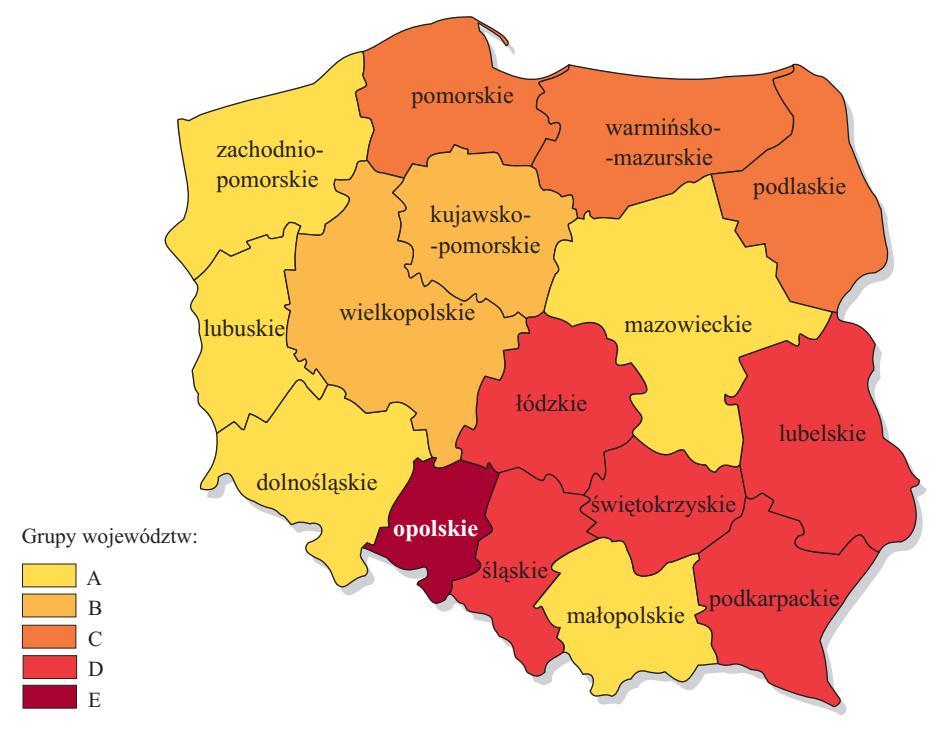

Ź r ó d ł o: jak przy wykr. 1.

# TABL. 5. RELACJA ŚREDNICH CEN ARTYKUŁÓW ŻYWNOŚCIOWYCH<br>I NAPOJÓW BEZALKOHOLOWYCH W STOSUNKU DO CEN OGÓLNOPOLSKICH<br>WEDŁUG WYODRĘBNIONYCH GRUP WOJEWÓDZTW W 2010 R.

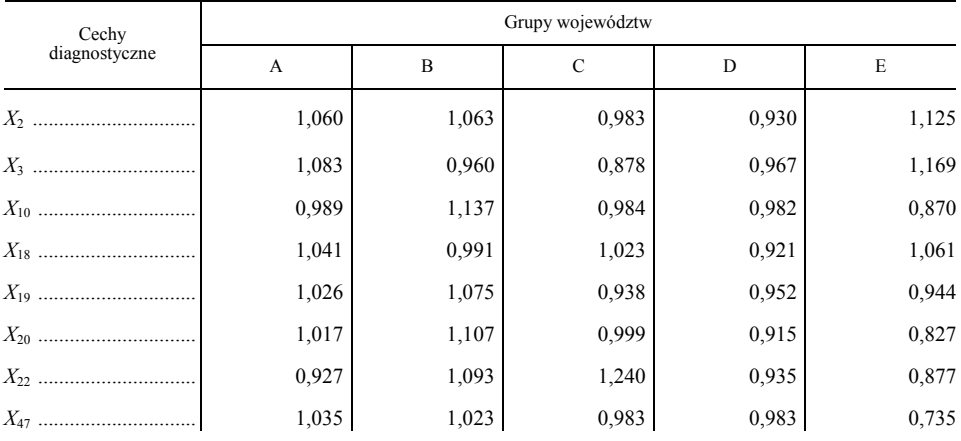

Ź r ó d ł o: jak przy tabl. 1.

 Również w województwach wielkopolskim i kujawsko-pomorskim (grupa B) obserwowano wyższy poziom cen artykułów mięsnych, przy czym konsumenci o 13,7% więcej niż przeciętnie w kraju musieli zapłacić za mięso wołowe z kością, o 10,7% — za salceson, a o 7,5—9,3% za polędwicę drobiową i konserwę turystyczną. W tej grupie województw w 2010 r. droższe niż w skali kraju były także bułki pszenne oraz sok jabłkowy.

 W przypadku województw tworzących grupę C, a więc podlaskiego, pomorskiego, warmińsko-mazurskiego, uwagę zwraca wyższa o ponad 20% w stosunku średniej ogólnopolskiej cena konserwy turystycznej i niższa o 12,2% cena chleba żytniego razowego zwykłego. Ceny pozostałych artykułów kształtowały się na poziomie zbliżonym do średniej krajowej.

 Z punktu widzenia kosztów utrzymania gospodarstw domowych zdecydowanie najkorzystniejsza sytuacja miała miejsce w województwach: lubelskim, łódzkim, podkarpackim, śląskim i świętokrzyskim (grupa D). W 2010 r. ceny wszystkich analizowanych artykułów były tam niższe od średniej ceny w kraju. Mieszkańcy tych województw stosunkowo najmniej płacili za bułki pszenne (o 7,0%), boczek (o 7,9%) i salceson (o 8,5%).

 W grupie E, która obejmowała woj. opolskie, ceny artykułów spożywczych wyraźnie różniły się w porównaniu z przeciętnymi cenami w kraju. Uwagę zwraca niższa aż o 26,5% cena soku jabłkowego. Dużo niższa (o blisko 17,3% w porównaniu z cenami ogólnopolskimi) była także cena salcesonu, a także mięsa wołowego i konserwy turystycznej — o 12,3—13,0%. W 2010 r. konsumenci z woj. opolskiego płacili więcej niż wynosiła średnia krajowa za pieczywo — chleb żytni razowy o 16,9% oraz bułki pszenne o 12,5%.

## **Podsumowanie**

 Prowadząc analizę zróżnicowania cen w regionach obserwuje się, że generalnie niższe ceny występują w województwach w południowo-wschodniej części kraju (z wyjątkiem woj. małopolskiego) oraz w części centralnej. Najlepsza pod tym względem sytuacja jest w województwach: lubelskim, łódzkim i podkarpackim, w których ceny są o 4—5% niższe w stosunku do średniej ogólnopolskiej. Więcej za artykuły spożywcze i napoje bezalkoholowe płaciły natomiast gospodarstwa domowe z województw położonych w regionach zachodnim i północno-zachodnim. Najbardziej niekorzystna pod tym względem sytuacja wystąpiła w woj. zachodniopomorskim, w którym ceny tych produktów były wyższe o 3,8% w stosunku do średniej krajowej oraz województwach: warmińsko-mazurskim (3,5%) i dolnośląskim (3,4%).

 W analizie można dostrzec, że najniższe ceny w relacji do średnich krajowych wystąpiły w grupie D, obejmującej województwa: lubelskie, łódzkie, podkarpackie, śląskie i świętokrzyskie. Są one niższe niemal o 4%. Poniżej średniej krajowej kształtowały się również ceny w województwie opolskim. W pozostałych trzech grupach województw ceny czternastu artykułów żywnościowych i napojów bezalkoholowych, stanowiących podstawę segmentacji, były przeciętnie wyższe od średniej krajowej. Najwyższe ceny wystąpiły w grupie A, obejmującej województwa: dolnośląskie, mazowieckie, małopolskie, lubuskie i zachodniopomorskie. Były one o 2,8% powyżej średnich cen krajowych.

#### **Wykr. 5. ŚREDNIE CENY ARTYKUŁÓW ŻYWNOŚCIOWYCH I NAPOJÓW BEZALKOHOLOWYCH, BĘDĄCYCH PODSTAWĄ SEGMENTACJI W RELACJI DO ŚREDNICH CEN OGÓLNOPOLSKICH WEDŁUG WOJEWÓDZTW W 2010 R.**

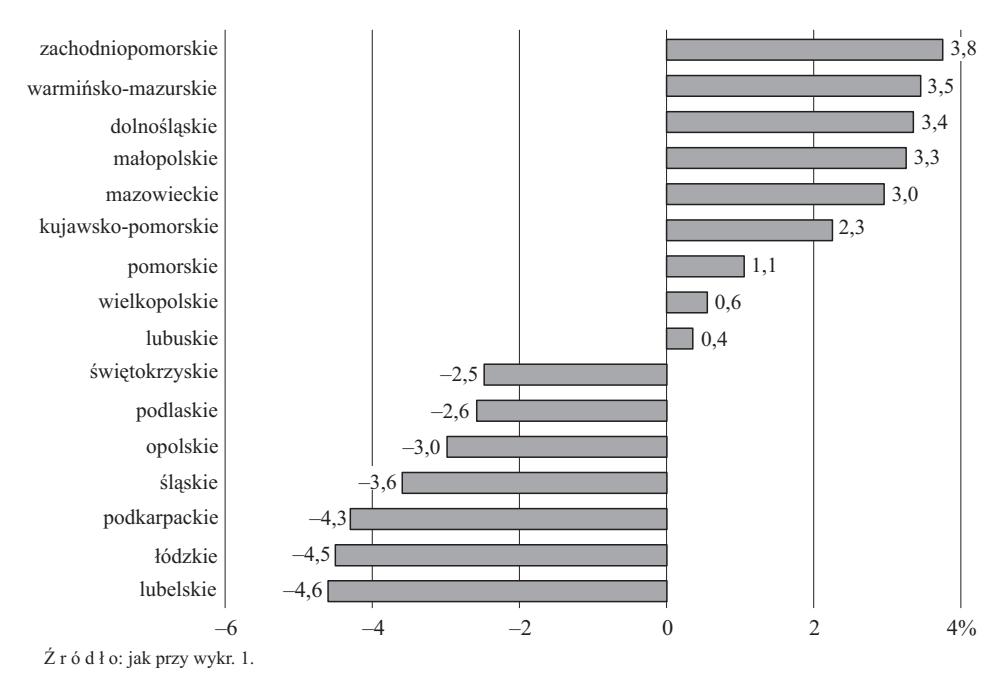

 O skali zróżnicowania wewnątrz grup świadczą pozycje województw, które zostały do nich zaliczone. Pięć województw tworzących grupę D zajęło miejsca od 1 do 4 oraz 7 w rankingu utworzonym na podstawie relacji cen w stosunku do odpowiednich wielkości ogólnokrajowych. Wszystkie te województwa cechują ceny niższe od przeciętnych. Z kolei w grupie A o najwyższych cenach znalazły się województwa z pozycji 8, 12, 13, 14 i 16, a zatem również głównie te, w których ceny osiągały najwyższy pułap. W grupie B, w której ceny były nieco niższe niż w grupie A, znalazły się województwa zajmujące pozycje 9 i 11, a zatem dosyć zbliżone do siebie.

 Na tle wcześniej charakteryzowanych, najbardziej zróżnicowany jest segment C, tworzony przez województwa zajmujące pozycje 6, 10 i 15. Kwestia stopnia zróżnicowania traci natomiast na znaczeniu w przypadku segmentu jednoelementowego — E. Tworzące go woj. opolskie znalazło się na miejscu 5, a zatem tuż za większością województw z segmentu D.

 Zastosowanie dwóch różnych metod analizy skupień, o zupełnie innej strategii tworzenia jednorodnych grup i uzyskanie identycznego rozwiązania w zakresie przynależności poszczególnych województw do określonych grup, wskazuje na stabilność przeprowadzonego grupowania. Przedmiotem dyskusji pozostaje natomiast kwestia stopnia homogeniczności uzyskanych grup województw. Wyniki przeprowadzonego testu F ilorazu wariancji pokazują, że nie udało się uzyskać całkowitej jednorodności utworzonych grup województw. W praktyce spełnienie tego kryterium w odniesieniu do wszystkich zmiennych jest bardzo trudne, a z kolei wyodrębnienie większej liczby grup województw byłoby sprzeczne z założeniami metod analizy skupień.

**dr Mirosława Kaczmarek, dr Robert Skikiewicz —** *Uniwersytet Ekonomiczny w Poznaniu* 

#### **LITERATURA**

- Baranek K. (1981), *Uwagi o wyborze algorytmu grupowania hierarchicznego w taksonomii numerycznej*, "Zeszyty Naukowe Akademii Ekonomicznej w Krakowie", nr 138, Kraków
- Grabiński T., Wydymus S., Zeliaś A. (1989), *Metody taksonomii numerycznej w modelowaniu zjawisk społeczno-gospodarczych*, Wydawnictwo Naukowe PWN, Warszawa
- Litz H. P. (2000), *Multivariate statistische Methoden und ihre Anwendung in den Wirtschafts- und Sozialwissenschaften*, R. Oldenbourg Verlag, München-Wien
- Młodak A. (2006), *Analiza taksonomiczna w statystyce regionalnej*, Difin, Warszawa
- Rembeza J. (2010), *Transmisja cen w gospodarce polskiej*, Wydawnictwo Politechniki Koszalińskiej
- Rusielik R. (2010), *Zmiany efektywności działalności rolniczej w województwach Polski po akcesji do Unii Europejskiej*, [w:] Kiryjow J. (red.), *Ekonomika i organizacja gospodarki żywnościowej*, SGGW
- Walesiak M. (1996), *Metody analizy danych marketingowych*, Wydawnictwo Naukowe PWN, Warszawa
- Walesiak M. (1988), *Sposoby wyznaczania optymalnej liczby klas w zagadnieniu klasyfikacji hierarchicznej*, "Prace Naukowe Akademii Ekonomicznej we Wrocławiu", nr 449
- *Wskaźniki cen towarów i usług konsumpcyjnych w grudniu 2010 r*. (2011), GUS
- Wyżnikiewicz B., Fundowicz J., Łapiński K., Peterlik M. (2006), *Struktura i rola handlu w polskiej gospodarce*, IBNGR, Warszawa
- Zeliaś A. (2000), *Taksonomiczna analiza przestrzennego zróżnicowania poziomu życia w Polsce w ujęciu dynamicznym*, Wydawnictwo Akademii Ekonomicznej w Krakowie

#### *SUMMARY*

*The article presents the results of voivodships segmentation, carried out on the basis of data concerning the foodstuff and nonalcoholic beverages price level. In the first phase of analysis a set of diagnostic variables was selected. The basis of selection was analysis of variability and cross-correlation. Then the segmentation with the use of the Ward and k-means methods was conducted. The obtained results were similar for both of these methods. In obtained segments of voivodships a comparative analysis of foodstuff and nonalcoholic beverages price level was conducted.* 

#### *РЕЗЮМЕ*

*Статья представляет результаты сегментации воеводств, проведенной на основе данных по уровню цен продовольственных продуктов и безалкогольных напитков. В первой части анализа был сделан выбор диагностических свойств на основе анализа их изменчивости, а также взаимной корреляции. После этого была проведена сегментация с использованием метода Уорда и метода k-средних. Полученные результаты оказались в случае обоих методов сближенными. В полученных сегментах воеводств был проведен сравнительный анализ.* 

# *Adam ADAMCZYK*

# Inwestycje w badania i rozwój przedsiębiorstw w świetle badań ankietowych<sup>1</sup>

 Według nowej teorii wzrostu, zapoczątkowanej przez P. Romera (1994) i R. E. Lucasa (1988), działalność badawczo-rozwojowa (B+R) jest jednym z głównych źródeł wzrostu gospodarczego. Dlatego coraz więcej państw prowadzi politykę mającą na celu wspieranie działalności B+R, zwłaszcza w sektorze przedsiębiorstw.

 Z punktu widzenia przedsiębiorstw działalność B+R stanowi szczególną kategorię inwestycji. Każdą inwestycję można scharakteryzować na podstawie takich cech, jak: ryzyko, czas i stopa zwrotu. Nakłady w działalność B+R z reguły postrzegane są jako inwestycje obarczone wysokim poziomem ryzyka, o często długich okresach zwrotu. Jednocześnie przyjmuje się, że ten rodzaj działalności charakteryzuje stosunkowo wysoki poziom rentowności. Co więcej, oprócz indywidualnej stopy zwrotu inwestycje te wywołują tzw. efekt przenikania i oddziałują również na wysoką społeczną stopę zwrotu. Należy jednak zauważyć, że nakłady na działalność B+R w Polsce są znacznie niższe niż w większości wysokorozwiniętych państwach należących do UE czy OECD. Powstaje pytanie, czy jest to jedyna różnica? Odpowiedź może mieć kluczowe znaczenie przy projektowaniu rozwiązań mających na celu stymulację działalności przedsiębiorstw.

 Celem artykułu jest zbadanie kształtowania się w przedsiębiorstwach przemysłowych poziomu i struktury nakładów na działalność B+R, liczby zrealizowanych projektów, długości przeciętnego okresu ich badania, okresu wykorzystywania projektów oraz rentowności nakładów na działalność B+R. Problemy te zamierzono zbadać w przedsiębiorstwach wytypowanych metodą doboru celowego.

# *CHARAKTERYSTYKA PRÓBY BADAWCZEJ*

 Badanie zostało przeprowadzone przez Urząd Statystyczny w Szczecinie w ramach projektu badawczego *Efektywność podatkowych instrumentów wspierania działalności badawczo-rozwojowej przedsiębiorstw*. Próba badawcza obejmowała jedynie te przedsiębiorstwa, które prowadziły oprócz działalności produktowej również działalność B+R. Badaniem objęto wszystkie przedsiębiorstwa, które w roku 2010 złożyły sprawozdanie PNT-01. Ankietę badawczą

<sup>1</sup> Artykuł opracowano w ramach realizacji projektu badawczego finansowanego z funduszu Narodowego Centrum Nauki — nr projektu 3563/B/H03/2011/40.

skierowano do 1056 przedsiębiorstw. Na wysłane ankiety odpowiedziało 154 respondentów. Odpowiedzi nie uzyskano od 902 przedsiębiorstw. W badanej zbiorowości dominowały przedsiębiorstwa, których główną działalność sklasyfikowano w sekcji C (przetwórstwo przemysłowe), stanowiły one 64% badanych przedsiębiorstw oraz w sekcji M (działalność profesjonalna naukowa i techniczna) obejmującą 21% badanej zbiorowości. W pozostałej grupie ujęto przedsiębiorstwa zaliczane do sekcji A, B, D, F, H, J, K i L. Badanie dotyczyło charakterystyki działalności B+R przedsiębiorstw w 2010 r. Uwzględniając kryterium liczby zatrudnionych w strukturze badanych podmiotów dominowały przedsiębiorstwa duże i średnie (tabl. 1).

|                                 | Przedsiębiorstwa zatrudniające |           |            |                        |  |  |  |  |
|---------------------------------|--------------------------------|-----------|------------|------------------------|--|--|--|--|
| Wyszczególnienie                | $0 - 9$ osób                   | $10 - 49$ | $50 - 249$ | $250$ osób<br>i wiecej |  |  |  |  |
| Liczba badanych przedsiębiorstw | 29                             | 22        | 49         | 54                     |  |  |  |  |

**TABL. 1. BADANE PRZEDSIĘBIORSTWA WEDŁUG LICZBY ZATRUDNIONYCH** 

Ź r ó d ł o: opracowanie własne.

Znacząca większość badanych firm to przedsiębiorstwa o dość długim stażu. Prawie 78% z nich to przedsiębiorstwa prowadzące działalność gospodarczą przynajmniej od 10 lat. Większość podmiotów to spółki kapitałowe, które stanowiły 91% przedsiębiorstw objętych badaniem, w tym 49% przypadało na spółki z ograniczoną odpowiedzialnością, a 42% na spółki akcyjne.

# *RYZYKO DZIAŁALNOŚCI B+R PRZEDSIĘBIORSTW*

 Czynnikiem wyraźnie odróżniającym działalność B+R od innych rodzajów działalności inwestycyjnej przedsiębiorstw jest wysoki poziom ryzyka. Wynika on nie tylko z dużego prawdopodobieństwa, że przedsiębiorstwo nie osiągnie oczekiwanych rezultatów prac badawczych, ale również z faktu niepewności co do wysokości nakładów badawczych, jakie trzeba ponieść w celu finalizacji projektu. To właśnie wysoki poziom ryzyka charakteryzujący działalność badawczą sprawia, że bardzo trudno jest ją finansować. Ryzyko eskaluje bowiem problem asymetrii informacyjnej, prowadzący do wzrostu wymaganej stopy zwrotu przez inwestorów zewnętrznych. Wysoki poziom ryzyka przyczynia się jednocześnie do podejmowania głównie tych projektów badawczych, które gwarantują wysoką stopę zwrotu.

 Czynnikiem dodatkowo podwyższającym poziom ryzyka w przypadku nakładów na działalność badawczą jest struktura nakładów inwestycyjnych, a zwłaszcza powstające w wyniku aktywa. Rezultatem typowej działalności inwestycyjnej przedsiębiorstw są aktywa rzeczowe, które zwykle przedstawiają istotną wartość likwidacyjną. W konsekwencji, nawet w przypadku niepowodzenia projektu inwestycyjnego pozostaje majątek, który może stanowić zabezpieczenie przynajmniej części roszczeń inwestorów. Cechą wyróżniającą inwestycje w badania od innych rodzajów nakładów jest to, że w praktyce ok. 50% lub więcej wydatków na nie stanowią wynagrodzenia personelu badawczego. W rezultacie tych nakładów powstają niematerialne aktywa, czyli baza wiedzy firmy, która w przyszłości będzie generować zyski.

 Wiedza pracowników przyjmując charakter kapitału ludzkiego zostanie utracona, jeżeli pracownicy odejdą lub zostaną zwolnieni<sup>2</sup>. Powstaje zatem pytanie, czy struktura nakładów na B+R przedsiębiorstw może również być przyczyną podwyższonego ryzyka ponoszonego przez finansujących ją inwestorów? Uzyskane wyniki badania ankietowego przedstawione w tabl. 2 pozwalają stwierdzić, że również w Polsce nakłady na wynagrodzenia kadry badawczej stanowią dominującą część wydatków ponoszonych przez firmy na działalność B+R. Należy jednak zauważyć, że udział tych nakładów jest nieco niższy niż 50% i uzależniony od wielkości projektu, o czym świadczy fakt, że ważony wielkością nakładów na B+R średni udział wydatków na wynagrodzenia jest wyższy od średniej nieważonej.

| Wyszczególnienie                     | Nakłady na aktywa<br>trwałe podlegające<br>amortyzacji | Wynagrodzenia<br>dla kadry badawczej<br>wraz z narzutami | Inne wydatki bieżące |
|--------------------------------------|--------------------------------------------------------|----------------------------------------------------------|----------------------|
| Średnia ważona wartościa nakładów na | 24,4                                                   | 39.3                                                     | 36,3                 |
| $B+R$ .                              | 23,1                                                   | 46.3                                                     | 30,6                 |

**TABL. 2. STRUKTURA NAKŁADÓW NA DZIAŁALNOŚĆ B+R W %** 

Ź r ó d ł o: jak przy tabl. 1.

 Warto podkreślić, że badaną grupę przedsiębiorstw cechuje stosunkowo wysoki udział nakładów rzeczowych przekraczających 20% łącznej wartości nakładów. W wysoko rozwiniętych państwach udział tego typu wydatków nie przekracza 10% całości nakładów na projekty badawcze (Hall, van Reenen; 2000). Można zatem stwierdzić, iż struktura nakładów badanych firm jest bardziej bezpieczna, gdyż w wypadku niepowodzenia projektu badawczego roszczenia inwestorów są lepiej zabezpieczone.

 Ryzyko projektów badawczo-rozwojowych zależy jednak w głównej mierze od prawdopodobieństwa niepowodzenia, w sytuacji gdyby zakończony projekt inwestycyjny przyniósł ujemną stopę zwrotu. W tabl. 3 przedstawiono odsetek odpowiedzi respondentów dotyczących udziału nierentownych projektów B+R w portfelach inwestycyjnych badanych przedsiębiorstw.

 $^{2}$  Hall, Lerner (2010), s. 611.

|                                          |    | Przedziały procentowe projektów zakończonych niepowodzeniem |    |  |  |       |                  |       |             |          |     |
|------------------------------------------|----|-------------------------------------------------------------|----|--|--|-------|------------------|-------|-------------|----------|-----|
| Wyszczególnienie                         |    | 101                                                         |    |  |  | $-50$ | $< 50-$<br>$-60$ | $-70$ | $-80^\circ$ | $-100$ ) | 100 |
| Odpowiedzi<br>przedsie-<br>biorstw $w$ % | 36 | 33                                                          | 12 |  |  |       |                  |       |             |          |     |

**TABL. 3. PROJEKTY B+R ZAKOŃCZONE NIEPOWODZENIEM** 

Ź r ó d ł o: jak przy tabl. 1.

 Rezultaty te skłaniają do wniosku, że działalność B+R badanych przedsiębiorstw można uznać za relatywnie bezpieczną. Niemal 70% respondentów odpowiedziało, że udział projektów B+R zakończonych niepowodzeniem nie przekraczał 10% wszystkich podejmowanych projektów badawczych. Należy przy tym zauważyć, że najniższym ryzykiem cechowały się projekty badawcze prowadzone przez największe podmioty, natomiast najbardziej ryzykowne były projekty podejmowane przez małe przedsiębiorstwa. Może to oznaczać, że większe i często bardziej dojrzałe firmy dysponują doświadczeniem, które pozwala im na lepszą selekcję projektów. Innym wytłumaczeniem zaobserwowanej prawidłowości może być również większa skłonność małych przedsiębiorstw do podejmowania bardziej ryzykownych projektów. Zatem, aby zachowanie mniejszych firm uznać za racjonalne, należałoby przyjąć, że realizowane przez nie badania charakteryzowały się wyższą rentownością.

# *DŁUGOŚĆ OKRESU INWESTYCYJNEGO PROJEKTÓW B+R*

 Poziom ryzyka związanego z działalnością B+R może dotyczyć okresu realizacji projektów badawczych. Długi okres inwestycyjny jest charakterystyczny dla skomplikowanych projektów badawczych o dużym stopniu innowacyjności, cechujących się znacznym poziomem ryzyka. Jednak z danych zawartych w tabl. 4 wynika, że prowadzone przez przedsiębiorstwa projekty B+R w większości miały dość krótki okres realizacji. Ponad 3/4 projektów badanej grupy przedsiębiorstw realizowano w okresie nie dłuższym niż 3 lata.

| Wyszczególnienie                          | Do 1 roku | Od 1.1<br>roku<br>nie dłużej<br>niż 3 lata | Od 3.1<br>roku<br>nie dłużej<br>niż 5 lat | Od 5.1<br>roku<br>niż 7 lat | Od 7.1<br>roku | Od 10,1<br>roku<br>nie dłużej   nie dłużej   nie dłużej   nie dłużej   20,1 roku<br>niz 10 lat niz 15 lat niz 20 lat | Od 15,1<br>roku | Wiecej niż |
|-------------------------------------------|-----------|--------------------------------------------|-------------------------------------------|-----------------------------|----------------|----------------------------------------------------------------------------------------------------|-----------------|------------|
| Odpowiedzi<br>przedsię-<br>biorstw $w \%$ | 25        | 52                                         | 15                                        | 4                           |                |                                                                                                    |                 | $\theta$   |

**TABL. 4. PRZECIĘTNY OKRES REALIZACJI PROJEKTÓW B+R** 

Ź r ó d ł o: jak przy tabl. 1.

 Należy przy tym podkreślić, że przeciętna długość trwania okresu inwestycyjnego jest krótsza w przypadku najmniejszych i największych przedsiębiorstw, natomiast dłuższa w przedsiębiorstwach liczących od 10—249 zatrudnionych (tabl. 5). Fakt ten może w pewnym stopniu tłumaczyć niższy poziom ryzyka związanego z projektami badawczymi prowadzonymi w dużych przedsiębiorstwach, a zarazem nie może stanowić uzasadnienia wyższego poziomu ryzyka w przedsiębiorstwach zatrudniających do 9 osób. Należy tu zauważyć, że rozkład okresu inwestycyjnego projektów charakteryzuje się lewostronną asymetrią, a więc większość obserwacji grupuje się bliżej początku szeregu.

| Wyszczególnienie                | Mediana      | Średnia<br>arytmetyczna |  |  |
|---------------------------------|--------------|-------------------------|--|--|
| Przedsiębiorstwa zatrudniające: | 1,64         | 2.52                    |  |  |
|                                 | 2,13<br>2,08 | 2,61<br>2,85            |  |  |
|                                 | 1,86         | 2.03                    |  |  |

**TABL. 5. OKRES REALIZACJI (w latach) PROJEKTÓW B+R WEDŁUG WIELKOŚCI PRZEDSIĘBIORSTW** 

Ź r ó d ł o: jak przy tabl. 1.

 Istotną cechą prowadzonej działalności B+R jest okres ekonomicznego wykorzystania ich wyników. Dostarcza on ważnych informacji dotyczących charakterystyki prowadzonych badań. W przypadku projektów o strategicznym znaczeniu okres ten będzie z reguły dłuższy. Innymi czynnikami, które mają znaczący wpływ na długość okresu wykorzystywania projektów jest konkurencja w branży, dziedzina prowadzonych badań czy aktywność państwowych instytutów badawczych w danej dziedzinie.

 Długość ekonomicznego okresu wykorzystania rezultatów prac B+R decyduje o poziomie ryzyka projektów. Czym dłuższy jest to okres, tym większe prawdopodobieństwo, że korzyści netto, jakie w rzeczywistości uzyskają przedsiębiorstwa, będą odchylały się od pierwotnych założeń. Typowym przykładem przedsiębiorstw o szczególnie długich okresach użytkowania są podmioty działające w branży farmaceutycznej, w której rezultaty prac badawczych wykorzystuje się nawet przez 20—23 lata<sup>3</sup>. Jednak w większości wypadków okres ten jest znacznie krótszy. Jak wynika z badań przeprowadzonych przez M. I. Kafourosa oraz Ch. Wangba, przeciętny czas ekonomicznego wykorzystywania wyników prac B+R to ok. 7 lat. Wyniki przeprowadzonych badań wskazują, że okres ten dla badanej grupy podmiotów był nieco krótszy (tabl. 6). Mediana dla całej badanej zbiorowości wyniosła 5 lat, a wartość średnia 6,5 roku.

<sup>3</sup> Grabowski, Vernon (1990), s. 804—821.

| Wyszczególnienie                       | Do <sub>1</sub><br>roku | niż 3 lata | $niz$ 5 lat | Od 1 roku   Od 3 lat   Od 5 lat   Od 7 lat   Od 10 lat   Od 15 lat  <br>nie dłużej   nie dłużej   nie dłużej   nie dłużej   nie dłużej   nie dłużej | niż 7 lat niż 10 lat niż 15 lat niż 20 lat | Wiecej<br>niż 20 lat |
|----------------------------------------|-------------------------|------------|-------------|----------------------------------------------------------------------------------------------------|--------------------------------------------|----------------------|
| Odpowiedzi przedsiębior-<br>stw w $\%$ |                         | 16         | 25          | 16                                                                                                    | 10                                         |                      |

**TABL. 6. PRZECIĘTNY OKRES UŻYTKOWANIA WYNIKÓW PROJEKTÓW B+R** 

Ź r ó d ł o: jak przy tabl. 1.

 Jednocześnie należy zauważyć, że okres użytkowania wyników prac B+R był zróżnicowany w zależności od wielkości przedsiębiorstw (tabl. 7). Najdłuższym okresem ekonomicznego wykorzystania wyników cechują się projekty podejmowane przez największe przedsiębiorstwa.

| Wyszczególnienie                | Mediana                      | Średnia                      |
|---------------------------------|------------------------------|------------------------------|
| Przedsiębiorstwa zatrudniające: | 4,67<br>3,80<br>5,00<br>5.75 | 4.71<br>6,64<br>6,73<br>7.40 |

**TABL. 7. OKRES UŻYTKOWANIA PROJEKTÓW (w latach) B+R WEDŁUG WIELKOŚCI PRZEDSIĘBIORSTW** 

Ź r ó d ł o: jak przy tabl. 1.

 Podsumowując wyniki badań dotyczących cyklu życia projektów badawczo- -rozwojowych (obejmujących zarówno okres inwestycyjny, jak i okres ekonomicznego ich wykorzystania), należy zauważyć, że w grupie podmiotów objętych badaniem był on stosunkowo krótki. Wynika to z różnego stopnia złożoności projektów oraz relatywnie niewysokiego odsetka projektów badawczych kończących się niepowodzeniem. Ciekawym spostrzeżeniem jest również to, że w przypadku dużych przedsiębiorstw czas, przez który rezultaty uzyskane w wyniku prowadzonych projektów badawczych generują korzyści ekonomiczne, jest dłuższy niż w przypadku przedsiębiorstw małych i średnich, pomimo relatywnie krótszego okresu inwestycyjnego. Może to świadczyć o większej efektywności działalności badawczej wśród dużych przedsiębiorstw.

# *OCENA RENTOWNOŚCI PROJEKTÓW B+R*

 Ostatnią z analizowanych cech inwestycji w B+R był poziom uzyskiwanych z nich stóp zwrotu. Jak już wspomniano, wyższe ryzyko towarzyszące projektom badawczym powinno być równoważone wyższym poziomem generowanych przez te projekty zysków. W analizowanej grupie badawczej, prawdopodobieństwo poniesienia straty w związku z prowadzeniem badań jest stosunkowo niewysokie. Można zatem oczekiwać, że stopy zwrotu z projektów badawczych nie będą wysokie. Rezultaty przeprowadzonego badania (tabl. 8) potwierdzają zasadność tych oczekiwań. Połowa z ankietowanych przedsiębiorstw uzyskała stopę zwrotu z projektów badawczych na poziomie nieprzekraczającym 7,71%. Choć należy równocześnie podkreślić, że relatywnie niewielka grupa badanych przedsiębiorstw uzyskała stopy zwrotu na bardzo wysokim poziomie, dzięki czemu ich średnia wartość wyniosła ponad 13%.

|                                |                     | Przeciętna wewnętrzna stopa zwrotu (IRR) ze zrealizowanych projektów B+R w % |  |  |  |       |  |             |              |  |                                |
|--------------------------------|---------------------|------------------------------------------------------------------------------|--|--|--|-------|--|-------------|--------------|--|--------------------------------|
| Wyszczególnienie               | 0 i<br>poni-<br>żej |                                                                              |  |  |  | $-10$ |  | $-19> -24>$ | ~25—<br>—29> |  | 40i<br>wie-<br>ce <sub>1</sub> |
| Odpowiedzi przedsiębiorstw w % | 16                  |                                                                              |  |  |  |       |  |             |              |  |                                |

**TABL. 8. RENTOWNOŚĆ INWESTYCJI W B+R** 

Ź r ó d ł o: jak przy tabl. 1.

 Uzyskane przeciętne stopy zwrotu z działalności B+R są zbliżone do poziomu stóp zwrotu, jakie można uzyskać ze zwykłych inwestycji w rzeczowe aktywa trwałe. Jest to sytuacja dość nietypowa.

 Stopa zwrotu z projektów B+R w objętej badaniem grupie przedsiębiorstw różniła się w zależności od wielkości przedsiębiorstwa (tabl. 9). Najwyższe stopy zwrotu z działalności badawczej uzyskały największe przedsiębiorstwa. Możemy zatem twierdzić, że właśnie ta grupa cechuje się najwyższą efektywnością działalności badawczej przy najniższym poziomie ponoszonego ryzyka.

| Wyszczególnienie                | Mediana                       | Średnia<br>arytmetyczna          |
|---------------------------------|-------------------------------|----------------------------------|
| Przedsiębiorstwa zatrudniające: | 2,92<br>9.33<br>6,00<br>10.00 | 12,86<br>13,18<br>11,38<br>13,24 |

**TABL. 9. PRZECIĘTNA STOPA ZWROTU Z WŁASNYCH PROJEKTÓW B+R WEDŁUG WIELKOŚCI PRZEDSIĘBIORSTW W %** 

Ź r ó d ł o: jak przy tabl. 1.

 Uzyskane wyniki pozwalają wnioskować, że duże a nie małe przedsiębiorstwa charakteryzują się największym potencjałem w rozwoju działalności B+R. Jednocześnie małe i średnie przedsiębiorstwa wymagają wsparcia państwa, gdyż to one ponoszą najwyższe ryzyko, uzyskując relatywnie niskie stopy zwrotu.

Duże przedsiębiorstwa, dysponując znacznie bogatszym doświadczeniem, mogą minimalizować ryzyko i jednocześnie lepiej zarabiać na działalności badawczo- -rozwojowej.

#### **Podsumowanie**

 Objęte badaniem przedsiębiorstwa podejmowały projekty B+R charakteryzujące się niskim poziomem ryzyka. Wynika to z ostrożnej polityki badawczej.

 Na ograniczenie poziomu ryzyka projektów wpływa wysoki udział w ich strukturze nakładów na rzeczowe aktywa trwałe. Zachowawczość przedsiębiorstw w odniesieniu do podejmowanych projektów badawczych objawia się także w preferowaniu badań o stosunkowo krótkich okresach realizacji. Konsekwencją unikania przez przedsiębiorstwa projektów o wysokim ryzyku jest to, że w efekcie uzyskują niski poziom stóp zwrotu. Co więcej, rodzaj podejmowanych projektów B+R nie pozwala na generowanie z nich korzyści ekonomicznych przez dłuższy okres. Polityka stymulująca działalność B+R powinna być nakierowana nie tylko na zwiększenie ogólnego poziomu nakładów badawczych przedsiębiorstw, ale powinna zachęcać przedsiębiorstwa do podejmowania projektów o wyższym poziomie ryzyka. W tym celu szczególnie przydatne mogą okazać się tzw. instrumenty wsparcia B+R, np. w postaci gwarancji zarówno dla kapitału własnego, jak i źródeł obcych finansujących przedsięwzięcia innowacyjne czy tworzenia funduszy wysokiego ryzyka. Innym rozwiązaniem pozwalającym na zachęcenie przedsiębiorstw do podejmowania działalności badawczej o podwyższonym poziomie ryzyka mogą być specjalnie zaprojektowane bodźce podatkowe, uwzględniające opcję refundacji w wypadku wystąpienia straty podatkowej. Rozważając wprowadzenie wsparcia działalności B+R, należy pamiętać, że niska rentowność projektów tej działalności oznacza, iż koszty ponoszone na ich wspieranie mogą nie przynieść odpowiednio wysokich korzyści fiskalnych.

**dr Adam Adamczyk** — *Uniwersytet Szczeciński*

#### **LITERATURA**

- Bernstein J. I. (1989), *The Structure of Canadian Inter-industry R&D Spillover and the Rates of Return to R&D*, "Journal of Industrial Economics", vol. 37, No. 3
- Grabowski H., Vernon J. (1990), *A New Look at the Returns and Risks to Pharmaceutical R&D*, "Management Science", T. 36, No. 7
- Hall B., van Reenen J. (2000), *How effective are fiscal incentives for R&D?*, A review of the evidence, "Research Policy", No. 29

Hall H., Lerner J. (2010), *The Financing of R&D and Innovation Bronwyn*, [w:] Hall B. H., Rosenberg N. (eds.), *Handbook of the Economics of Innovation*, Elsevier-North Holland

Kwon H. U. (2003), *Measuring the rate of return to R&D, interindustry R&D spillovers in korean manufacturing industries*, "Hitotsubashi Journal of Economics", No. 44

Lucas R. E. (1988), *On the mechanics of economic development*, "Journal of Monetary Economics", No. 22

Romer P. (1994), *The Origins of Endogenous Growth*, "Journal of Economic Perspectives", No. 1

#### *SUMMARY*

*According to the theory of economic growth, research and development activity is one of the main sources of growth. At the same time spending on research and development incurred by companies can be considered as a specific form of investment. The article presents an analysis of the basic features of investment in research and development activities conducted by companies. In particular, such characteristics as the period of investment, the level of a return rate, and risk level were examined.* 

#### *РЕЗЮМЕ*

 *Cогласно теории экономичнского роста научно-исследовательская деятельность является одним из основных источников этого роста. Одновременно затраты на исследования и развитие несенные предприятиями могут считатся специфической формой капиталовложений. В статье был представлен анализ основных особенностей капиталовложений в научно-исследовательскую деятельность проводимую предприятиями. Особенно, были анализированы такие особенности, как капиталовложительный период, уровень ставки возврата, или уровень риска.* 

# STATYSTYKA REGIONALNA

# *Sławomir DZIADUCH*

# System osadniczy woj. lubelskiego

 Polski system osadniczy wyróżnia na tle innych krajów europejskich policentryczna struktura i stosunkowo równomierne rozmieszczenie największych i najważniejszych w strukturze przestrzennej kraju ośrodków miejskich (*Koncepcja…*, 2011). Korzystna lokalizacja największych miast sprzyja zrównoważonemu rozwojowi regionalnemu oraz konkurencyjności, odgrywa też istotną rolę w budowaniu spójności społecznej, gospodarczej i terytorialnej, przyspieszając rozprzestrzenianie się procesów rozwojowych.

 Celem artykułu jest ocena systemu osadniczego w woj. lubelskim na tle osadnictwa całego kraju oraz weryfikacja tezy o korzystnym układzie osadniczym na Lubelszczyźnie. Do realizacji tego celu posłuży m.in. analiza stopnia regularności rozkładu miast za pomocą reguły wielkości-kolejności.

## *SYSTEM OSADNICZY WOJ. LUBELSKIEGO NA TLE KRAJU*

 Województwo lubelskie pod względem powierzchni jest jednym z trzech największych (obok mazowieckiego i wielkopolskiego) w kraju. 31 grudnia 2010 r. liczyło 2,2 mln mieszkańców, co stanowiło 5,6% ludności kraju (8 miejsce w Polsce). W stosunku do 1996 r., na skutek ujemnego przyrostu naturalnego oraz migracji, ubyło ponad 92 tys. mieszkańców (4,1%). Woj. lubelskie znalazło się w grupie pięciu województw o największym ubytku liczby ludności w ciągu ostatnich 14 lat.

 Zarówno analiza zmian liczby ludności w miastach w ostatnich latach, jak i prognoza ludności wskazują, że sytuacja demograficzna miast Lubelszczyzny będzie się pogarszać. Ma to związek z migracjami do innych województw (w zdecydowanej większości do woj. mazowieckiego) lub za granicę, głównie ludzi młodych.

 W ocenie stanu i charakteru osadnictwa ma znaczenie przede wszystkim stan sieci miejskiej. Sieć tę należy jednoznacznie ocenić jako wyraźnie słabą i rzadką (Gorzym-Wilkowski, 2011). Udział ludności mieszkającej w miastach w ogólnej liczbie ludności województwa w 2010 r. stanowił 46,6%, co lokowało Lubelszczyznę na 14 miejscu w kraju. Na koniec 2010 r. w województwie były 42 miasta. Średnio na 10 tys. km<sup>2</sup> przypadało tylko 17 miast — najmniej w kraju. Wskaźnik ten można porównać np. dla województw: podkarpackiego — 27 miast, podlaskiego — 19 i świętokrzyskiego — 26 miast. W 2010 r. średnia liczba ludności miasta w woj. lubelskim wyniosła 23,9 tys. mieszkańców i była nieco niższa od średniej krajowej (25,8 tys.).

 Sieć osadnicza województwa charakteryzuje się dominacją jego stolicy, liczącej w 2010 r. 348,5 tys. mieszkańców, przy czym Lublin skupiał 16,2% mieszkańców województwa. Najbardziej dominujące miasta w swoich regionach to Warszawa i Łódź, których mieszkańcy stanowili odpowiednio 32,8% oraz 29,1%.

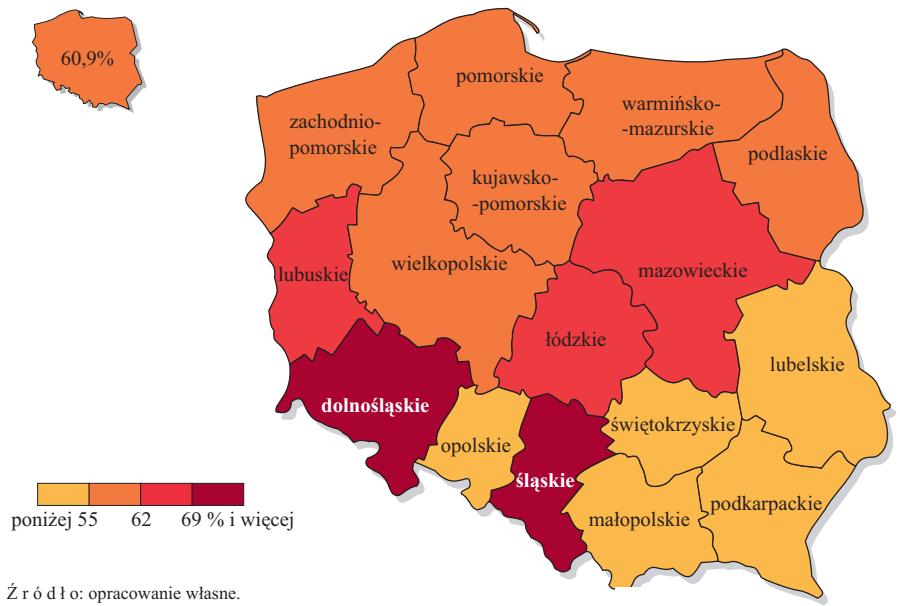

#### **Wykr. 1. WSPÓŁCZYNNIK URBANIZACJI W 2010 R.**

Inną metodą badania dominacji głównego miasta w sieci osadniczej regionu jest odniesienie liczby ludności drugiego w kolejności miasta do miasta największego. Według tego wskaźnika Lublin znalazł się w grupie miast o największej przewadze pod względem liczby ludności obok takich miast, jak: Warszawa, Kraków, Łódź, Poznań i Wrocław. Spośród tych miast Lublin jest miastem zdecydowanie najmniejszym, co dodatkowo wzmacnia tezę o braku w regionie silnych ośrodków o znaczeniu lokalnym i regionalnym.

 Tablica 1 przedstawia strukturę miast w Polsce ze względu na ich wielkość mierzoną liczbą mieszkańców. Odnosząc strukturę wielkościową miast do wielkości ogólnopolskich można zauważyć, że w województwie lubelskim występuje niedobór miast małych o liczbie mieszkańców 5—10 tys. oraz miast największych — powyżej 100 tys. Tak zaburzona struktura osadnicza sprzyja powstawaniu na niektórych terenach województwa obszarów wykluczenia społecznego i gospodarczego oraz zaburza spójność i zrównoważony wzrost całego terytorium regionu.

|                     |        |                   |          | Miasta według liczby mieszkańców |           |            |                       |  |  |  |  |  |  |  |
|---------------------|--------|-------------------|----------|----------------------------------|-----------|------------|-----------------------|--|--|--|--|--|--|--|
| Województwa         | ogółem | poniżej<br>5 tys. | $5 - 10$ | $10 - 20$                        | $20 - 50$ | $50 - 100$ | powyżej<br>$100$ tys. |  |  |  |  |  |  |  |
|                     | 903    | 316               | 186      | 180                              | 135       | 47         | 39                    |  |  |  |  |  |  |  |
| Dolnoślaskie        | 91     | 25                | 29       | 17                               | 13        |            |                       |  |  |  |  |  |  |  |
| Kujawsko-pomorskie  | 52     | 20                | 11       | 13                               |           |            |                       |  |  |  |  |  |  |  |
|                     | 42     | 15                |          | 9                                |           |            |                       |  |  |  |  |  |  |  |
| Lubuskie            | 42     | 18                |          | 13                               |           |            |                       |  |  |  |  |  |  |  |
|                     | 43     | 12                | 8        |                                  | 10        |            |                       |  |  |  |  |  |  |  |
|                     | 60     | 18                | 15       | 13                               | 11        |            |                       |  |  |  |  |  |  |  |
|                     | 85     | 25                | 14       | 22                               | 17        |            |                       |  |  |  |  |  |  |  |
| Opolskie            | 35     | 10                | 13       | 6                                |           |            |                       |  |  |  |  |  |  |  |
|                     | 49     | 18                | 14       |                                  |           |            |                       |  |  |  |  |  |  |  |
|                     | 39     | 20                | 6        |                                  |           |            |                       |  |  |  |  |  |  |  |
|                     | 42     | 9                 | 11       |                                  | 11        |            |                       |  |  |  |  |  |  |  |
|                     | 71     | 12                | 12       | 11                               | 13        |            | 12                    |  |  |  |  |  |  |  |
| Swiętokrzyskie      | 31     | 14                | 6        | 6                                |           |            |                       |  |  |  |  |  |  |  |
| Warmińsko-mazurskie | 49     | 19                |          | 12                               | 8         |            |                       |  |  |  |  |  |  |  |
| Wielkopolskie       | 109    | 50                | 21       | 18                               | 13        |            |                       |  |  |  |  |  |  |  |
| Zachodniopomorskie  | 63     | 31                |          | 14                               |           |            |                       |  |  |  |  |  |  |  |

**TABL. 1. MIASTA W POLSCE W 2010 R. (stan na 31 XII)** 

Ź r ó d ł o: Bank Danych Lokalnych.

 Wśród wielu sposobów badania podobieństwa struktur w artykule zastosowano jedną z prostszych metod, zaliczaną do grupy miar absolutnych według wzoru (Salamaga, 2009):

$$
\mu(Q_i, Q_r) = \sum_{i=1}^{m} \min\{q_{ij}, q_{rj}\} \quad (i, r = 1...n, j = 1...m)
$$
 (1)

gdzie:

*Qi*, *Qr* — zmienne losowe mające jednakową jednostkę miary, *qij*, *qrj* — wskaźniki struktury w poszczególnych zbiorowościach.

 Miara podobieństwa przyjmuje wartości od 0 do 1, przy czym im wartość bliższa jedynki, tym podobieństwo struktur jest większe.

 Analiza województw ze względu na podobieństwo struktury wielkościowej miast wskazuje, że najbardziej podobnymi do woj. lubelskiego są województwa warmińsko-mazurskie (wskaźnik podobieństwa — 0,92) oraz mazowieckie (0,91). Na Warmii i Mazurach występują wprawdzie dwa główne miasta (Olsztyn i Elbląg), jednak w grupach miast średnich i małych obydwie struktury wykazują znaczne podobieństwo. W woj. mazowieckim natomiast Warszawa istnieje jako ośrodek główny, a następnie występuje grupa miast znacznie mniejszych: Radom, Płock i Siedlce. Przypomina to zatem system osadniczy w woj. lubelskim, gdzie dominuje Lublin, ale jest też kilka miast o znaczeniu lokalnym (Biała Podlaska, Chełm, Zamość).

 Najbardziej niepodobną do woj. lubelskiego strukturę osadniczą miast ma woj. śląskie (wskaźnik — 0,75), co nie może zaskakiwać, ponieważ region ten charakteryzuje się unikatową w skali kraju siecią miast.

#### **Wykr. 2. MIASTA W WOJ. LUBELSKIM**

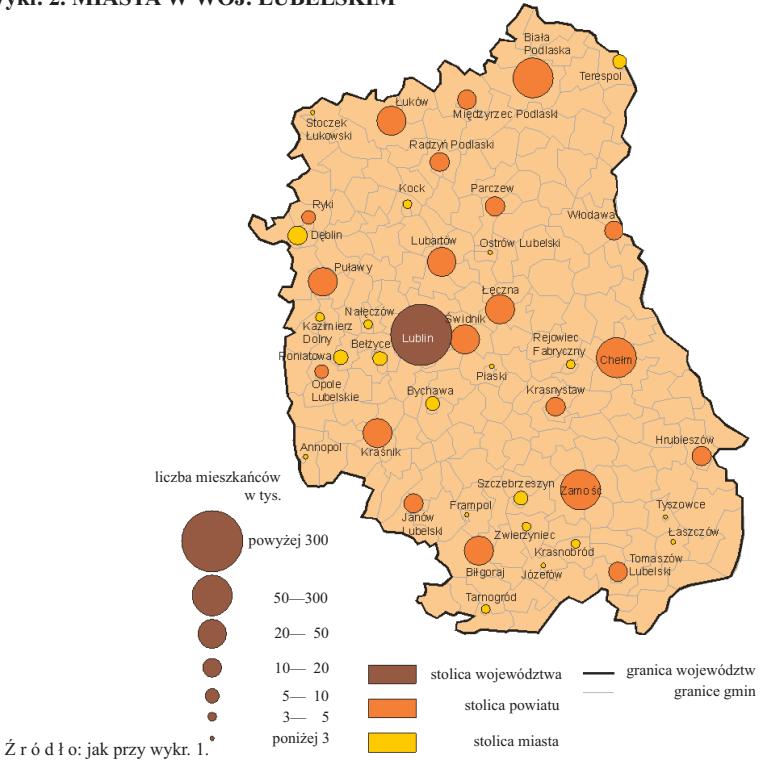

 Wykres 2 przedstawia wielkość, rozmieszczenie oraz status administracyjny miast w woj. lubelskim. Spośród 42 miast stanowiących całą zbiorowość jednostek miejskich, 20 jest siedzibą powiatu, a cztery z nich: Lublin, Zamość, Chełm i Biała Podlaska mają także status miasta na prawach powiatu.

 Warto wspomnieć, że w aspekcie funkcjonalnym do rdzenia Lubelskiego Obszaru Metropolitalnego zalicza się również Świdnik, dzięki czemu główny zespół miejski Lubelszczyzny liczy prawie 390 tys. ludności. Najmniejsza miejscowość mająca prawa miejskie to Frampol, w którym mieszka nieco ponad 1,4 tys. ludności. Miastem najmłodszym jest Łaszczów, który prawa miejskie uzyskał 1 stycznia 2010 r.

 Elementem istotnym w dynamicznym rozwoju regionu jest równomiernie rozmieszczona sieć miast. Pełnią one funkcję ośrodków wzrostu, a zarazem "lokomotyw rozwoju", aktywizują obszary będące pod ich wpływem, a także przeciwdziałają powstawaniu terenów zmarginalizowanych i zapóźnionych gospodarczo. Największe znaczenie w przyspieszaniu procesów rozwojowych mają duże miasta, które poprzez potencjał ludnościowy mogą skutecznie oddziaływać na otaczające je obszary.

 Analizując wykr. 2 przedstawiający miasta w woj. lubelskim można stwierdzić, że oprócz aglomeracji stołecznej, brak jest silnych ośrodków wzrostu. Szczególnie dotkliwy niedobór takich ośrodków występuje wzdłuż wschodniej granicy. Ośrodki subregionalne mają duże znaczenie w sferze gospodarczej,

a także w sferze zaspokojenia dostępu do usług publicznych średniego, a czasem wyższego rzędu (*Krajowa…*, 2010). Biała Podlaska, Chełm i Zamość nie są jednostkami na tyle silnymi, żeby wpływać na rozwój otaczających je obszarów.

 Wejście w życie układu z Schengen w grudniu 2007 r. i związane z tym wprowadzenie nowych procedur kontrolnych na granicy Unii Europejskiej spowodowało utrudnienia we wzajemnych kontaktach i współpracy transgranicznej. Ma to negatywny wpływ na lokalne rynki pracy i funkcjonowanie przygranicznej przedsiębiorczości.

 Wykres 3 przedstawia minimalny czas potrzebny na dojazd w godzinach szczytu do Lublina. Stolica województwa jest tu rozpatrywana jako ośrodek wzrostu o skali ponadregionalnej, świadczący usługi wyższego rzędu i mogący poprzez zjawisko dyfuzji innowacji aktywizować obszary wokół niego. Jeśli czas dojazdu do takiego miasta wynosi powyżej 90 minut, obszary te należy uznać za peryferyjne i zagrożone marginalizacją. W woj. lubelskim terenami najbardziej narażonymi na marginalizację są północna część regionu, z głównym miastem Białą Podlaską oraz część południowo-wschodnia, z większymi miastami Tomaszowem Lubelskim i Hrubieszowem.

**Wykr. 3. MINIMALNY CZAS DOJAZDU DO LUBLINA W GODZINACH SZCZYTU**

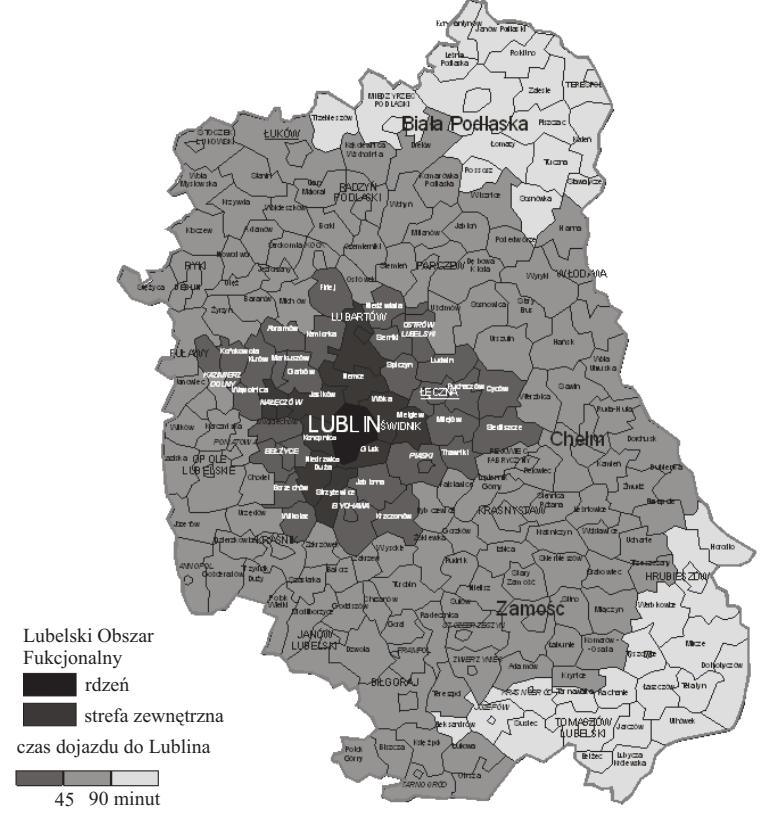

Ź r ó d ł o: na podstawie opracowania *Koncepcja...* (2011).
## *REGUŁA WIELKOŚCI I KOLEJNOŚCI K. ZIPFA*

 System osadniczy ma swoją dynamikę i podlega ciągłym zmianom. Działają na niego przeciwstawne siły rozproszenia i koncentracji. Jeżeli dominują te pierwsze, mamy do czynienia z nadwyżką miast małych, natomiast gdy przeważają tendencje do koncentracji, układ osadniczy cechuje się przewagą miast dużych. W długim okresie powinno się dążyć do równowagi i osiągnięcia stanu optymalnego z punktu widzenia rozwoju całego regionu.

 Syntetycznym obrazem stanu struktury osadniczej jest reguła wielkości- -kolejności K. Zipfa, która opisuje stopień regularności sieci osadniczej. Zasada ta opisuje zależność pomiędzy rangą miasta rozumianą najczęściej jako lokata miasta pod względem liczby ludności a jego wielkością wyrażoną liczbą mieszkańców. Reguła wielkości-kolejności dana jest wzorem (Maik, 1992):

$$
P_j = P_1 j^{-a} \tag{2}
$$

gdzie:

- *Pj* liczba ludności miasta zajmującego miejsce *j* w szeregu miast,
- *P*<sub>1</sub> liczba ludności największego miasta w danym zbiorze (systemie) miast kraju lub regionu,
- *j* kolejność (ranga) miasta w kraju lub regionie ustalona według malejącej wielkości,
- *a* wykładnik kontrastów w wielkości miast kraju lub regionu.

 Jeżeli *a* =1, system osadniczy jest w równowadze w rozumieniu reguły wielkości-kolejności, a zatem wielkość miasta odpowiada jego randze. Gdy *a* < 1, to nadwyżkę znaczenia mają miasta średnie, a zmniejsza się znaczenie miast największych. Jeżeli *a* >1, wtedy dominują miasta największe (Konecka-Szydłowska, 2009).

 Jeżeli na osi pionowej zaznaczymy liczbę mieszkańców miasta, a na osi poziomej jego rangę, wtedy otrzymamy krzywą o kształcie zbliżonym do litery "L". Zlogarytmowanie wartości na obydwu osiach pozwala otrzymać linię zbliżoną do prostej. Dzięki takiemu zabiegowi łatwiejsza staje się interpretacja zjawiska. Ponadto po logarytmowaniu stronami równania (2) możliwe jest zastosowanie regresji liniowej oraz oszacowanie współczynnika kierunkowego prostej.

 Oszacowany parametr *a* dla woj. lubelskiego w 2010 r. wyniósł 1,344, natomiast w 1996 r. był niższy i wynosił 1,311. Dla obydwu lat współczynniki determinacji *r* 2 wyniosły ponad 90%, co oznacza, że w ponad 90% rangę miasta wyjaśnia liczba jego mieszkańców<sup>1</sup>.

<sup>&</sup>lt;sup>1</sup> Współczynnik determinacji informuje, jaka część zmian wielkości objaśnianej zmiennej została wyjaśniona zmianami zmiennej objaśniającej w danym modelu regresji (Runge, 2006).

 Oszacowany parametr modelu (2) wskazuje, że w stosunku do 1996 r. dominacja Lublina zwiększyła się. Można zatem stwierdzić, że w skali regionalnej na Lubelszczyźnie dochodzi do efektu migracji ludności do głównego ośrodka, kosztem pozostałych miast, głównie tych średniej wielkości. Warto zauważyć, że w skali kraju Lublin jest z kolei przykładem miasta, z którego młodzi, wykształceni ludzie wyjeżdżają do Warszawy w celu poszukiwania ciekawszej i lepiej płatnej pracy. W wielu przypadkach Lublin jest zatem jedynie etapem pośrednim w drodze zawodowej mieszkańców mniejszych miejscowości województwa.

 Wykres 4 przedstawia rzeczywisty (pojedyncze punkty na wykresie) i teoretyczny (ciągła linia) rozkład wielkości i kolejności miast woj. lubelskiego. Analiza odchyleń od linii trendu wskazuje, że w strukturze osadniczej brakuje silnych miast o znaczeniu regionalnym o liczbie mieszkańców 100-160 tys. Dla spójności systemu osadniczego rozwiązaniem korzystnym byłby rozwój miast na prawach powiatu (Biała Podlaska, Chełm, Zamość), które wraz ze swoimi obszarami funkcjonalnymi byłyby silnymi ośrodkami o znaczeniu regionalnym, zoszatami ramojenamymi cyrycy sn<br>aktywizującymi otaczające je tereny. Ź r ó d ł o: na podstawie opracowania *Koncepcja...* (2011). en og hr

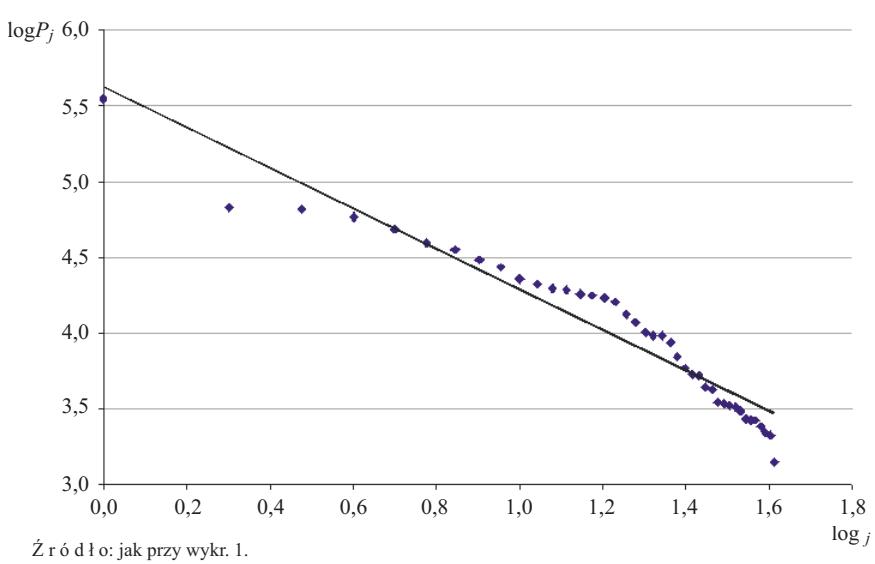

**Wykr. 4. ROZKŁAD WIELKOŚCI I KOLEJNOŚCI MIAST W WOJ. LUBELSKIM**

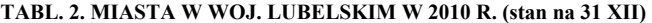

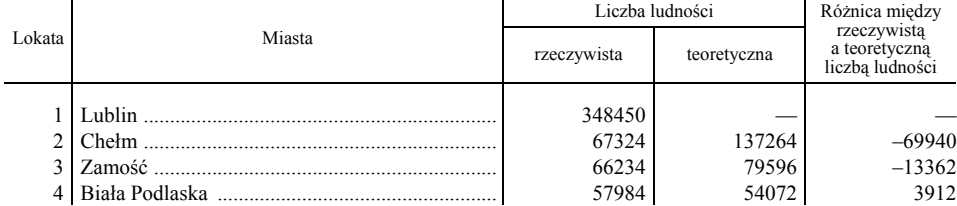

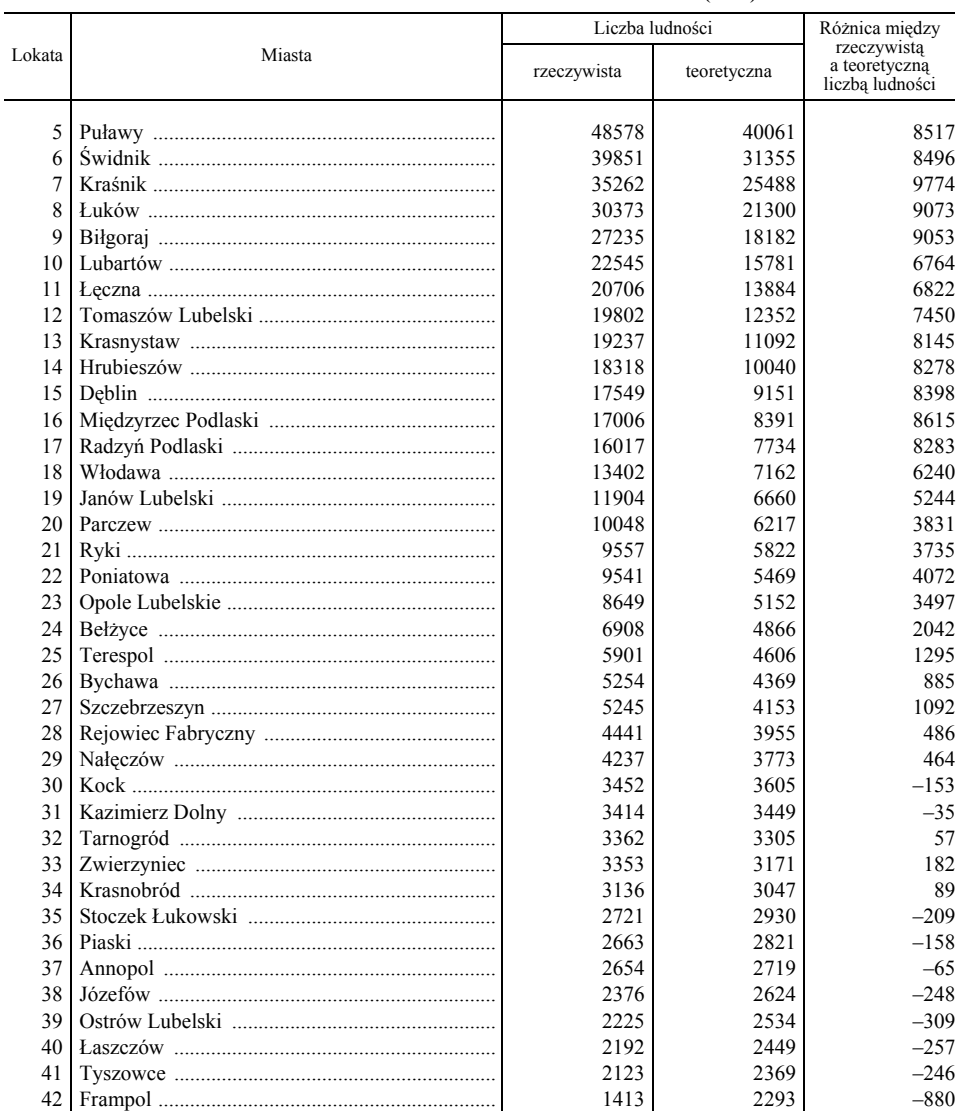

#### **TABL. 2. MIASTA W WOJ. LUBELSKIM W 2010 R. (dok.)**

Ź r ó d ł o: jak przy tabl. 1.

 Wykres 4 oraz tablica 2 wskazują również, że miasta najmniejsze mają zbyt małą liczbę mieszkańców, żeby stać się lokalnymi ośrodkami aktywizującymi swoje najbliższe otoczenie. Należy jednak dodać, że obok jednostek posiadających prawa miejskie występują również liczne, relatywnie silne ośrodki wiejskie, które w tej analizie nie zostały wzięte pod uwagę. Jednostki te mogą efektywnie pełnić funkcje małych miasteczek, tworząc miejsca pracy nie tylko w samym rolnictwie, ale również w jego otoczeniu oraz poza nim.

### **Podsumowanie**

 Województwo lubelskie należy do regionów najsłabiej zurbanizowanych w kraju. Jedynie podregion lubelski notuje większą liczbę mieszkańców miast niż wsi, pozostałe podregiony — bialski, chełmsko-zamojski i puławski są typowo rolnicze. Słabością systemu osadniczego jest też niedostatecznie rozwinięta sieć miejska. Wskaźnik liczby miast przypadających na jednostkę powierzchni jest najniższy w kraju.

 Zarówno analiza zmian liczby ludności miast w ostatnich latach, jak i prognoza ludności wskazują, że sytuacja demograficzna miast będzie się pogarszać. Ma to związek z migracjami do innych województw lub za granicę, głównie ludzi młodych, co skutkuje bezpośrednio ubytkiem ludności, a pośrednio — pogorszeniem przyrostu naturalnego.

 W systemie miast województwa Lublin i Świdnik wraz ze strefą funkcjonalną pełnią rolę ośrodka o znaczeniu ponadregionalnym. Według *Koncepcji…* (2011) obszar ten zaliczono do grupy dziesięciu ośrodków metropolitalnych w Polsce. Oprócz funkcji administracyjnych, oferuje on dostęp do usług wyższego rzędu, pełni rolę silnego ośrodka naukowego, edukacyjnego i kulturalnego, dzięki czemu ma duży potencjał do absorpcji i dyfuzji innowacji, co pozwala na rozprzestrzenianie się procesów rozwojowych na cały region.

 Lubelski Obszar Metropolitalny (LOM) (delimitowany na potrzeby *Koncepcji…*, 2011) liczy nieco ponad 500 tys. mieszkańców, co nie jest zbyt dużą liczbą. Koncepcją, która może być wzięta pod uwagę przez władze regionalne przy ostatecznym kształtowaniu granic obszaru metropolitalnego jest włączenie do niego Puław wraz z przyległymi gminami. Dzięki temu liczba mieszkańców wzrosłaby do ponad 600 tys., a LOM zyskałby duży potencjał gospodarczy i naukowy, jaki jest w Puławach.

 Połączony potencjał Lublina, Świdnika i Puław stworzyłby silny ośrodek metropolitalny o dużym znaczeniu ogólnokrajowym, będący w stanie pozytywnie oddziaływać na procesy rozwojowe w regionie i podnosić jego konkurencyjność oraz jakość życia mieszkańców.

 Warunkiem koniecznym do powstania LOM jest wzmocnienie efektywnego funkcjonowania obszaru metropolitalnego poprzez poprawę warunków przejazdu między Lublinem i Puławami. Obecnie czas przejazdu tego odcinka (ok. 50 km) w godzinach szczytu przekracza 60 min.

 Ważnym elementem zrównoważonego i spójnego rozwoju regionu jest sieć ośrodków miejskich średniej wielkości stwarzająca szansę na tworzenie ośrodków, które pośredniczą pomiędzy centrum a środowiskiem lokalnym. Metoda wielkości-kolejności, analiza rozmieszczenia miast w województwie oraz czas dojazdu do głównego ośrodka wskazują, że brakuje silnych ośrodków o charakterze regionalnym i ponadlokalnym.

 Dynamiczne miasta, które zapewniałyby dostęp do usług średniego i wyższego rzędu byłyby na swoich obszarach ośrodkami rozprzestrzeniającymi procesy rozwojowe i sprzyjającymi aktywizacji potencjałów endogenicznych. Lokalizacja takich miast jest szczególnie ważna na obszarach zagrożonych marginalizacją (wykr. 3). Z tego punktu widzenia ważnym zagadnieniem polityki regionalnej wydaje się być wspieranie rozwoju takich miast, jak Biała Podlaska, Chełm i Zamość, które zlokalizowane są w pobliżu obszarów o największych problemach z dostępnością usług średniego i wyższego rzędu.

 Przeprowadzona analiza wskazuje, że system osadniczy woj. lubelskiego nie sprzyja rozwojowi i podnoszeniu konkurencyjności regionu. Poza słabo wykształconą siecią miast, czynnikiem niekorzystnym jest brak silnych ośrodków miejskich o znaczeniu regionalnym, będących pośrednim stadium między stolicą województwa a miastami lokalnymi. Elementem sprzyjającym jest stosunkowo duży, w odniesieniu do regionu, potencjał rozwojowy Lublina i jego obszaru funkcjonalnego.

**mgr Sławomir Dziaduch** — *Urząd Statystyczny w Lublinie* 

#### **LITERATURA**

- Gorzym-Wilkowski W. (2011), *Kształt i przekształcenia sieci osadniczej*, [w:] Janicki W. (red.), *Województwo lubelskie. Środowisko-społeczeństwo-gospodarka*, Norbertinum, Lublin
- *Koncepcja Przestrzennego Zagospodarowania Kraju 2030* (2011), http://www.mrr.gov.pl/ /rozwoj\_regionalny/Polityka\_przestrzenna/KPZK/Aktualnosci/Documents/KPZK2030.pdf
- Konecka-Szydłowska B. (2009), *Analiza spójności terytorialnej (przestrzennej) regionu wielkopolskiego*, [w:] *Raport końcowy projektu: spójność i konkurencyjność regionu wielkopolskiego*, http://igsegp.amu.edu.pl/spojnosc\_koncowy.html
- *Krajowa Strategia Rozwoju Regionalnego 2010—2020: regiony, miasta, obszary wiejskie* (2010), http://www.mrr.gov.pl/aktualnosci/polityka\_rozwoju/Documents/KSRR\_13\_07\_2010.pdf
- Maik W. (1992), *Podstawy geografii miast*, Wydawnictwo Uniwersytetu Mikołaja Kopernika, Toruń
- Runge J. (2006), *Metody badań w geografii społeczno-ekonomicznej: elementy metodologii, wybrane narzędzia badawcze*, Wydawnictwo Uniwersytetu Śląskiego, Katowice
- Salamaga M. (2009), *Analiza zróżnicowania struktury wydatków gospodarstw domowych*, "Wiadomości Statystyczne", nr 5

### *SUMMARY*

*The article presents the settlement system in Lubelskie voivodship. The rank- -size rule has been applied to verify thesis that Lubelskie voivodship has an advantageous settlement system. The results of the study points that in the region, in terms of population, dominates city of Lublin. The capital of this region together with its functional area also has the greatest development*  *potential. The absence of one or two strong regional centers is considered as the main obstacle in regional growth and competitiveness. The important condition of balanced and consistent growth is well-formed network of medium size cities.* 

### *РЕЗЮМЕ*

*В статье характеризуется поселенческая система в люблинском воеводстве. Для проверки тезиса по полезной форме поселенческой системы в регионе было использовано правило размера-порядка. Результаты обследований показывают, что в отношении к числу населения преобладает столица воеводства вместе с функциональным районом. Люблин имеет самый большой потенциал для развития. Одним из важных барьеров в региональном развитии является недостаточное число хорошо развитых городских центров регионального значения. Условием уравновешенного и когезионного развития региона является хорошо сформировання сеть городов среднего размера.* 

# STATYSTYKA MIĘDZYNARODOWA

### *Mirosław GORCZYCA*

## Mieszkalnictwo w Republice Czeskiej

Republika Czeska jest krajem o powierzchni 78865 km<sup>2</sup>, ze średnią gęstością zaludnienia 134 osoby<sup>1</sup> na km<sup>2</sup>. Jej stan ludności zwiększył się do 10,5 mln mieszkańców.

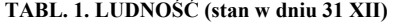

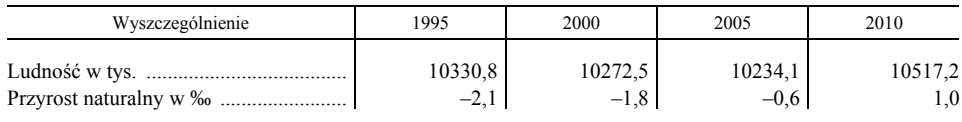

Ź r ó d ł o: *Statistical Yearbook of the Czech Republic 2011*.

W minionych dziesięcioleciach nastąpił radykalny spadek przyrostu naturalnego. Dopiero w ostatnich latach odnotowano jego minimalnie dodatnią wartość, co spowodowane zostało dodatnim saldem migracji. Wysokość dodatniego salda migracji wynosiła w ostatnich latach ok. 20 tys. rocznie, w tym 28 tys. w 2009 r. i 16 tys. w 2010 r.<sup>2</sup>. Swego rodzaju ciekawostkę stanowi fakt, że w tych dwóch latach prawie 4 tys. Polaków opuściło Republikę<sup>3</sup>.

Ludność ― według stanu w końcu 2010 r. ― tworzyła 4149,7 tys. gospodarstw domowych o średniej wielkości 2,51 osoby.

PKB wyniósł w 2010 r. 3775,2 mld koron czeskich (tabl. 2).

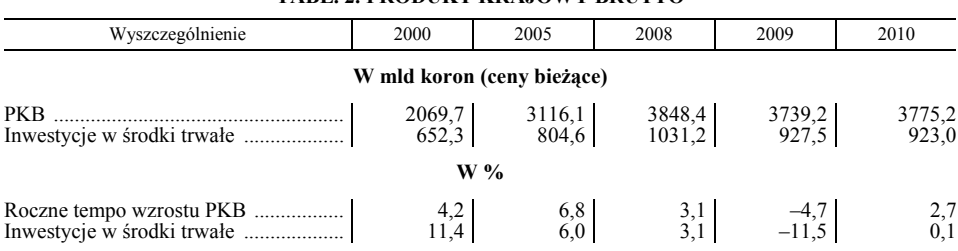

### **TABL. 2. PRODUKT KRAJOWY BRUTTO**

Ź r ó d ł o: jak przy tabl. 1.

<sup>&</sup>lt;sup>1</sup> Statistical Yearbook of the Czech Republic 2011, Česky statističky úřad, Praha 2011.

<sup>&</sup>lt;sup>2</sup> Ditto.

<sup>&</sup>lt;sup>3</sup> Ditto.

Inwestycje w środki trwałe w 2010 r. stanowiły 24,4%, wobec 31,5% w 2000 r. i 24,8% w 2009 r.<sup>4</sup>. Ich wolumen cechowała coraz mniejsza dynamika, co w szczególności odnosi się do lat po 2008 r.

PKB, stanowiący w 2009 r. 181,6 mld USD, lokował Republikę na 43 miejscu w świecie, a w ujęciu *per capita* (17310 USD) dawał 57 miejsce w rankingu światowym5 . Według standardowej siły nabywczej waluty czeskiej PKB w 2008 r. wynosił według urzędowego kursu euro 149 mld<sup>6</sup>. PKB *per capita* stanowił 80% średniej dla 27 krajów Unii Europejskiej (UE)<sup>7</sup>.

Chociaż w dostępnych źródłach brak jest danych o wysokości inwestycji mieszkaniowych, to na podstawie informacji o ich udziale w wartości produkcji budowlano-montażowej<sup>8</sup> można domniemywać, że stanowiły one ok. 5% PKB.

### *ROZMIARY I STRUKTURA BUDOWNICTWA MIESZKANIOWEGO*

W 2010 r. oddano do użytku prawie 36,5 tys. mieszkań (tabl. 3).

| Mieszkania                      | 2005  | 2007  | 2008  | 2009  | 2010  |
|---------------------------------|-------|-------|-------|-------|-------|
|                                 | 32863 | 41649 | 38380 | 38473 | 36442 |
|                                 |       |       |       |       |       |
|                                 | 13472 | 16988 | 19611 | 19124 | 19760 |
|                                 | 11526 | 18171 | 12497 | 13766 | 10912 |
| W wyniku rozbudowy domów:       |       |       |       |       |       |
|                                 | 2270  | 1735  | 1710  | 1528  | 1423  |
|                                 | 1569  | 1847  | 1788  | 1697  | 1445  |
| W domach opieki społecznej      | 1047  | 530   | 345   | 275   | 876   |
| W obiektach niemieszkalnych     | 794   | 733   | 727   | 803   | 786   |
| W wyniku przebudowy w obiektach |       |       |       |       |       |
|                                 | 2185  | 1645  | 1702  | 1280  | 1240  |

**TABL. 3. BUDOWNICTWO MIESZKANIOWE W TYS.** 

Ź r ó d ł o: jak przy tabl. 1.

Rozmiary budownictwa mieszkaniowego miały w latach 2005―2010 dość zbliżony poziom. Było to więcej niż w 2000 r.  $(25,2 \text{ tys.}^9)$ , ale znacząco mniej niż w b. Czechosłowacji $1^{10}$ .

Intensywność budowania mieszkań wyniosła w 2010 r. 3,5 na 1 tys. ludności, wobec 4,0 w 2007 r. Była ona znacznie mniejsza niż w latach siedemdziesiątych

<sup>&</sup>lt;sup>4</sup> Obliczenia na podstawie *Statistical Yearbook of the Czech Republic 2011*.<br><sup>5</sup> *World Development Indicators 2011*, The World Bank, Washington 2011.<br><sup>6</sup> *Europe in figures. Eurostat yearbook 2010*, Eurostat EU, Luxemb

 <sup>8</sup> Udział ten stanowił w latach 2000―2010 niespełna 20% inwestycji, por. *Statistical Yearbook*  of the Czech Republic (edycje dla odpowiednich lat), Česky statističky úřad, Praha.<br><sup>9</sup> Statistical Yearbook of the Czech Republic 2007, Česky statističky úřad, Praha 2007.<br><sup>10</sup> Annual Bulletin of Housing and Building Stat

odpowiednich lat) United Nations, New York.

ub. wieku, kiedy wskaźnik ten wynosił np. ok. 10,0 w 1975 r. oraz 7,9 w 1980  $r^{11}$ .

Większość zbudowanych mieszkań znajdowała się w domach typu jednorodzinnego. W 2010 r. stanowiły one 54,2% zbudowanych, a mieszkania w obiektach wielorodzinnych 30,0%. Reszta przypadała na lokale uzyskane w ramach rozbudowy (7,9%), 2,4% w domach opieki społecznej, a pozostałe przypadały na uzyskane w obiektach niemieszkalnych.

## *WIELKOŚĆ ZBUDOWANYCH MIESZKAŃ*

Średnio na 1 mieszkanie w budownictwie wielorodzinnym w 2010 r. przypadało 2,3 pokoju oraz 55,0 m<sup>2</sup> powierzchni mieszkalnej (tabl. 4).

|      | Udział procentowy w ogólnej liczbie mieszkań |      |              | <b>Srednia</b>              |                                    |                            |            |  |
|------|----------------------------------------------|------|--------------|-----------------------------|------------------------------------|----------------------------|------------|--|
| Lata | pomieszczenia<br>sypialne                    |      | liczby pokoi | mieszkania z kuchnia według | Liczba<br>pokoi na<br>1 mieszkanie | powierzchnia<br>mieszkalna |            |  |
|      | (bed-sitters)                                | 1    | 2            | 3                           | $\geq$ 4                           |                            | $\leq m^2$ |  |
|      | 7,0                                          | 42,5 | 9,0          | 33,2                        | 8,3                                | 2,1                        | 39,5       |  |
|      | 8.5                                          | 22,8 | 37.5         | 25,7                        | 5,5                                | 2,0                        | 45,2       |  |
|      | 9,8                                          | 19.3 | 39,5         | 25,4                        | 6,0                                | 1,9                        | 50,4       |  |
|      | 7.9                                          | 20,7 | 36,5         | 27,8                        | 7,1                                | 2,2                        | 50,2       |  |
|      | 11,5                                         | 15,6 | 36,7         | 29,1                        | 7,1                                | 2,1                        | 50,7       |  |
|      | 7,3                                          | 14,5 | 39,0         | 30,6                        | 9,4                                | 2,3                        | 54,0       |  |
|      | 6,6                                          | 15,5 | 39,7         | 29,6                        | 8,6                                | 2,3                        | 52,1       |  |
|      | 5,6                                          | 14,7 | 38,8         | 32,5                        | 8,4                                | 2,3                        | 55,0       |  |

**TABL. 4. WIELKOŚĆ ZBUDOWANYCH MIESZKAŃ W DOMACH WIELORODZINNYCH** 

Ź r ó d ł o: jak przy tabl. 1.

Większość (71,3%) mieszkań ma po 2―3 pokoje. Powierzchnia mieszkalna w domach typu wielorodzinnego wzrosła w latach 1995—2010 o 15,5 m<sup>2</sup> (o 39,2%) ze względu na wzrost średniej wielkości pokoi.

Ocenę wielkości budowanych mieszkań utrudnia fakt, że nie podaje się ich średniej powierzchni<sup>12</sup>, uwzględniającej powierzchnię kuchni, łazienek, WC, przedpokoi i innych. Dlatego pełną powierzchnię użytkową zbudowanych mieszkań wyliczono z relacji powierzchni użytkowej oddanych do użytku mieszkań do liczby mieszkań. Wynosiła ona średnio na 1 mieszkanie (w m<sup>2</sup> pu) w 2010 r. ― 136 w domach jednorodzinnych i 73 w wielorodzinnych.

<sup>11</sup> Ditto oraz M. Gorczyca *Polski dysparytet mieszkaniowy na tle wybranych krajów* ZBSE GUS

<sup>&</sup>lt;sup>12</sup> Statistical Yearbook of the Czech Republic 2011.

Wielkość zbudowanych mieszkań w domach typu jednorodzinnego w 2010 r. to średnio ponad 95 m<sup>2</sup> (tabl. 5). W okresie od 1995 r. wzrosła ona o 19,6%.

**TABL. 5. WIELKOŚĆ ZBUDOWANYCH MIESZKAŃ W OBIEKTACH TYPU JEDNORODZINNEGO** 

|                                   | Udział procentowy w ogólnej liczbie mieszkań |     |                                          |      |      |          | Liczba       | Srednia                    |  |
|-----------------------------------|----------------------------------------------|-----|------------------------------------------|------|------|----------|--------------|----------------------------|--|
| Lata<br>sypialne<br>(bed-sitters) | pomieszczenia                                |     | mieszkania z kuchnią według liczby pokoi |      |      |          |              | powierzchnia<br>mieszkalna |  |
|                                   |                                              |     |                                          |      | 4    | $\geq 5$ | 1 mieszkanie | w m <sup>2</sup>           |  |
| 1995                              | 0,5                                          | 1,5 | 7,7                                      | 27,6 | 30,2 | 32,5     | 3,9          | 79,6                       |  |
|                                   | 0,3                                          | 1,1 | 5,4                                      | 17,0 | 31,0 | 45,1     | 4,4          | 96,9                       |  |
|                                   | 0,3                                          | 0,8 | 5,3                                      | 15,2 | 34,2 | 44,1     | 4,4          | 98,1                       |  |
|                                   | $_{0,2}$                                     | 0,7 | 4,4                                      | 15,3 | 37.9 | 41,5     | 4,4          | 97,9                       |  |
|                                   | 0,3                                          | 0,8 | 3,6                                      | 15,2 | 37,6 | 42,5     | 4,3          | 97,1                       |  |
|                                   | 0,2                                          | 0,8 | 3,0                                      | 14,0 | 40,2 | 41,8     | 4,4          | 96,3                       |  |
|                                   | 0,3                                          | 0,8 | 3,3                                      | 15.4 | 40,5 | 39,7     | 4,4          | 94,4                       |  |
|                                   | 0,3                                          | 0,8 | 2,9                                      | 14,2 | 40,6 | 41,3     | 4,4          | 95,2                       |  |

Ź r ó d ł o: jak przy tabl. 1.

Wzrost średniej wielkości mieszkań wynikał zarówno z rosnącej liczby pokoi, jak i ich wielkości. Można szacować, że powierzchnia użytkowa mieszkań (poza pokojami) stanowiła w 2010 r. ok. 40 m<sup>2</sup>, podobnie jak w latach 2000—2006<sup>13</sup>.

### *RUCH BUDOWLANY W BUDOWNICTWIE MIESZKANIOWYM*

W 2010 r. rozpoczęto budowę 28,1 tys. mieszkań, co oznaczało znaczący spadek ich liczby w porównaniu z poprzednimi latami. Większy spadek wystąpił w zakresie budownictwa wielorodzinnego niż jednorodzinnego (tabl. 6).

| Mieszkania                  | 2005  | 2007  | 2008  | 2009  | 2010  |
|-----------------------------|-------|-------|-------|-------|-------|
|                             | 40381 | 43796 | 43531 | 37319 | 28135 |
| W domach:                   |       |       |       |       |       |
|                             | 17579 | 20990 | 22918 | 18750 | 16611 |
|                             | 13574 | 15283 | 13724 | 11045 | 5798  |
| W wyniku rozbudowy domów:   |       |       |       |       |       |
|                             | 3141  | 2269  | 2187  | 1998  | 1749  |
|                             | 2103  | 1858  | 1882  | 1729  | 1502  |
| W domach opieki społecznej  | 527   | 545   | 629   | 582   | 414   |
| W obiektach niemieszkalnych |       |       |       |       |       |
| w wyniku ich rozbudowy      | 1525  | 685   | 519   | 757   | 497   |

**TABL. 6. MIESZKANIA, KTÓRYCH BUDOWĘ ROZPOCZĘTO W TYS.** 

Ź r ó d ł o: jak przy tabl. 1.

Mieszkania w domach wielorodzinnych, których budowę rozpoczęto w 2005 r. stanowiły 33,6% ich łącznej liczby, wobec 20,6% w 2010 r.

W 2010 r. wydano pozwolenia na budowę ponad 39 tys. mieszkań, co stanowiło zmniejszenie ich liczby w porównaniu ze stanem w 2005 r. o prawie 9 tys. (tabl. 7).

| Pozwolenia na budowe                 | 2005  | 2007  | 2008  | 2009   | 2010  |
|--------------------------------------|-------|-------|-------|--------|-------|
|                                      | 47974 | 47298 | 47389 | 41954  | 39158 |
|                                      | 16614 | 19414 | 20545 | 17555  | 15553 |
| Modyfikacje w istniejących obiektach | 31360 | 27884 | 26844 | 243991 | 23605 |

**TABL. 7. POZWOLENIA NA BUDOWĘ MIESZKAŃ W TYS.** 

Ź r ó d ł o: jak przy tabl. 1.

Porównanie danych o ruchu budowlanym z efektami finalnymi budownictwa mieszkaniowego w ostatnich latach zdeterminowane jest cyklami budowy mieszkań. Czas trwania budowy wynosił w 2010 r. 42,6 miesiąca w obiektach jednorodzinnych, 30,9 miesiąca w wielorodzinnych, 64,5 miesiąca przy rozbudowie i 33,3 miesiąca w warunkach zmiany przeznaczenia na cele mieszkaniowe.<sup>14</sup>.

## *CENY I PŁACOCHŁONNOŚĆ JEDNOSTEK MIESZKANIOWYCH*

Cena uzyskania 1 m<sup>2</sup> pum ukształtowała się w 2009 r. na poziomie 23674 koron w obiektach jednorodzinnych i 35197 w wielorodzinnych<sup>15</sup>. Po skonfrontowaniu cen 1 m<sup>2</sup> pum ze średnimi płacami miesięcznymi brutto, które wynosiły w 2009 r. 23425 koron<sup>16</sup>, można szacować, że ekwiwalentność płac w stosunku do ceny 1 m<sup>2</sup> pum wynosiła ok. 1,0 w przypadku budownictwa jednorodzinnego oraz 0,7―0,8 w budownictwie wielorodzinnym.

### *WYDATKI NA MIESZKANIE*

Przeciętne wydatki na mieszkanie czeskich gospodarstw domowych stanowiły w ostatnich latach ok. 1/5 ich ogólnej wysokości (tabl. 8).

| Wydatki               | 2005         | 2007                 | 2008         | 2009                               | 2010                |
|-----------------------|--------------|----------------------|--------------|------------------------------------|---------------------|
| Žywność<br>Mieszkanie | 20,6<br>20,1 | 20,1<br>19.9<br>10.9 | 20.1<br>19.9 | 9.3<br>21<br>$\overline{4}$<br>2.0 | 19.3<br>21,1<br>1.9 |

**TABL. 8. WYDATKI NA MIESZKANIE I ŻYWNOŚĆ W %** 

Ź r ó d ł o: jak przy tabl. 1.

W warunkach malejącego udziału wydatków na żywność, wydatki na mieszkanie przekroczyły poziomem wydatki na żywność w 2009 r.

Koszty usług mieszkaniowych i komplementarnych rosły szybciej niż inne wydatki. Ich wzrost w okresie 2005―2010 wyniósł 32,2%, a indeks cen ogólnych wydatków wzrósł jedynie o 14,9%17.

<sup>&</sup>lt;sup>14</sup> *Statistical Yearbook of the Czech Republic 2011.*<br><sup>15</sup> Ditto.

<sup>&</sup>lt;sup>16</sup> Ditto.

 $17$  Ditto.

### *CZESKO-POLSKIE PORÓWNANIE*

Dokonując tylko ogólnego porównania ważniejszych wyróżników poziomu budownictwa mieszkaniowego Polski i naszych południowych sąsiadów należy przede wszystkim porównać ogólny poziom rozwoju społeczno-ekonomicznego. PKB Republiki Czeskiej w 2010 r., to jak wspomniano, wyniósł 80,3% średniej w UE, a w Polsce —  $62\%^{18}$ .

Udział inwestycji mieszkaniowych w PKB ma w naszym kraju wyjątkowo niski udział (ok. 2%)19. Podobna natomiast jest intensywność budowania mieszkań  $(3,5 \text{ na } 1 \text{ tys.}$  ludności w 2010 r.)<sup>20</sup>.

Wydatki na mieszkanie w wydatkach ogółem gospodarstw domowych mają zbliżony udział w obu krajach (po ok.  $20\frac{\text{N}}{\text{s}}$ )<sup>21</sup>.

Dokonując orientacyjnego porównania musimy pamiętać, że Czesi mają znacząco wyższy standard mieszkaniowy (ok. 25 m<sup>2</sup> pum *per capita* w Polsce oraz  $35 \text{ m}^2 \text{ w}$  Czechach)<sup>22</sup>.

**dr hab. Mirosław Gorczyca ―** profesor *Wyższej Szkoły Informatyki i Zarządzania w Rzeszowie* 

### *SUMMARY*

*The article presents the housing situation in the Czech Republic in 2005—2010. The development of housing conditions, the situation in housing, and housing resources, and expenditure on housing are discussed, too. The article also compares indicators characterizing the housing in Poland and the Czech Republic.* 

### *РЕЗЮМЕ*

*Статья характеризует жилищное положение в Чешской Республике в 2005—2010 гг. Были обсуждены обусловленности развития жилищного хозяйства, ситуация в жилищном строительстве, фонды и условия проживания, а также издержки на жилье. Автор представил также сопоставление измерителей характеризующих жилищное хозяйство в Польше и Чешской Республике.* 

<sup>18</sup> Ditto. 19 Obliczenia na podstawie *Rocznika Statystycznego Rzeczypospolitej Polskiej 2011*, GUS, Warszawa 2011.<br><sup>20</sup> Ditto.

 $21$  Ditto.

<sup>22</sup> M. Gorczyca, *Stan i perspektywy rozwoju mieszkalnictwa w Polsce na tle wybranych krajów*, WSIiZ w Rzeszowie, Rzeszów 2008 (materiały powielane).

# SPOŁECZEŃSTWO INFORMACYJNE

### *Marlena PIEKUT*

## Wykorzystanie usług elektronicznej administracji przez przedsiębiorców z krajów europejskich

 Elektroniczna administracja definiowana jest jako powszechne udostępnienie obywatelom i firmom usług administracji państwowej i samorządowej przez media telekomunikacyjne, w tym także przez Internet. Jak zaznacza Chmielarz (2010), kategoria ta nie jest jednoznaczna, zawiera bowiem i płaszczyznę technologiczną (stopień rozwoju teleinformatyki) i społeczną (świadomość, poziom intelektualny wynikający z poziomu gospodarczego, badania itp.).

 Według Komisji Europejskiej elektroniczna administracja (e-Government) to stosowanie technologii informatycznych i komunikacyjnych w administracji publicznej. Celem e-administracji jest zobowiązanie służb publicznych do zmian organizacyjnych i nowych umiejętności, które mają poprawić jakość usług świadczonych przez administrację. Chodzi o uproszczenie załatwiania spraw urzędowych oraz umożliwienie uzyskiwania informacji na ich temat (*Obywatel…*, 2010).

 Celem e-administracji jest dostarczenie podmiotom gospodarki usług i informacji publicznych przy udziale nowych technologii. Idealne działanie e-administracji powinno zagwarantować podmiotom funkcjonującym w gospodarce, bez względu na ich miejsce lokalizacji, dostęp do wszelkich usług publicznych bez ograniczeń. W praktyce realizacja planu e-administracji oznaczałaby np. możliwość rejestracji działalności gospodarczej, ubezpieczenie społeczne osób fizycznych zatrudnionych przez pracodawcę, rozliczanie podatku VAT i podatku dochodowego od osób prawnych, pobranie, wypełnienie i odesłanie formularza podatkowego. Wdrożenie e-administracji miałoby pozytywne następstwa w działalności podmiotów gospodarczych w postaci oszczędności czasu, wynikającej z uzyskania i przetworzenia potrzebnych informacji w zakładzie pracy, a także niwelacji kosztów wielokrotnych dojazdów do urzędów. Uważa się także (Kaczmarek-Śliwińska, 2004), że jakość informacji byłaby wyższa, gdyż podmiot uzyskiwałby pakiet interesujących go informacji w postaci opisu pełnej procedury i ściśle skonkretyzowanych wytycznych, bez błędów będących następstwem niedoinformowania urzędnika czy jego gorszej dyspozycji w danej chwili.

 W Unii Europejskiej (UE) podmioty gospodarcze mogą korzystać *on-line*  z takich dziedzin administracji, jak: Zakład Ubezpieczeń Społecznych, podatek VAT, podatek dochodowy, rejestracja działalności gospodarczej, zezwolenia i certyfikaty, zamówienia publiczne, zasoby danych statystycznych, deklaracje celne (Jakusz-Gostomska, 2010). Są to swego rodzaju wytyczne dla Polski. Lista usług w naszym kraju została nieznacznie zmodyfikowana i zawarta jest w wersji projektu Wrota Polski.

 Na podstawie stopnia komunikacji urzędu z podmiotami gospodarki, a także złożoności i rodzaju prowadzonych usług przez urzędy drogą elektroniczną wyróżnia się cztery poziomy dojrzałości usług e-administracji. Pierwszy poziom informacyjny — gdy urzędy publikują informacje na stronach www, a użytkownicy przeglądając witryny urzędów uzyskują potrzebne informacje. Drugi — interakcyjny — ma miejsce wówczas gdy użytkownik może komunikować się drogą elektroniczną z urzędami, lecz one nie zawsze komunikują się drogą internetową z użytkownikiem. Trzeci poziom — transakcyjny — zachodzi wówczas, gdy użytkownik może komunikować się drogą elektroniczną z urzędami i otrzymuje odpowiedź, dzięki systemom elektronicznym funkcjonujących w tych urzędach. Czwarty poziom — integracyjny — gdy portale udostępniają informacje pochodzące z różnych urzędów i umożliwiają realizację transakcji. Poziom integracji umożliwia dokonanie wszystkich czynności niezbędnych do załatwienia danej sprawy urzędowej drogą elektroniczną — od uzyskania informacji, pobrania odpowiednich formularzy i ich wypełnienia oraz odesłania drogą internetową do możliwości dokonania wymaganych opłat i otrzymanie oficjalnego zezwolenia, zaświadczenia, decyzji lub innego dokumentu, o który stara się dana osoba.

### *CEL I METODYKA*

 Celem artykułu jest ukazanie stopnia wykorzystania usług e-administracji przez przedsiębiorstwa zlokalizowane w Polsce oraz w innych krajach europejskich w latach 2004—2009. Przedsiębiorstwa, które deklarują, że korzystają z usług e-administracji mogą korzystać z takich usług, jak: uzyskiwanie informacji, pobieranie formularzy, odsyłanie wypełnionych formularzy, składanie ofert w elektronicznym systemie zamówień publicznych oraz z pełnej elektronicznej obsługi procedur administracyjnych. Korzystanie z przynajmniej jednej z tych usług przez przedsiębiorców zalicza dane przedsiębiorstwo do korzystających z usług e-administracji.

 W klasyfikacji krajów ze względu na udział przedsiębiorstw korzystających z e-administracji wykorzystano analizę skupień metodą Warda. Analiza Warda pozwala na łączenie w grupy obiekty, które są do siebie najbardziej podobne, a jednocześnie różne od innych pod względem wyróżnionych cech. W przeprowadzonym doświadczeniu zastosowano metodę aglomeracji. Wybór sposobów łączenia obiektów, który pozwala na określenie, kiedy takie skupienia są wystarczająco sobie bliskie, to jeden z kroków.

 Szacowanie odległości między skupieniami dokonuje się poprzez algorytm oparty na analizie wariancji zmierzającej do minimalizacji sumy kwadratów dowolnych dwóch skupień, które mogą powstać na każdym etapie analizy (Orłowski, 2001). Istotnym problemem przy wykorzystywaniu analizy skupień jest wybór liczby skupień. Wyboru takiego dokonano na podstawie wykresu odległości wiązania względem etapów wiązania. Wyraźny skokowy wzrost poziomu krzywej z reguły wskazuje na optymalny wybór co do liczby skupień (Dobosz, 2001).

 W drugiej części artykułu sporządzono ranking państw ze względu na zaawansowanie przedsiębiorców wykorzystujących e-administrację.

 Materiał badawczy stanowiły bazy danych Eurostatu oraz GUS. Eurostat podaje zharmonizowaną statystykę dotyczącą krajów członkowskich UE i strefy euro. Według Eurostatu dane te są porównywalne pomiędzy krajami i regionami. Dostępne są również dane krajów kandydujących do Unii i państw trzecich, które nie są członkami UE (*Łatwy…*, 2011).

Analizy statystycznej dokonano w programie Statistica 8,0 oraz Excel.

## *ANALIZA WYNIKÓW*

### *Grupy krajów europejskich ze względu na korzystanie z usług e-administracji*

 Grupowanie metodą Warda ze względu na podobieństwo w udziałach jednostek gospodarczych korzystających z e-administracji dotyczyło 23 krajów. W metodzie tej wykorzystano 6 zmiennych charakteryzujących udziały przedsiębiorstw korzystających z e-administracji, zmienne odnosiły się do lat 2004—  $-2009.$ 

 Na podstawie przeprowadzonej analizy skupień wyłoniono sześć grup państw ze względu na zmiany udziałów przedsiębiorstw korzystających z e-administracji (wykr. 1).

 W skupieniu I znalazło się pięć krajów: Bułgaria, Cypr, Łotwa, Niemcy i W. Brytania (wykr. 2). Cechą charakterystyczną tego skupienia jest wyraźny trend wzrostowy w udziale przedsiębiorstw korzystających z elektronicznej administracji. W latach 2004—2009 udziały przedsiębiorstw korzystających z e-administracji zwiększyły się tam od 22 p.proc. w Bułgarii do 37 p.proc. na Cyprze. Kraje zakwalifikowane do skupienia I w 2004 r. odnotowały najniższy poziom zainteresowania przedsiębiorców korzystaniem z e-administracji, w żadnym kraju udział przedsiębiorców korzystających z administracji *on-line* nie przekroczył 40%.

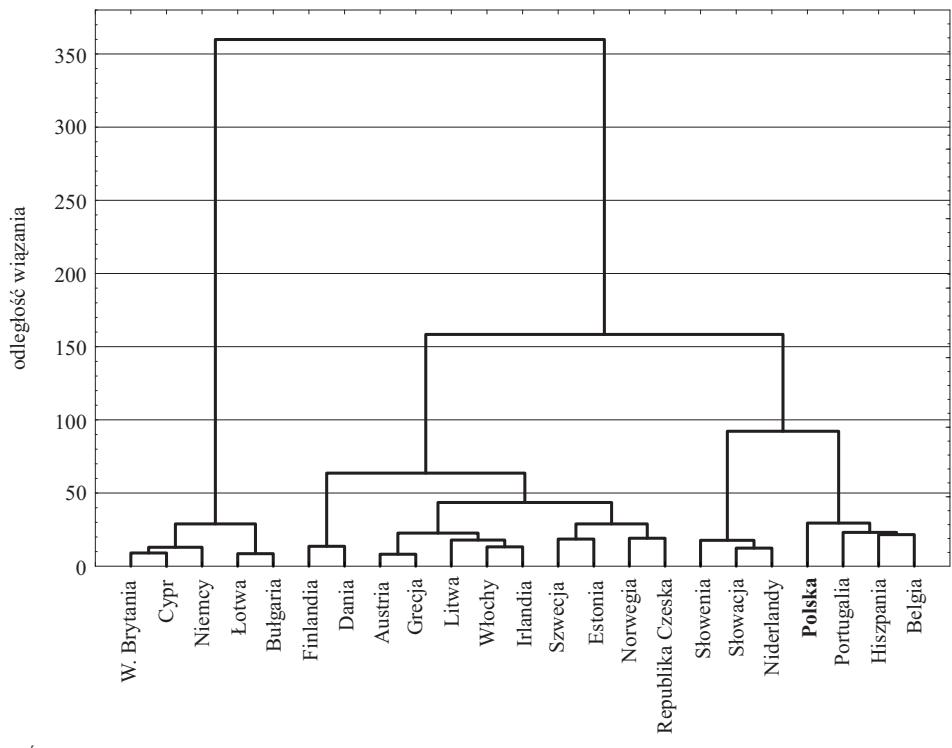

**Wykr. 1. DENDOGRAM PRZEDSTAWIAJĄCY SKUPIENIA PAŃSTW ZE WZGLĘDU NA UDZIAŁ PRZEDSIĘBIORSTW KORZYSTAJĄCYCH Z E-ADMINISTRACJI W LATACH 2004—2009**

Ź r ó d ł o: opracowanie własne na podstawie danych Eurostatu.

 Skupienie II obejmowało Finlandię i Danię (wykr. 2) i było to najmniejsze skupienie. Kraje te charakteryzowały się jednym z najwyższych udziałów przedsiębiorstw korzystających z e-administracji i już w 2004 r. były w pierwszej trójce pod względem wykorzystania e-administracji przez przedsiębiorców. W omawianych latach udziały przedsiębiorstw korzystających z e-administracji w Danii kształtowały się na poziomie 85—90%, a w Finlandii 91—96%. W obu krajach w tym okresie wzrost udziału przedsiębiorstw korzystających z e-administracji wyniósł 5 p.proc.

 W skład skupienia III wchodziły (wykr. 3): Austria, Grecja, Irlandia, Litwa i Włochy. Cechą charakterystyczną tych krajów były zbliżone udziały przedsiębiorstw korzystających z e-administracji, od 65% w przypadku Litwy i Włoch w 2004 r. do 91% w przypadku Litwy w 2009 r. Największą zmianę udziału przedsiębiorstw w okresie 2004—2009 zaobserwowano na Litwie (wzrost o 26 p.proc.), a następnie w Irlandii o 20 p.proc., natomiast w Grecji i Austrii odnotowano wzrost w kolejności na poziomie 4 i 5 p.proc.

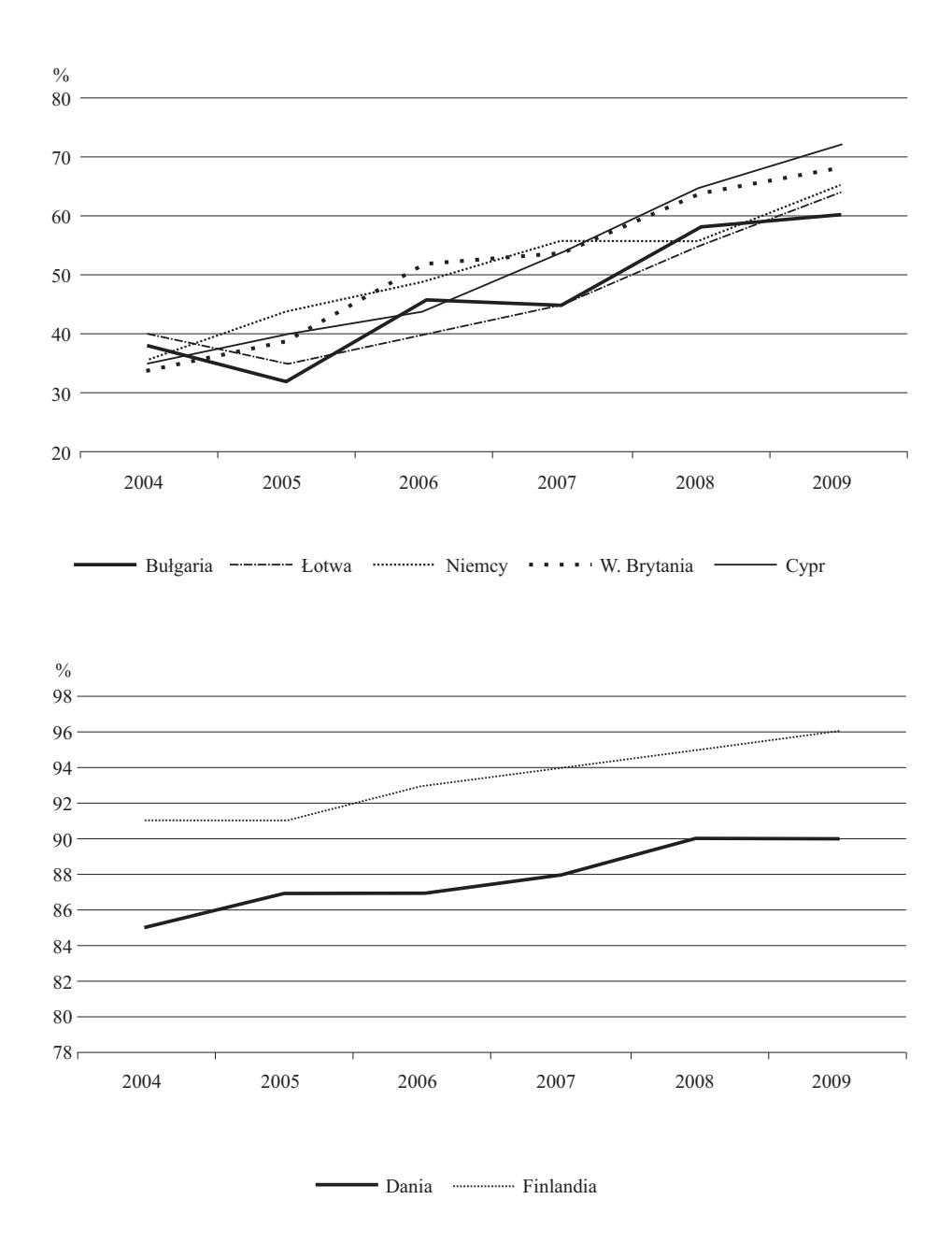

### **Wykr. 2. UDZIAŁY PRZEDSIĘBIORSTW KORZYSTAJĄCYCH Z E-ADMINISTRACJI W SKUPIENIACH I I II**

Ź r ó d ł o: jak przy wykr. 1.

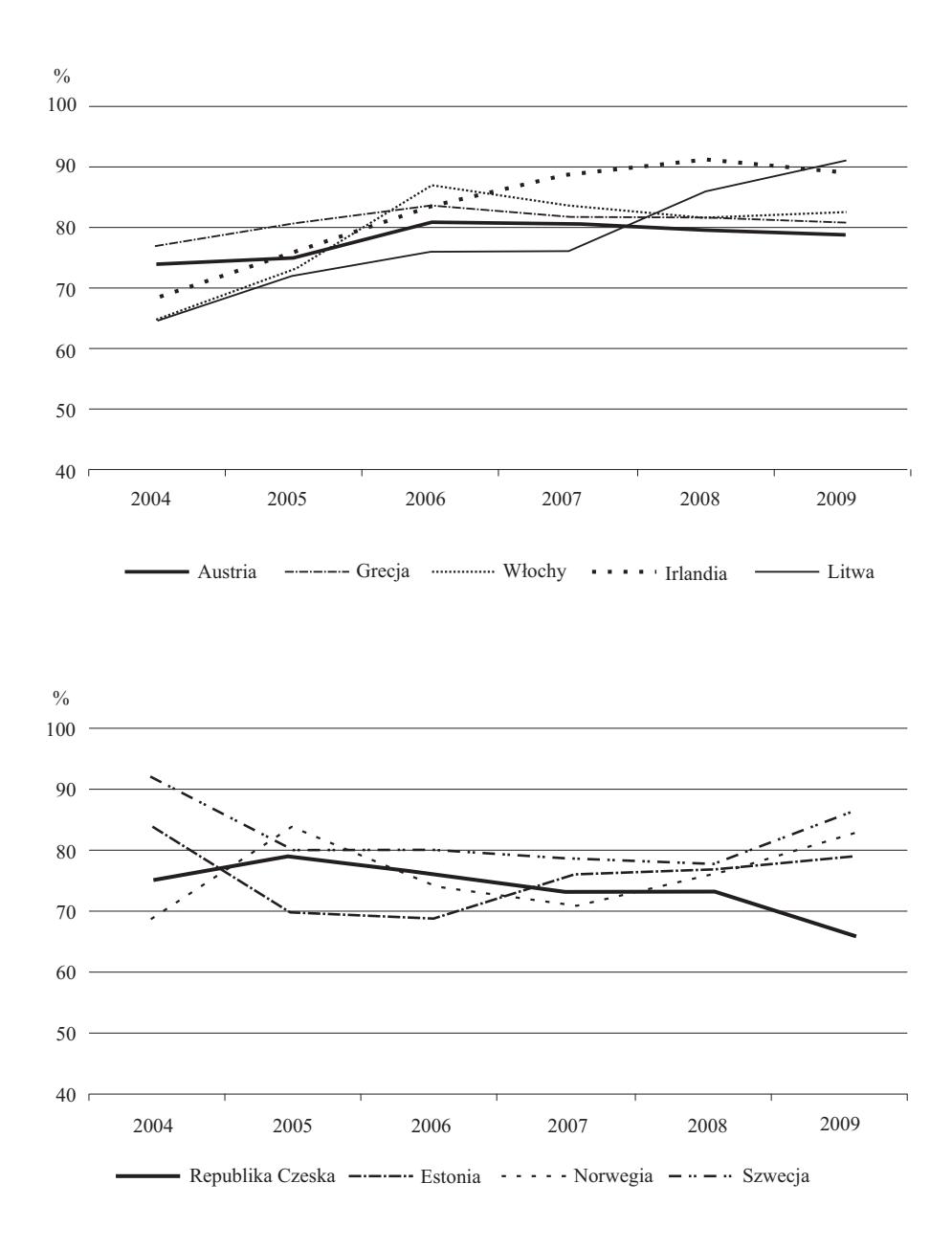

**Wykr. 3. UDZIAŁY PRZEDSIĘBIORSTW KORZYSTAJĄCYCH Z E-ADMINISTRACJI W SKUPIENIACH III I IV**

Ź r ó d ł o: jak przy wykr. 1.

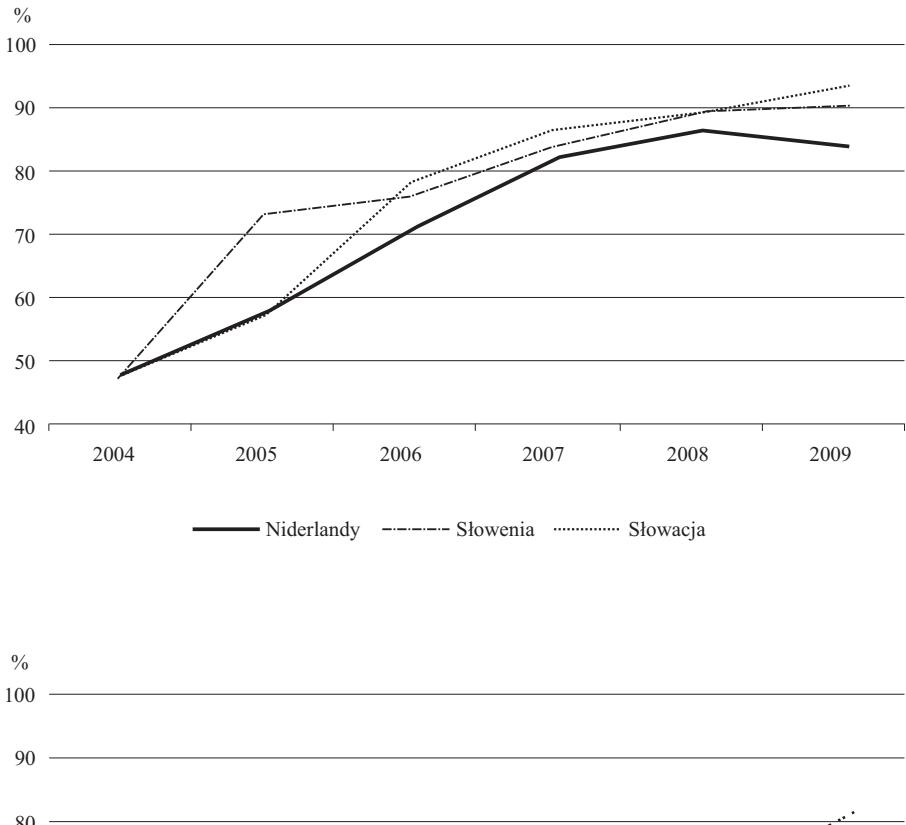

### **Wykr. 4. UDZIAŁY PRZEDSIĘBIORSTW KORZYSTAJĄCYCH Z E-ADMINISTRACJI W SKUPIENIACH V I VI**

- Polska -------- Hiszpania - - - - - Portugalia - - - - - Belgia 40 F 2005 2006 2007 2008 2009

Ź r ó d ł o: jak przy wykr. 1.

 Do skupienia IV zakwalifikowano Estonię, Norwegię, Republikę Czeską i Szwecję (wykr. 3). W krajach tych odnotowano w latach 2004—2009 (poza Norwegią) niewielki spadek udziału przedsiębiorstw korzystających z e-administracji. Z kolei w Norwegii udział ten wzrósł o 14 p.proc.

 W V skupieniu znalazły się: Niderlandy, Słowacja i Słowenia (wykr. 4). W krajach tych zaobserwowano największy wzrost udziału przedsiębiorstw korzystających z e-administracji w latach 2004—2009 (od 36 p.proc. w Niderlandach do 45 p.proc. w Słowacji). Te trzy kraje miały od 83% do 92% przedsiębiorstw korzystających z usług e-administracji w 2009 r.

 Skupienie VI obejmowało cztery kraje: Belgię, Hiszpanię, Polskę i Portugalię (wykr. 4). W Polsce w 2009 r. w stosunku do 2004 r. odnotowano spadek udziału przedsiębiorstw korzystających z e-administracji (o 13 p.proc.). W pozostałych krajach zaobserwowano wzrost, od 15 p.proc. w Hiszpanii do 21 p.proc. w Belgii.

 Z przeprowadzonej analizy wynika, że większość krajów w latach 2004— —2009 odnotowało wzrost udziału przedsiębiorstw korzystających z elektronicznych usług administracji publicznej.

### *Ranking krajów ze względu na wykorzystanie usług e-administracji*

 W kolejnym etapie analizy sporządzono ranking krajów ze względu na zaawansowanie kontaktów przedsiębiorców z e-administracją. W 2009 r. prawie dwie trzecie podmiotów gospodarczych zlokalizowanych w Polsce korzystało z e-administracji (wykr. 5). Polska znalazła się w sąsiedztwie takich krajów, jak: Bułgaria, Hiszpania, Łotwa, Niemcy. Polska w okresie 2004—2009 stopniowo oddalała się w rankingu obrazującym udział przedsiębiorstw korzystających z e-administracji.

 Liderami w hierarchii państw ze względu na udział podmiotów gospodarczych korzystających z e-administracji okazały się Dania, Finlandia, Litwa i Słowacja, w których w 2009 r. co najmniej 90% przedsiębiorstw korzystało z usług e-administracji. Finlandia stoi na czele rankingu z największym udziałem przedsiębiorstw korzystających z e-administracji. Warto zaznaczyć, że Słowacja stopniowo przełamywała bariery między elektroniczną administracją i przedsiębiorcami, co doprowadziło ten kraj do czołówki europejskiej. Najgorzej w rankingu przedstawiała się Rumunia, która w 2009 r. miała 41% udział przedsiębiorstw korzystających z e-administracji.

 Pozycja Finlandii nie dziwi, choćby ze względu na wysoki poziom wydatków na nowoczesne technologie informatyczno-telekomunikacyjne (ICT) w PKB. W 2009 r. udział tych wydatków wynosił 3,3%, co dawało Finlandii trzecią pozycję wśród krajów europejskich. W Polsce było to 1,9% PKB. Największy udział wydatków na ten cel odnotowano w W. Brytanii (4,2%) i w Szwecji (3,6%), a najniższy w Grecji (1,0%), Bułgarii (1,1%) oraz Łotwie, Litwie i Rumunii (po 1,3%).

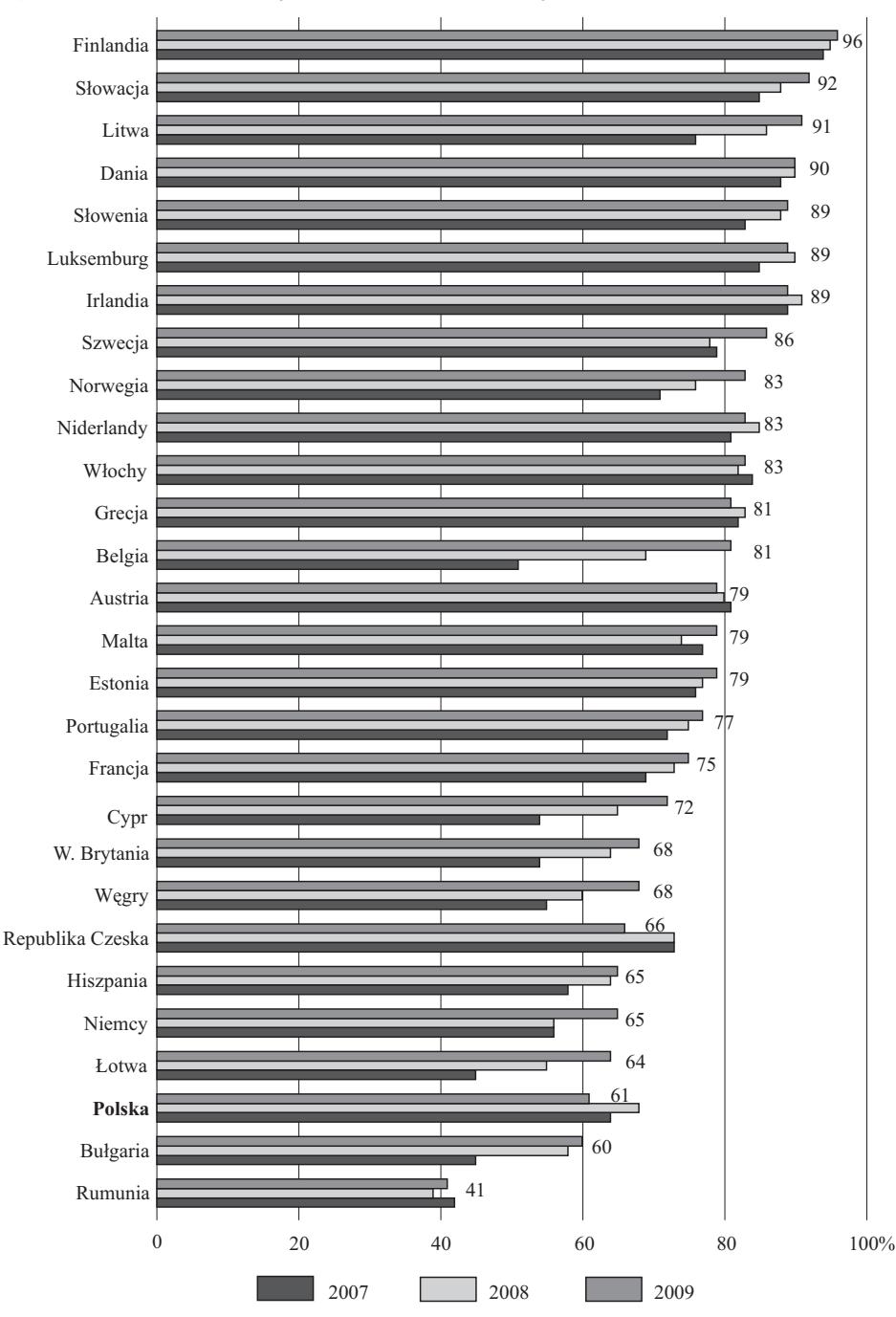

**Wykr. 5. UDZIAŁ PRZEDSIĘBIORSTW KORZYSTAJĄCYCH Z E-ADMINISTRACJI** 

U w a g a. Na wykresie przytoczono dane dotyczące 2009 r.

Ź r ó d ł o: jak przy wykr. 1.

 Barierą w dostępie do administracji *on-line* może być brak dostępu do szerokopasmowego Internetu. Największy udział (ponad 90%) przedsiębiorstw z dostępem do szerokiego pasma odnotowano w takich krajach, jak: Belgia, Finlandia, Francja, Hiszpania, Norwegia i Szwecja.

 W okresie pięciu lat największy postęp w dostępie do szerokopasmowego Internetu zaobserwowano m.in. w Słowacji, co zapewne przyczyniło się do sukcesu tego państwa w rankingach wykorzystania usług *on-line*. W Polsce również odnotowano postęp, ale nie tak dynamiczny. W 2004 r. 28% przedsiębiorstw miało łącze szerokopasmowe, a po pięciu latach odnotowano wzrost o 30 p.proc.

### *Wielkość przedsiębiorstwa a korzystanie z usług e-administracji*

 Analiza udziału przedsiębiorstw korzystających z usług administracji *on-line* w zależności od wielkości podmiotu gospodarczego pokazała, że (wykr. 6):

- największe zainteresowanie usługami e-administracji wykazywały przedsiębiorstwa duże, udział tych podmiotów korzystających z usług e-administracji kształtował się od 81% w Niemczech i Rumunii, poprzez 91% na Łotwie, w Niderlandach i w Polsce do 99% w Finlandii, Słowenii i Słowacji i 100% na Litwie;
- w przedsiębiorstwach średnich deklarowano, że usługi e-administracji były wykorzystywane od 58% podmiotów gospodarczych w Rumunii, poprzez 79% w Polsce do 98% w Finlandii i Litwie oraz 99% w Słowenii;
- najsłabiej w tego typu rankingu wypadają małe podmioty gospodarcze, w Rumunii ponad 1/3 przedsiębiorstw korzystała z usług e-administracji, w Bułgarii i Polsce ponad połowa, podczas gdy w Finlandii i Słowacji ponad 90%.

 W Polsce, podobnie jak i w innych krajach, przedsiębiorstwa duże są liderami pod względem wykorzystania usług e-administracji. Relacje te można odnieść do dostępu do szerokopasmowego Internetu, gdzie udział podmiotów dużych (w 2009 r. — 94%) z dostępem do łącza szerokopasmowego jest znacząco większy w porównaniu do podmiotów małych (53%). Natomiast udział przedsiębiorstw średnich z dostępem do szerokopasmowego Internetu w 2009 r. kształtował się na poziomie 77% (*Wykorzystanie…*, 2010).

 Ze względu na rodzaj działalności (*Społeczeństwo…*, 2010) największe zainteresowanie e-administracją w Polsce wykazywali przedsiębiorcy zajmujący się obsługą nieruchomości oraz pośrednicy finansowi. Natomiast najmniej chętnie z administracji *on-line* korzystali przedsiębiorcy z branży hotelarskiej i turystycznej.

**Wykr. 6. U DZIA ŁY P RZ EDSIĘ BIO RSTW KO RZYSTAJĄ CYCH Z E-AD** ֖֖֧ׅ֧ׅ֧֧֧֧֧֚֚֚֚֚֚֚֚֚֚֚֚֚֚֚֚֚֚֚֚֚֚֚֚֚֚֚֚֬֝֝֟֓֡֡֬֝֬֝֓֝֬֝֬֓֝֬֝֬֝֬ **MINIST RA CJI W ZAL EŻNOŚCI OD WIE LKOŚCI P RZ EDSIĘ BIO RST WA W 2009 R.** 

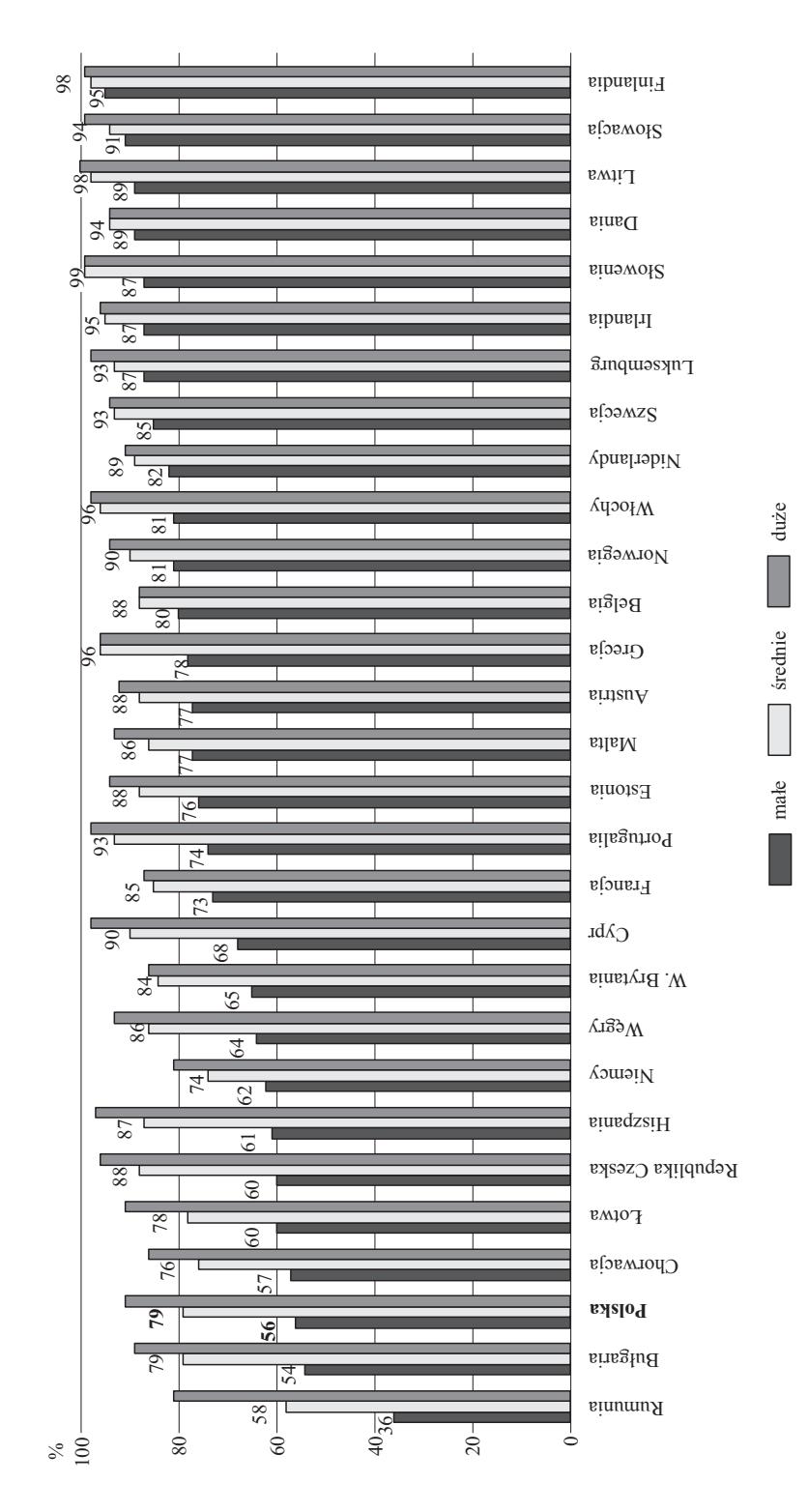

 $\acute{Z}$ r ó d $\acute{t}$ o: jak przy wykr. 1. Ź r ó d ł o: jak przy wykr. 1.

 Głównymi celami korzystania z usług e-administracji w Polsce według danych GUS w 2009 r. było (wykr. 7): odsyłanie wypełnionych formularzy, pobieranie formularzy, a następnie uzyskiwanie informacji. Z usług pobierania i odsyłania formularzy oraz otrzymywania informacji korzystało niepełne 90% przedsiębiorstw dużych, ok. 3/4 przedsiębiorstw średnich oraz ok. połowy przedsiębiorców małych. Najmniej popularną usługą było składanie ofert w elektronicznym systemie zamówień publicznych, z której w 2009 r. skorzystało 13% przedsiębiorców dużych, 11% średnich oraz 6% małych. Jednym z zadań *Strategii…* (2007) jest upowszechnienie prowadzenia zamówień publicznych drogą elektroniczną.

**Wykr. 7. CELE KORZYSTANIA Z USŁUG ADMINISTRACJI PUBLICZNEJ ON-LINE PRZEZ PRZEDSIĘBIORSTWA W ZALEŻNOŚCI OD WIELKOŚCI W 2009 R.**

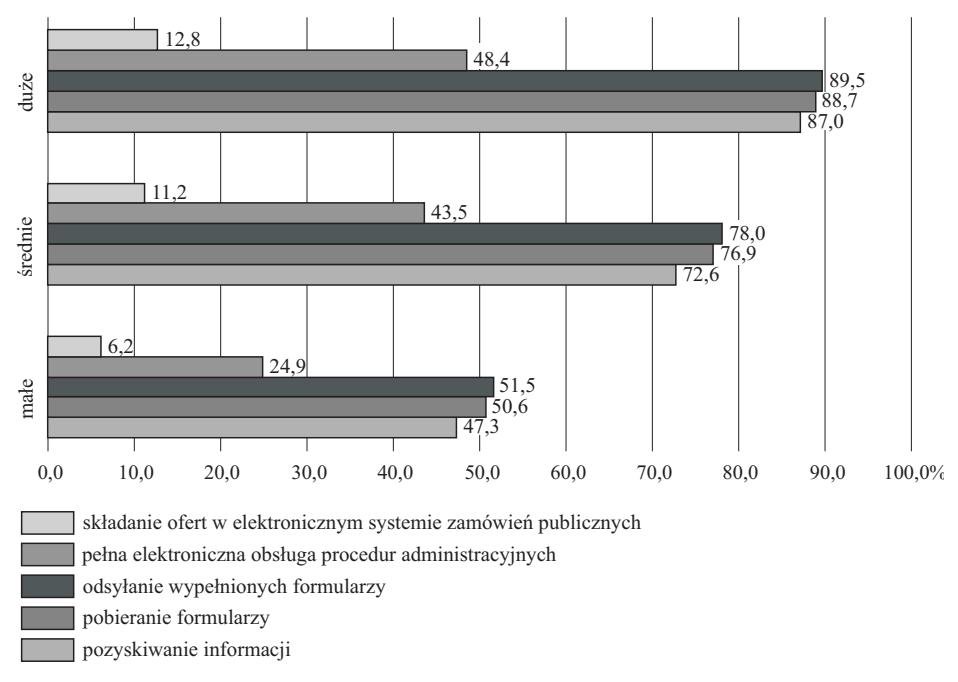

Ź r ó d ł o: opracowanie własne na podstawie publikacji *Wykorzystanie...* (2010).

### *Bariery i propozycje usprawnień w przepływie informacji w kontaktach przedsiębiorca—instytucja publiczna*

 Z badania dotyczącego *Strategicznych źródeł informacji w działalności przedsiębiorstw* (Maik i in., 2010) wynikało, że przedsiębiorcy z sektora małych i średnich przedsiębiorstw zlokalizowani na terenie Polski wskazują na wiele problemów w relacjach z instytucjami administracji publicznej. Barierami są np. nieczytelność wielu stron internetowych instytucji publicznych czy trudność ze znalezieniem w nich użytecznych informacji.

 Przedsiębiorcy wysuwają różne pomysły usprawnienia przepływu informacji. Jedną z propozycji jest stworzenie portalu internetowego, który za darmo udostępniałby wszelkie zmiany i aktualizacje prawa oraz przepisów regulujących działalność gospodarczą. Portal taki powinien zawierać pełne i aktualne akty prawne z komentarzami ekspertów, czyli z praktyczną interpretacją poszczególnych przepisów. Jak wskazują przedsiębiorcy, w Internecie można znaleźć wiele informacji prawnych, ale są one z reguły rozproszone, niekompletne, z wieloma odnośnikami, czasami nawet z płatnym dostępem.

 Postuluje się także, by upublicznić przez Internet ważne dla przedsiębiorców bazy danych, takie jak księgi wieczyste czy plany przestrzennego zagospodarowania gmin. Uznano też, że informacje przesyłane z instytucji administracji publicznej powinny docierać do przedsiębiorców za pomocą poczty elektronicznej, co z jednej strony wpłynęłoby na oszczędność druku i papieru wykorzystywanego do przygotowania publikacji, a z drugiej strony informacje te trafiałyby bezpośrednio do odpowiedniej osoby, co ułatwiłoby ich archiwizację. Kolejny pomysł wiązał się z przyspieszeniem udzielania informacji przez urzędy dzięki wprowadzeniu systemu komputerowego (Maik i in., 2010).

 W *Strategii rozwoju społeczeństwa informacyjnego w Polsce na lata 2007— —2013* założono: zidentyfikowanie i usunięcie barier prawnych, które utrudniają wdrażanie systemów informatycznych oraz ograniczają możliwości wdrażania usług elektronicznej administracji publicznej; wdrożenie e-Dokumentu (aplikacja do zarządzania i archiwizacji dokumentów elektronicznych będących w obiegu instytucji) w administracji publicznej; upowszechnienie wykorzystania podpisu elektronicznego w kontaktach z administracją publiczną; opracowanie oraz wdrożenie jednolitej procedury wnoszenia podań i pism w postaci elektronicznej do organów publicznych, a także potwierdzania ich wpływu i doręczania pism. Postulowano także udostępnienie i upowszechnienie usług cyfrowych administracji publicznej oraz stworzenie warunków dla przyspieszenia informatyzacji instytucji samorządowych.

 Państwa członkowskie UE mają obowiązek posiadania elektronicznych punktów kontaktowych (ePK), które m.in. informują przedsiębiorców, jak uruchomić działalność gospodarczą oraz udzielają im pomocy w zakresie procedur i informacji o prowadzonych działaniach administracyjnych. System ten powinien być zintegrowany z Elektronicznym Portalem Administracji Publicznej (ePUAP). Portal ten jest platformą elektroniczną, której zadaniem jest udostępnianie informacji na temat usług publicznych dla osób i podmiotów gospodarczych zlokalizowanych w Polsce, a także ułatwienie komunikacji między jednostkami administracyjnymi.

 Na liście podstawowych usług publicznych prowadzonych drogą elektroniczną dla biznesu wyróżnia się: ubezpieczenia społeczne osób fizycznych zatrudnionych przez pracodawcę, rozliczanie podatku VAT i podatku dochodowego od osób prawnych, rejestrację działalności gospodarczej, przekazywanie deklaracji celnych do urzędów celnych, przekazywanie danych do GUS, uzyskiwanie pozwoleń i realizację płatności za korzystanie ze środowiska naturalnego, a także obsługę zamówień publicznych oraz składanie deklaracji PIT (Chmielarz, 2010). W *Strategii rozwoju społeczeństwa informacyjnego w Polsce na lata 2007—2013* jednym z założeń jest kontynuacja prac nad informatyzacją administracji publicznej, w tym

budowa ePUAP i integracja rejestrów publicznych oraz rozbudowa i zapewnienie interoperacyjności systemów wspomagających realizację zadań publicznych.

 W czerwcu 2011 r. powstała możliwość rejestrowania profilu zaufanego w platformie ePUAP, który daje możliwość założenia w Internecie konta, w którym potwierdza się swoje dane i dzięki temu można urzędowe sprawy załatwiać zdalnie. Od 1 lipca 2011 r. działa też Centralna Ewidencja i Informacja o Działalności Gospodarczej, w której za pomocą profilu zaufanego można zarejestrować działalność gospodarczą (*Łączność…*, 2011).

 Od strony informatycznej efektywność e-administracji można uzyskać, jak postuluje Cellary (2010), integrując wszystkie usługi przez Internet dzięki Service Oriented Architecture (SOA). SOA to koncepcja tworzenia systemów informatycznych, w której główny nacisk kładzie się na definiowanie usług spełniających wymagania użytkownika. SOA jest formą organizacyjną, dzięki której potencjalne możliwości wykonywania działań przez niezależne, rozproszone jednostki mogą być integrowane, w celu świadczenia usług na żądanie. SOA jest strukturą, która umożliwia wzajemną interakcję między tymi, którzy mają potrzeby i tymi, którzy mają możliwości. Jak zaznacza Cellary, warunkiem użycia SOA w sektorze publicznym i z udziałem sektora publicznego jest ogólnodostępny system identyfikacji cyfrowej. Wielkie nadzieje wiązane są zatem z wprowadzeniem nowego dowodu osobistego, który wyposażony będzie w certyfikat podpisu elektronicznego. SOA ma zapewnić lepszą oraz bardziej efektywną obsługę klientów, bez udawania się do kolejnych urzędów i przedsiębiorstw załatwiających poszczególne sprawy.

### **Podsumowanie**

 Rozwój e-administracji jest korzystny dla gospodarki. Wykorzystanie ICT w działalności administracji publicznej pozwoli z jednej strony zmniejszyć nakłady finansowe i obciążenia urzędników, a z drugiej zaoszczędzić czas przedsiębiorców. Na podstawie przeprowadzonej analizy można stwierdzić, że wykorzystanie e-administracji przez przedsiębiorców, w porównaniu z przedsiębiorcami w innych krajach europejskich, nie przedstawia się u nas najlepiej. Polska jest jednym z nielicznych krajów, w których odnotowano względną stagnację w korzystaniu z e-usług administracji publicznej przez przedsiębiorców w latach 2004—2009.

 Przedstawione wyniki wskazują, że należy prowadzić intensywną działalność rozwojową w zakresie przełamywania barier utrudniających kontakty przedsiębiorców z administracją z wykorzystaniem drogi elektronicznej.

**dr inż. Marlena Piekut** — *Politechnika Warszawska* 

#### **LITERATURA**

Cellary W. (2010), *E-administracja w świetle nowych technologii informatycznych*, [w:] Materiały z konferencji 19.11.2010 *Od papierowej do cyfrowej e-administracji w Polsce*, Warszawa

Chmielarz W. (2010), *Studium rozwoju systemów e-administracji w Polsce*, web.ae.katowice.pl/ /stanley/konferencja/pdf/Chmielarz.pdf

- Dobosz M. (2001), *Wspomagana komputerowo statystyczna analiza wyników badań*, Wydawnictwo EXIT, Warszawa
- Jakusz-Gostomska M. (2010), *E-government. Encyklopedia zarządzania*, http://mfiles.pl/ /pl/index.php/E-Government
- Kaczmarek-Śliwińska M. (2004), *Stan e-government w Polsce*, "E-Mentor", nr 5 (7)
- *Łatwy i darmowy dostęp do statystyk europejskich. Krótki przewodnik po stronie internetowej Eurostatu, zawierającej informacje nt. danych i publikacji* (2011), Komisja Europejska
- *Łączność z państwem w sieci kuleje* (2011), "Dziennik Gazeta Prawna", nr 157, http://praca. gazetaprawna.pl/artykuly/538700,e\_administracja\_w\_polsce\_caly\_czas\_kuleje.html
- Maik R., Gołoś A., Szczerbacz K., Walkiewicz P. (2010), *Strategiczne źródła informacji w działalności gospodarczej*, Raport z badań, PARP, Warszawa
- *Obywatel ma pierwszeństwo* (2010), Portal tematyczny: Europejskie społeczeństwo informacyjne, http://ec.europa.eu/information\_society/tl/soccul/egov/index\_pl.htm

Orłowski K. (2001), *Zastosowanie pakietu Statistica w analizie wyników badań społecznych*, Poznań

- *Społeczeństwo informacyjne w Polsce. Wyniki badań statystycznych z lat 2004—2009* (2010), GUS *Strategia informatyzacji kraju na lata 2007—2013* (2007), Warszawa
- *Wykorzystanie technologii informacyjno-telekomunikacyjnych w przedsiębiorstwach i gospodarstwach domowych w 2009 r*. (2010), GUS

#### *SUMMARY*

*E-government means a common citizens and businesses access to government services through telecommunications media, including the Internet. The purpose of the article is to point the degree of utilization of e-government services by businesses in Poland and other European countries. The most similar countries for Polish in the degree of use of e-government services by businesses were Spain, Portugal and Belgium. Based on the results, it was found that intensive activity should be carried out to break the barriers to electronic business contacts with the administration.* 

### *РЕЗЮМЕ*

*Э-администрация это общее предоставление гражданам и предприятиям (бизнесу) услуг государственной администрации телекоммуникационными средствами массовой информации (СМИ), а также Интернетом. Целью статьи является представление уровня использования услуг э-администрации экономическими субъектами в Польше и в других европейских странах. Наиболее похожими на Польшу странами в отношении к степени использования предпринимателями услуг э-администрации являются Испания, Португалия и Бельгия. На основе полученных результатов было доказано, что следует проводить интенсивную деятельность в области устранения барьеров делающих трудными контакты предпринимателей электронным способом с администрацией.* 

# INFORMACJE. PRZEGLĄDY. RECENZJE

## **TO WARTO PRZECZYTAĆ**

 Pracownicy służb statystycznych odpowiedzialnych za opracowanie, udostępnianie i analizę danych dotyczących statystyki dochodów zwrócą zapewne uwagę na opublikowany niedawno przez ONZ podręcznik na temat

### *Statystyka dochodów gospodarstw domowych*<sup>1</sup>

 Tom ten, zwany przez statystyków "podręcznikiem grupy Canberra", jest opracowaniem opartym na tekście pierwszego wydania (w 2001 r.) podręcznika zatytułowanego "Final Report and Recommendations of the Expert Group on Household Income Statistics" (Raport końcowy i zalecenia grupy ekspertów w sprawie statystyki dochodów gospodarstw domowych).

 Książka uwzględnia obowiązujące standardy, zalecenia i najlepsze doświadczenia służb statystycznych zebrane przy pomiarze dochodów gospodarstw domowych. Treść jej zainteresuje pracowników naukowych statystyki, socjologii i nauk pokrewnych oraz użytkowników informacji statystycznej poszukujących informacji dokładnych i porównywalnych w skali międzynarodowej, charakteryzujących warunki życia ludności, zwłaszcza dochody gospodarstw domowych, ich rozkład, zagrożenie ubóstwem i wykluczeniem społecznym.

 W opracowaniu drugiego wydania podręcznika uczestniczyli specjaliści z Australii, Austrii, Kanady, Norwegii oraz Biura Spisów Stanów Zjednoczonych, a także przedstawiciele organizacji międzynarodowych: Sekretariatu EKG, MOP, Luksemburskiego Studium Dochodów, OECD i Eurostatu. Wydanie to przygotowano na wniosek Konferencji Statystyków Europejskich podjęty na 56. sesji w czerwcu 2008 r., po dyskusji na temat statystyki dochodów, warunków życia i ubóstwa. Uwzględniała ona m.in. wnioski zgłoszone w raporcie Stiglitza-Sen Fitousi w sprawie pomiaru wydajności ekonomicznej i postępu społecznego.

 Podręcznik, liczący 182 strony, składa się z 9 rozdziałów, 5 załączników oraz obszernej bibliografii.

<sup>&</sup>lt;sup>1</sup> *Handbook on Household Income Statistics*, second edition, United Nations, Geneva 2011, ECE/CES/11. Tekst ten można znaleźć także w internecie pod adresem: Canberra Group Handbook on Income Statistics-UNECE.

 **Rozdział 1** ma charakter wstępu. Akcentuje się w nim złożoność źródeł danych do tych badań. Podkreśla się przy tym konieczność przestrzegania standardów międzynarodowych zapewniających uzyskanie danych wysokiej jakości.

 Szczególną uwagę zwracają Autorzy na znaczenie informacji na temat rozkładu dochodów w różnych grupach społeczno-ekonomicznych. Dane te powinny dostarczać informacji o zróżnicowaniu dochodów w danym kraju oraz zmianach w porównaniu z latami wcześniejszymi, a także w porównaniu z innymi krajami.

 **W rozdziale 2** przedstawiono podstawowe pojęcia i definicje dochodów gospodarstw domowych zgodne z wymogami ustanowionymi przez Międzynarodową Konferencję Statystyki Pracy (ICLS). Wskazują one na dużą różnorodność dochodów gospodarstw domowych oraz charakteryzują relację między dochodami gospodarstw domowych w skali mikro i makro. Zwrócono uwagę, że do analizy warunków życia preferuje się badania dochodów gospodarstw domowych, a nie dochodów osobistych członków gospodarstwa domowego.

 Zgodnie ze standardami ICLS dochody gospodarstw domowych powinny obejmować wpływy nie tylko z pracy najemnej, łącznie z premiami, nagrodami, gratyfikacjami, wynagrodzeniami w naturze, wartością produkcji wytworzonej na własne spożycie, z potrąceniem kosztów nabycia surowców i materiałów na ich przygotowanie. Należy tu też zaliczyć dochody umowne z tytułu samozatrudnienia (gotowanie, sprzątanie, opieka nad dziećmi, wykonywanie drobnych napraw) oraz wartość usług z tytułu użytkowania towarów konsumpcyjnych trwałego użytku (usługi samochodowe, usługi korzystania z pralki, chłodziarki itp.), wartość dochodów umownych z tytułu użytkowania własnego mieszkania, wartość tzw. transferów uzyskiwanych od innych gospodarstw domowych i instytucji niezyskownych, a także zasiłki społeczne, procenty bankowe itp. Pamiętać przy tym trzeba, że nie we wszystkich krajach dochody te uwzględnia się w badaniach, m.in. ze względu na trudności ich wyceny.

 Autorzy podkreślają również konieczność zapewnienia maksymalnej spójności pojęć dochodów stosowanych w badaniach gospodarstw domowych oraz w rachunkach narodowych. W rozdziale tym charakteryzowano też poszczególne pozycje wydatków gospodarstw domowych związane ze spożyciem, utrzymaniem gospodarstwa domowego, transferami realizowanymi na rzecz innych gospodarstw domowych, instytucji i organizacji niezyskownych.

 **Rozdział 3** poświęcony jest omówieniu źródeł danych oraz pomiarowi różnorodnych źródeł dochodów. Najbardziej rozpowszechnionym źródłem danych o dochodach gospodarstw domowych są bezpośrednie badania, chociaż w niektórych krajach wykorzystuje się także źródła administracyjne w rodzaju rejestrów dochodów osobistych, rejestrów podatkowych lub rejestrów ubezpieczeń społecznych.

 Badania bezpośrednie prowadzone są metodami reprezentacyjnymi zarówno w formie specjalnych badań gospodarstw domowych, jak i w formie wielotematycznych badań, obejmujących konsumpcję lub zatrudnienie. Autorzy podkreślają, że projektowanie wyboru próby do badań reprezentacyjnych powinno zapewnić maksymalną dokładność wyników oraz umożliwić obliczanie błędów losowych.

 Do badań dochodów gospodarstw domowych coraz częściej wykorzystuje się źródła administracyjne. Ich zaletą jest to, że mogą obejmować niemal całą populację i dzięki temu dają możliwość opracowywania danych w bardziej szczegółowym podziale geograficznym. Pozwalają również zmniejszyć obciążenie respondentów oraz obniżyć koszty badań. Dane ze źródeł administracyjnych są wolne od błędów losowych. Mogą być one jednak obciążone błędami pokrycia lub błędami z powodu niekompletności danych. Mogą także nie obejmować niektórych rodzajów dochodów, np. dochodów ze źródeł nieformalnych, dochodów uzyskiwanych od innych gospodarstw domowych itp.

 Najlepsze wyniki uzyskuje się, gdy źródła administracyjne uzupełniane są badaniami bezpośrednimi w gospodarstwach domowych.

 **W rozdziale 4** Autorzy omawiają stosowane w różnych krajach metody szacowania poszczególnych rodzajów dochodów. Informacje te pochodzą z analizy badania przeprowadzonego w 2010 r. Informacje te mają istotne znaczenie dla oceny porównywalności danych między krajami.

**Rozdział 5**, zatytułowany "Wytyczne w sprawie zapewnienia jakości", omawia ogólne zasady, jakimi powinny się kierować służby statystyczne w celu zapewnienia najlepszej jakości danych. Zawiera także przykłady dobrych praktyk zapewniających odpowiedni poziom jakości statystyki dochodów gospodarstw domowych, m.in. dzięki analizie jakości poszczególnych pozycji w różnych źródłach danych oraz ujednolicaniu stosowanych pojęć dokumentujących dochody, dzięki analizie terminowości, dokładności, spójności, porównywalności i dostępności poszczególnych pozycji danych. W rozdziale opisano również metody projektowania wyboru prób, metody losowania, ważenia i korygowania ze względu na braki odpowiedzi, metody analizy błędów losowych i nielosowych, metody analizy błędów przetwarzania, metody imputacji, a także podkreślono potrzebę analizy momentów przeprowadzania wywiadów czy spójności stosowanych definicji itp.

 **Rozdział 6** poświęcono omówieniu analizy i udostępniania danych. Autorzy podkreślają potrzebę analizy źródeł wzrostu dochodów, ich rozkładu w poszczególnych podpopulacjach, stopnia zróżnicowania dochodów, pamiętając przy tym, że znaczne zróżnicowanie dochodów w społeczeństwie należy odczytywać jako sygnał zakłócenia sprawiedliwości społecznej. Jednocześnie przytoczono kilka miar określenia poziomu i zróżnicowania dochodów gospodarstw domowych: średnie, mediany, miary rozproszenia, rozkłady częstości, miary kwantylowe, krzywe Lorenza, współczynniki Giniego, indeks Theila i indeks Atkinsona. W rozdziale tym znajdują się również informacje o stosowanych w poszczególnych krajach rodzajach podpopulacji, według: wielkości gospodarstw domowych, wieku, płci, stanu rodzinnego, liczby dzieci na utrzymaniu, liczby pracujących członków rodziny, głównego źródła utrzymania, rodzaju własności mieszkania, lokalizacji (wieś, miasta) itp. Autorzy omawiają też tutaj różne metody "ujednolicania" złożonych struktur gospodarstw domowych z pomocą różnych skal ekwiwalentności.

 **Rozdział 7** to opis metod analizy szeregów czasowych przedstawiających rozkłady dochodów. Autorzy zwracają uwagę, że porównania są łatwiejsze w przypadku analizy szeregów dynamicznych w jednym kraju ze względu na to, że są one zwykle tworzone przez jedną, upoważnioną, instytucję oraz na podstawie spójnych źródeł danych. O wiele trudniej opracować analizy szeregów czasowych obejmujących rozmaite kraje, ponieważ nie można mieć pewności, że w każdym z nich są ściśle przestrzegane zasady zapewniające pełną porównywalność poszczególnych elementów badania. Chodzi tu zwłaszcza o konsekwentne przestrzeganie porównywalności badanych populacji, zapewnienie jednolitych zasad nazewnictwa, definicji pojęć, konsekwentne stosowanie standardowych klasyfikacji itp. Z tego powodu niezwykle ważną zasadą jest zapewnienie udostępniania szczegółowych informacji o wszelkich zmianach dokonywanych w projektach badania, które mogą mieć wpływ na zakłócenie porównywalności wyników analiz w skali międzynarodowej.

 **Rozdział 8** porusza problem zalet i przewidywanych trudności w przypadku stosowania analiz wzdłużnych (*longitudinal analyses*). Analiza zmian zachodzących w określonym czasie w dochodach tych samych osób lub tych samych gospodarstw domowych pozwala głębiej poznać kształtowanie się dynamiki dochodów tych samych grup ludności w dłuższych okresach. Dane do podobnych analiz można uzyskać zarówno ze spisów ludności, jak i ze źródeł administracyjnych. Można również tworzyć odpowiednie bazy danych jednostkowych dzięki metodzie łączenia danych z różnych pokrewnych badań, pod warunkiem zapewnienia wiarygodnych metod łączenia jednostkowych danych z różnych źródeł.

 Dane do analiz wzdłużnych można tworzyć na podstawie badań gospodarstw domowych projektowanych specjalnie w tym celu. Metoda ta nie uzyskała jednak szerokiego rozpowszechnienia ze względu na jej wysokie koszty oraz trudności z zapewnieniem wymaganej jakości danych, zwłaszcza w przypadku braku odpowiedzi w kolejnych rundach badań. Autorzy przytaczają przykłady kilku takich badań przeprowadzonych w Kanadzie, Stanach Zjednoczonych oraz Unii Europejskiej (na podstawie EU SILC) — obejmujących ponad 30 krajów europejskich. Podają także przykłady bardzo ciekawych wniosków wynikających z podobnych analiz.

 **Rozdział 9** omawia możliwe kierunki przyszłej współpracy międzynarodowej w dziedzinie badań dochodów i warunków bytu na podstawie obserwacji sytuacji w gospodarstwach domowych. Autorzy zwracają równocześnie uwagę, że ograniczenie wyłącznie do badań dochodów nie daje pełnego obrazu warunków życia gospodarstw domowych. Poziom dochodów może ulegać zmianom z różnych przyczyn: zmiany zawodu i rodzaju pracy, zmiany czasu wykonywania pracy, zmiany czasu sprawowania opieki nad dziećmi lub wykorzystywania dłuższych przerw w pracy. Z tego względu, dla pełniejszej charakterystyki warunków życia, niezbędne jest rozszerzenie badań m.in. o badania zasobów materialnych gromadzonych przez gospodarstwa domowe czy o wydatki na spożycie. Potrzebne są również analizy dotyczące pomiaru usług świadczonych przez członków gospodarstwa domowego bezpłatnie oraz wartości usług wynikających z korzystania z własnych urządzeń i sprzętu trwałego użytku, a także szacowanie efektu transferów społecznych otrzymywanych w naturze oraz podatków pośrednich płaconych przez gospodarstwa domowe.

Oprac. **WAT** 

## Nowości wydawnicze GUS i urzędów statystycznych (listopad 2012 r.)

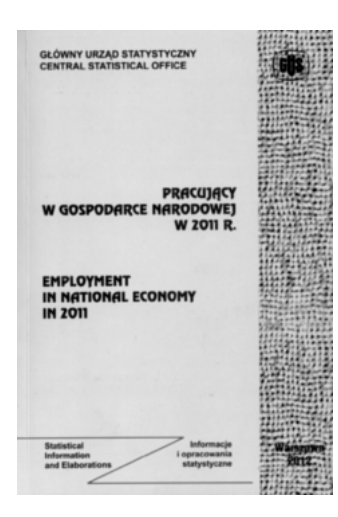

 Publikacja **"Pracujący w gospodarce narodowej w 2011 r."** prezentuje dane dotyczące tytułowych pracujących, zatrudnionych na podstawie umowy o pracę. Są to szczegółowe informacje o osobach wykonujących pracę przynoszącą im zarobek lub dochód, przedstawione według wybranych kategorii pracujących: emerytów i rencistów, osób niepełnosprawnych, cudzoziemców, pracujących w niepełnym wymiarze czasu pracy, jak też w porze nocnej. W opracowaniu — poza informacjami dotyczącymi liczby pracujących w gospodarce narodowej oraz statusu zatrudnienia czy wybranych kategorii pracujących — pokazano też elementy ruchu zatrudnienia według źródeł rekrutacji i przyczyn zwolnień.

 Informacje opisujące pracujących w gospodarce narodowej zaprezentowano przyjmując zasadę jednorazowego ujmowania osób w głównym miejscu pracy. Dane te pokazano według form zatrudnienia, sekcji i działów Polskiej Klasyfikacji Działalności 2007 (PKD 2007) oraz sektorów własności w przekrojach według regionów, województw, podregionów, powiatów, miast i wsi. Autorzy informują Czytelników, że dane według bardziej szczegółowego grupowania, tj. według sektorów własności, sekcji, działów i grup PKD 2007, są dostępne w GUS oraz w urzędach statystycznych dla danego województwa.

 W uwagach ogólnych do opracowania przybliżono zakres prezentowanych informacji oraz źródła i metody ich grupowania. Szczegółowe dane o pracujących w gospodarce narodowej przedstawiono w formie tabelarycznej; zgrupowano je w działach: "Pracujący w głównym miejscu pracy", "Zatrudnieni" oraz "Ruch zatrudnionych". W obecnej edycji wszystkie tablice przygotowano w formacie MS Excel, co niewątpliwie ułatwi odbiorcom danych prowadzenie analiz. Z kolei publikowaną dotychczas w formie drukowanej tablicę "Pracujący według powiatów i sektorów" zamieszczono na płycie CD dołączonej do publikacii.

 Publikacja w wersji polsko-angielskiej, dostępna na płycie CD oraz na stronach internetowych GUS.

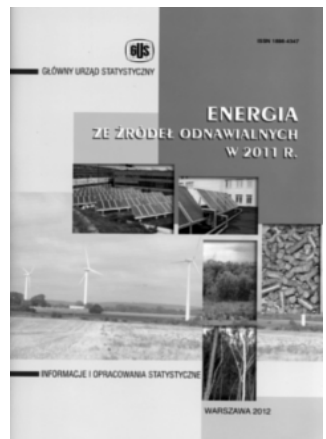

Opracowywana corocznie publikacja "Energia ze **źródeł odnawialnych w 2011 r."** zawiera informacje opisujące wykorzystanie w gospodarce polskiej energii pochodzącej z naturalnych powtarzających się procesów przyrodniczych. Dotyczą one zarówno uzyskiwania, jak i zużycia energii ze źródeł odnawialnych w 2011 r. i w latach 2002—2010. Informacje te przygotowano zgodnie z przyjętą przez Parlament Europejski i Radę dyrektywą 2009/28/WE z 23 kwietnia 2009 r. w sprawie promowania stosowania energii ze źródeł odnawialnych.

 Opracowanie ma charakter analizy tekstowej, uzupełnionej tablicami i wykresami. Jak zaznaczyli Autorzy, zagregowane dane statystyczne prezen-

towane w zestawieniach tabelarycznych i na wykresach nie pokazują pełnego obrazu sytuacji w zakresie uzyskiwania i wykorzystania nośników energii z odnawialnych źródeł energii. Wynika to głównie z ograniczonego zakresu podmiotowego i przedmiotowego prowadzonych dotychczas badań.

 Zbiorcze dane statystyczne opisują zużycie energii uzyskanej z odnawialnych niekopalnych źródeł energii, tj.: wody, wiatru, promieniowania słonecznego, geotermalnej, fal, prądów i pływów morskich oraz energii wytwarzanej z biomasy stałej, biogazu i biopaliw ciekłych. W opracowaniu uwzględniono również informacje o produkcji biopaliw i biogazu oraz dane dotyczące ilości energii elektrycznej i ciepła uzyskanego ze źródeł odnawialnych, a także dane o wykorzystaniu odpadów komunalnych w celach energetycznych.

 Publikację opracowano we współpracy GUS z Agencją Rynku Energii S.A. Opracowanie dostępne na płycie CD i stronach internetowych GUS.

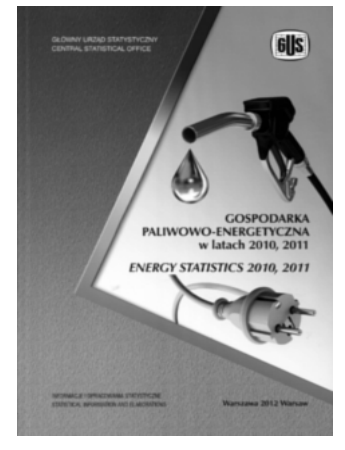

 Kolejne opracowanie **"Gospodarka paliwowo- -energetyczna w latach 2010, 2011"** prezentuje informacje o bilansach wszystkich nośników energii ujmowanych w krajowym bilansie energetycznym. Bilanse te dotyczą poszczególnych nośników energii dostarczanych na rynek krajowy, jak również wytwarzanych na własne potrzeby użytkowników energii. Wydawnictwo pokazuje syntetyczny bilans energii i bilanse przemian energetycznych dla całego kraju oraz bilanse paliwowo-energetyczne w zakresie wybranych sekcji, działów i grup, opracowane w układzie Polskiej Klasyfikacji Działalności 2007.

 W publikacji omówiono zużycie bezpośrednie energii w gospodarstwach domowych i u pozostałych

odbiorców. Ponadto opracowanie przedstawia: dane o zużyciu paliw w ciepłowniach niezawodowych oraz elektrowniach cieplnych przemysłowych; dane o medianach cen i średnich ważonych cenach wybranych nośników energii w ostatnim roku sprawozdawczym; rozliczenie zużycia niektórych nośników energii w przemyśle, budownictwie i transporcie; dane o zużyciu energii w końcowym procesie wy-

twarzania wybranych wyrobów przemysłowych oraz wskaźniki jednostkowego zużycia energii i charakterystykę energochłonności niektórych kierunków użytkowania, jak też bilans podstawowy w jednostkach naturalnych i zagregowany według Eurostatu.

 Publikacja w wersji polsko-angielskiej, dostępna na płycie CD oraz na stronach internetowych GUS.

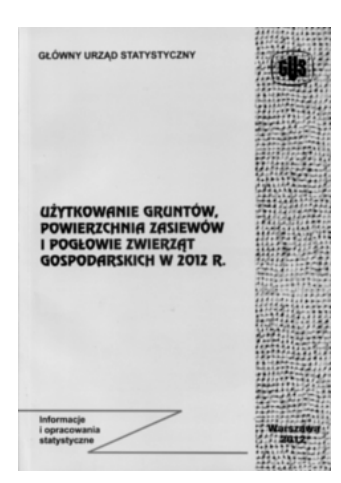

 **"Użytkowanie gruntów, powierzchnia zasiewów i pogłowie zwierząt gospodarskich w 2012 r."**  zawiera wyniki badań użytkowania gruntów, powierzchni zasiewów i pogłowia zwierząt gospodarskich oraz cyklicznych badań pogłowia zwierząt w gospodarstwach indywidualnych, a także dane ze sprawozdawczości uzyskanej z gospodarstw państwowych, spółdzielczych, spółek z udziałem mienia sektora publicznego i prywatnego oraz szacunki i oceny rzeczoznawców szczebla terenowego.

 W celu zilustrowania zachodzących przemian w produkcji rolnej, podstawowe informacje dla kraju w zakresie użytkowania gruntów i pogłowia zwierząt gospodarskich przedstawiono w porównaniu z wynikami z 2011 r., z kolei powierzchnię zasiewów i po-

głowie zwierząt gospodarskich pokazano w retrospekcji od 1947 r. w różnych odstępach, tj. 10-letnich, 5-letnich, a następnie rocznych. Szczegółowe wyniki badań i sprawozdawczości za 2012 r. ujęto w przekroju regionów, województw i sektorów.

 Uwagi metodyczne wyjaśniają kwestie terminologiczne i zakresowe oraz opisują zasady losowania prób do badań reprezentacyjnych i uogólniania wyników. Tablice z danymi szczegółowymi zaprezentowano w blokach tematycznych: użytkowanie gruntów, powierzchnia zasiewów i zwierzęta gospodarskie.

Wydawnictwo dostępne na płycie CD oraz na stronach internetowych GUS.

W listopadzie 2012 r. wydano ponadto następujące publikacje: "**Bezrobocie rejestrowane I—II kwartał 2012 r.", "Biuletyn Statystyczny nr 10/2012",**  "Ceny w gospodarce narodowej — październik 2012 r.", "Ceny robót budow**lano-montażowych i obiektów budowlanych — wrzesień 2012 r.", "Gospodarka finansowa jednostek samorządu terytorialnego w 2011 r.", "Gospodarka materiałowa w 2011 r.", "Gospodarka mieszkaniowa w 2011 r.", "Informacja o sytuacji społeczno-gospodarczej kraju — październik 2012",**  "Infrastruktura komunalna w 2011 r.", "Koniunktura w przemyśle, budow**nictwie, handlu i usługach — listopad 2012 r.", "Produkcja ważniejszych wyrobów przemysłowych styczeń—październik 2012 r.", "Społeczeństwo informacyjne w Polsce. Wyniki badań statystycznych z lat 2008—2012", "Stan i struktura ludności oraz ruch naturalny w przekroju terytorialnym. Stan**  w dniu 31 XII 2011 r.", "Statistics in Transition — new series, vol. 13, No. 2", **"Wiadomości Statystyczne nr 11/2012 r.", "Wypadki przy pracy w 2011 r.".**

Oprac. **Alina Świderska**

## Informacja o sytuacji społeczno-gospodarczej kraju listopad 2012 r.

 Przebieg procesów realnych w listopadzie br. wskazuje na utrzymanie spowolnienia tempa wzrostu w wielu obszarach gospodarki. Po pewnej poprawie dynamiki w październiku br., odnotowano zmniejszenie produkcji sprzedanej w przemyśle i pogłębienie spadku w budownictwie. Nadal wysoki, choć nieco wolniejszy niż w poprzednich okresach, był wzrost sprzedaży usług w transporcie. Sprzedaż detaliczna, podobnie jak przed miesiącem, tylko nieznacznie przekraczała poziom sprzed roku. Dalsze osłabienie tempa wzrostu cen towarów i usług konsumpcyjnych wpłynęło na zahamowanie spadku przeciętnych realnych wynagrodzeń w sektorze przedsiębiorstw. Spowolnienie gospodarcze niekorzystnie oddziaływało na dynamikę zatrudnienia w tym sektorze; nadal rosła stopa bezrobocia.

 W okresie jedenastu miesięcy br. produkcja sprzedana przemysłu zwiększyła się o 2,1% w skali roku. W listopadzie br. produkcja była o 0,8% niższa niż przed rokiem (po wyeliminowaniu wpływu czynników sezonowych — o 1,9%) (wykr. 1).

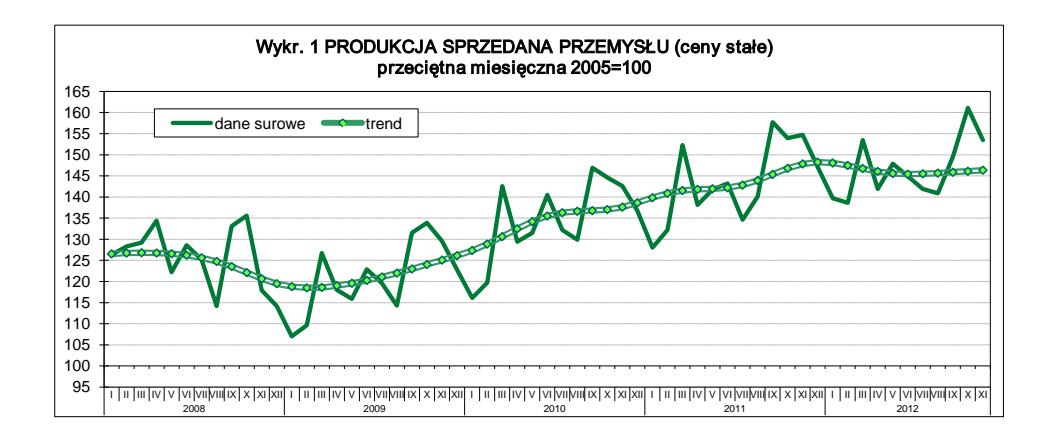

Obniżyła się produkcja w przetwórstwie przemysłowym oraz w górnictwie i wydobywaniu, przy wzroście w dwóch pozostałych sekcjach. Spośród głównych grupowań przemysłowych wyższa niż przed rokiem była jedynie produkcja dóbr konsumpcyjnych nietrwałych oraz związanych z energią. Produkcja budowlano-montażowa w okresie jedenastu miesięcy była o 1,5% wyższa niż przed rokiem, a w listopadzie br. utrzymał się obserwowany od połowy roku spadek (o 5,3% w skali roku, a po wyeliminowaniu czynników sezonowych o 10,7%) (wykr. 2).
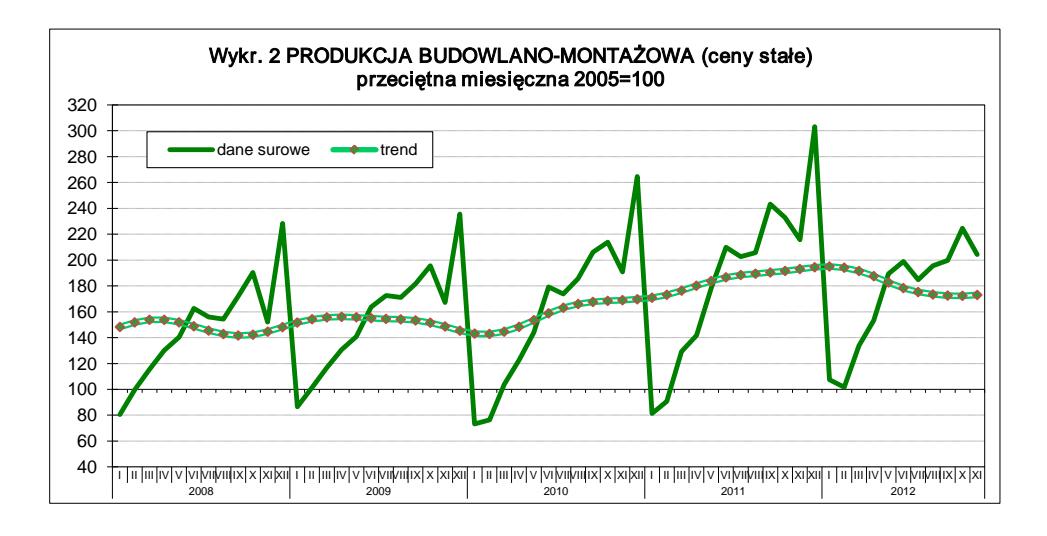

 Ogólny klimat koniunktury gospodarczej w grudniu br. oceniany jest bardziej pesymistycznie niż przed miesiącem w przetwórstwie przemysłowym, budownictwie, handlu detalicznym i większości sekcji usługowych. Przedsiębiorstwa przetwórstwa przemysłowego oraz jednostki budowlane formułują negatywne, gorsze niż w listopadzie br. oceny bieżące i przyszłe dotyczące portfela zamówień oraz produkcji. Jednostki handlu detalicznego wskazują na możliwość większego niż w listopadzie br. ograniczenia sprzedaży oraz zmniejszenia popytu na towary. Pogarsza się sytuacja finansowa przedsiębiorstw budowlanych, zwiększają się również trudności przedsiębiorstw przetwórstwa przemysłowego oraz jednostek handlowych w regulowaniu zobowiązań finansowych. W budownictwie i handlu detalicznym planowane są większe niż przed miesiącem redukcje zatrudnienia, w przetwórstwie przemysłowym skala zwolnień również może być nieco wyższa niż w listopadzie br. Pozytywne oceny koniunktury formułują przedsiębiorstwa prowadzące działalność finansową i ubezpieczeniową oraz podmioty z sekcji informacja i komunikacja. Syntetyczny wskaźnik koniunktury gospodarczej (uwzględniający wyeliminowanie wpływu czynników o charakterze sezonowym) kształtuje się w grudniu na poziomie zbliżonym do notowanego przed miesiącem, nieco mniej pesymistycznym niż w październiku br.

 Tempo wzrostu cen towarów i usług konsumpcyjnych w listopadzie br. zwolniło do 2,8% w skali roku (z 3,4% przed miesiącem), głównie pod wpływem osłabienia dynamiki cen w zakresie towarów i usług związanych z transportem oraz cen żywności i napojów bezalkoholowych (wykr. 3). Odnotowano spadek cen producentów w przemyśle i budownictwie.

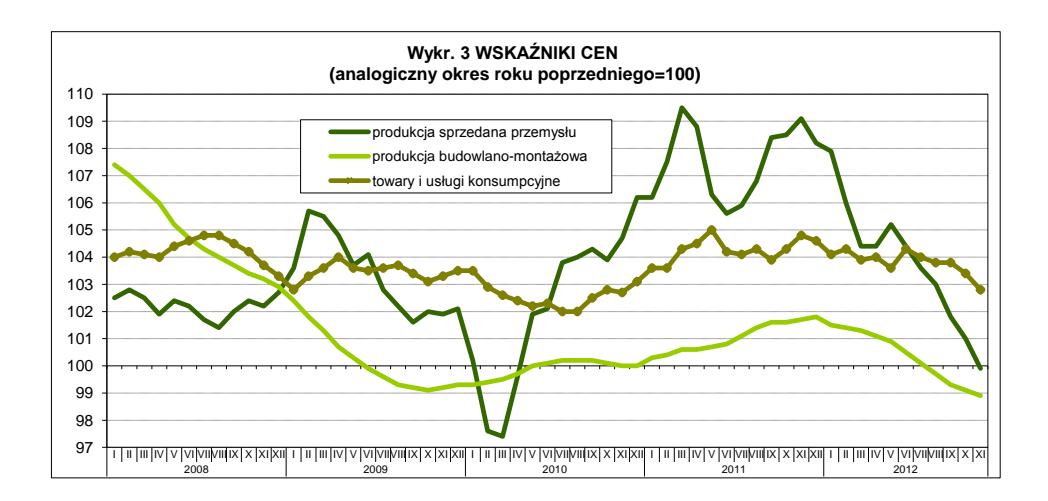

 Przeciętne zatrudnienie w sektorze przedsiębiorstw było o 0,3% niższe niż w listopadzie ub. roku. Stopa bezrobocia wzrosła do 12,9% w końcu listopada br. (wykr. 4). Według wyników badania popytu na pracę, w okresie trzech kwartałów br. utworzono mniej miejsc pracy niż w analogicznym okresie ub. roku. Zmniejszyła się również skala likwidacji miejsc pracy.

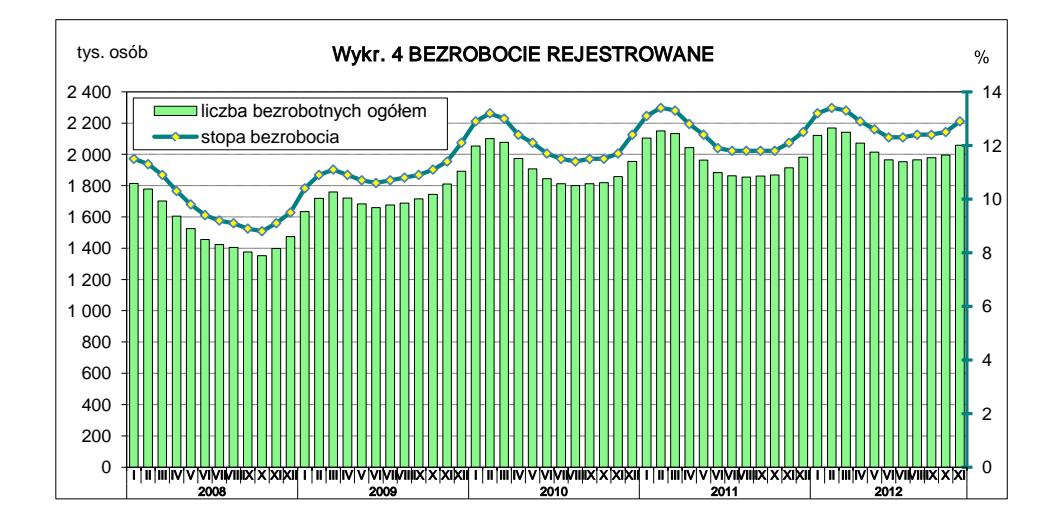

 Utrzymał się niewielki wzrost przeciętnych miesięcznych wynagrodzeń nominalnych brutto w sektorze przedsiębiorstw — w listopadzie wyniósł 2,7% w skali roku. Przy osłabieniu inflacji, siła nabywcza płac była podobna jak przed rokiem, podczas gdy w poprzednich miesiącach obserwowano jej spadek. Poprawiło się tempo wzrostu realnych świadczeń emerytalno-rentowych w obu systemach.

 Na rynku rolnym w listopadzie br. większość podstawowych produktów rolnych była droższa niż przed rokiem. Obniżyły się natomiast m.in. ceny skupu żyta, żywca drobiowego oraz mleka (wykr. 5). Z wynikowego szacunku przeprowadzonego w listopadzie br. wynika, że w bieżącym roku zbiory zbóż ogółem były korzystniejsze zarówno w porównaniu z ubiegłorocznymi, jak i ze średnią z lat 2006—2010.

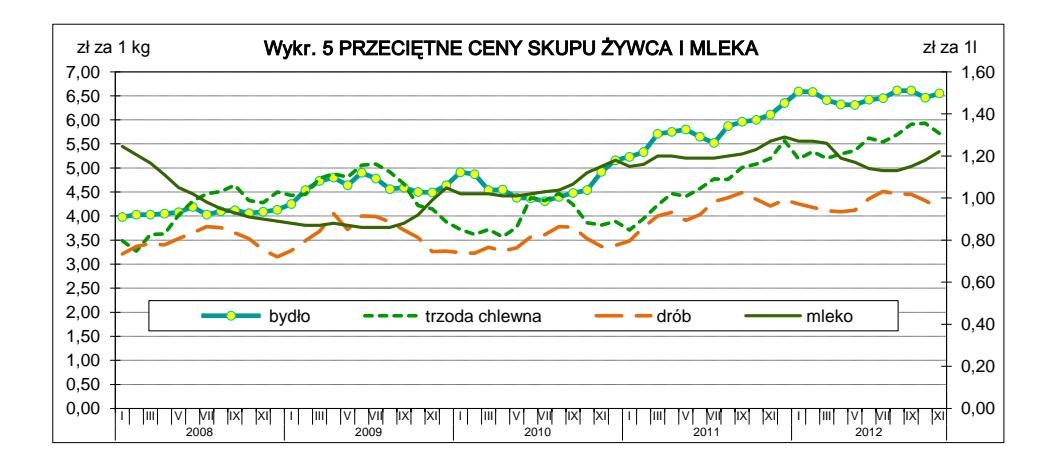

 W handlu zagranicznym w okresie styczeń—październik br. obserwowano słabszy niż przed rokiem wzrost obrotów towarowych z zagranicą liczonych w złotych. Wyższa dynamika eksportu niż importu wpłynęła na poprawę ujemnego salda wymiany ogółem. W największym stopniu wzrosły obroty z krajami Europy Środkowo—Wschodniej. Wolniejsza niż z pozostałymi grupami krajów była dynamika wymiany z krajami rozwiniętymi (w tym z UE) — przy niewielkim wzroście eksportu odnotowano spadek importu z tych państw. W okresie trzech kwartałów br. eksport w cenach stałych zwiększył się w porównaniu z analogicznym okresem ub. roku, natomiast import — obniżył się. Bardziej niekorzystny niż przed rokiem był wskaźnik terms of trade (97,9 wobec 98,7).

 Wydatki budżetu państwa w okresie styczeń—listopad br. wyniosły 293,4 mld zł (tj. 89,2% kwoty założonej w ustawie budżetowej na 2012 r.), a dochody — 263,0 mld zł (odpowiednio 89,5%). Deficyt ukształtował się na poziomie 30,4 mld zł, co stanowiło 86,9% planu.

#### **Departament Analiz i Opracowań Zbiorczych, GUS**

# **SPIS TREŚCI**

### **[STUDIA METODOLOGICZNE](#page-2-0)**

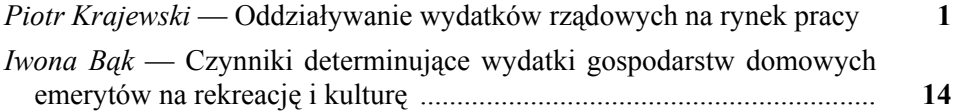

# **[BADANIA I ANALIZY](#page-28-0)**

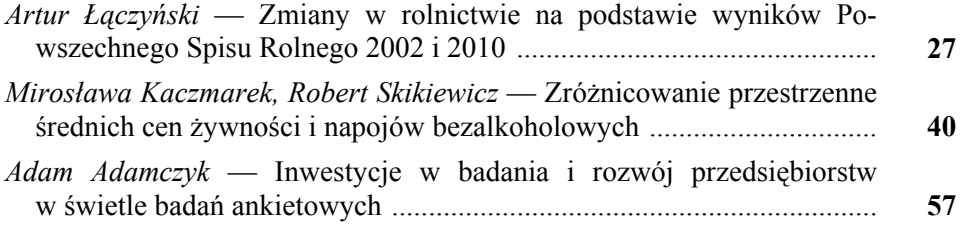

### **[STATYSTYKA REGIONALNA](#page-67-0)**

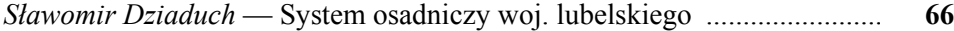

### **STATYSTYKA MIĘ[DZYNARODOWA](#page-78-0)**

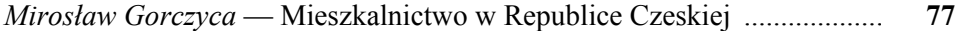

# **SPOŁECZEŃ[STWO INFORMACYJNE](#page-84-0)**

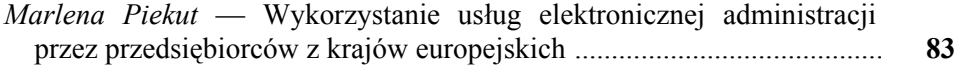

### **[INFORMACJE. PRZEGL](#page-99-0)ĄDY. RECENZJE**

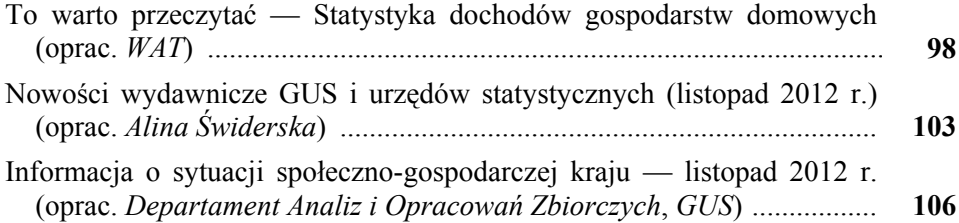

# **CONTENTS**

### **METHODOLOGICAL STUDIES**

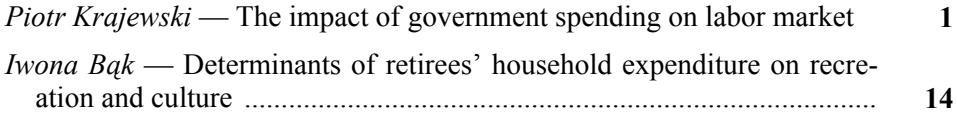

### **SURVEYS AND ANALYSES**

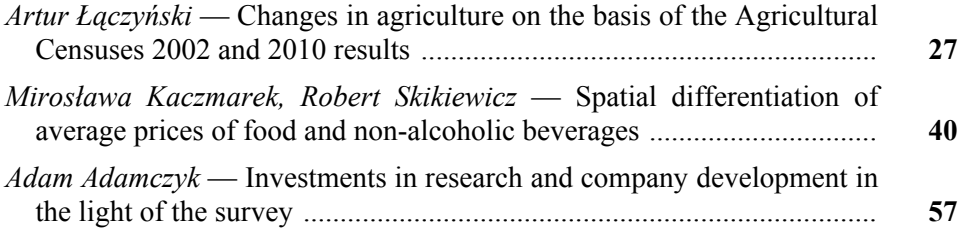

### **REGIONAL STATISTICS**

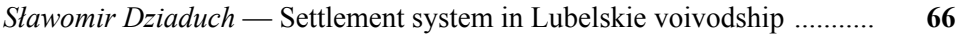

### **INTERNATIONAL STATISTICS**

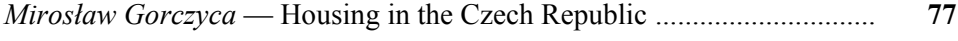

### **INFORMATION SOCIETY**

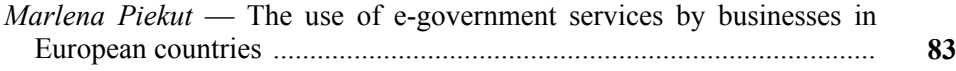

### **INFORMATION. REVIEWS. COMMENTS**

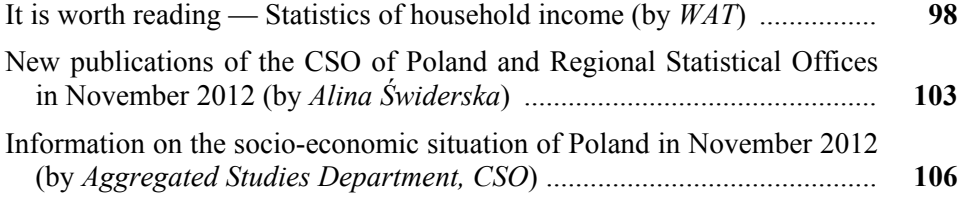

111

# **TABLE DES MATIÉRES**

# **[ÉTUDES MÉTHODOLOGIQUES](#page-2-0)**

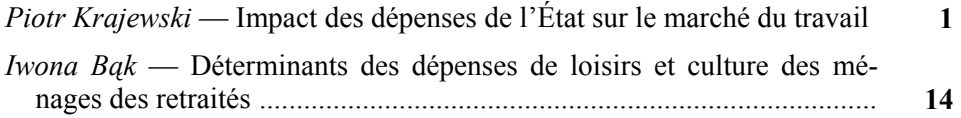

# **[ÉTUDES ET ANALYSES](#page-28-0)**

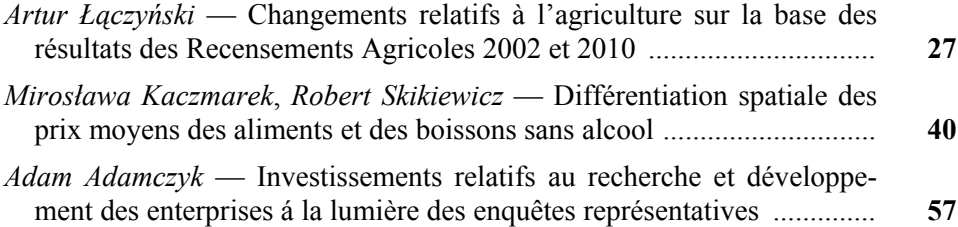

# **[STATISTIQUES RÉGIONALES](#page-67-0)**

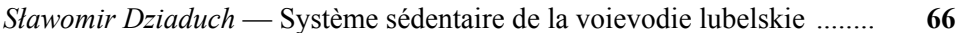

# **[STATISTIQUES INTERNATIONALE](#page-78-0)**

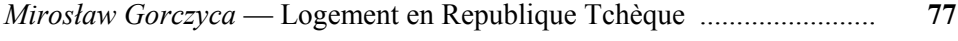

# **[SOCIÉTÉ DE L'INFORMATION](#page-84-0)**

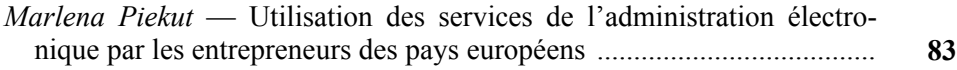

### **[INFORMATIONS. REVUES. COMPTE-RENDUS](#page-99-0)**

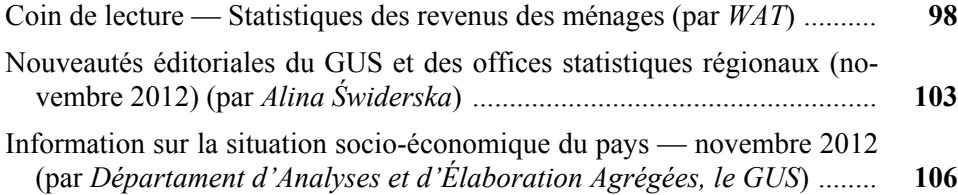

# **СОДЕРЖАНИЕ**

### МЕТОДОЛОГИЧЕСКИЕ ИЗУЧЕНИЯ

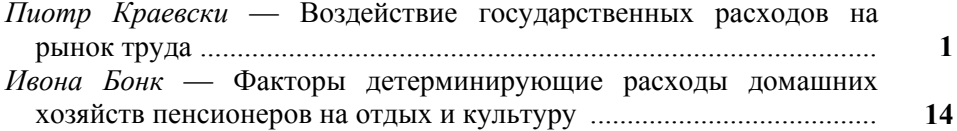

### ОБСЛЕДОВАНИЯ И АНАЛИЗЫ

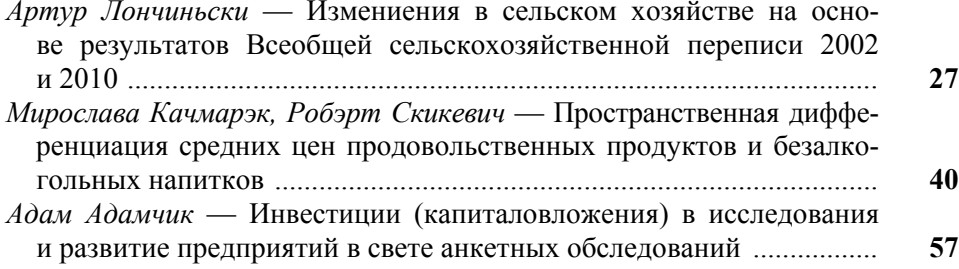

### РЕГИОНАЛЬНАЯ СТАТИСТИКА

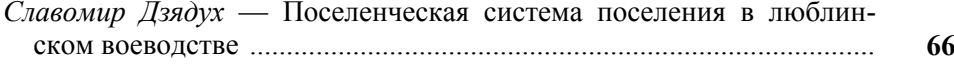

# МЕЖДУНАРОДНАЯ СТАТИСТИКА

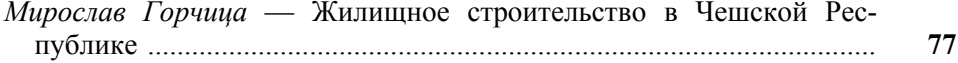

### ИНФОРМАЦИОННОЕ ОБЩЕСТВО

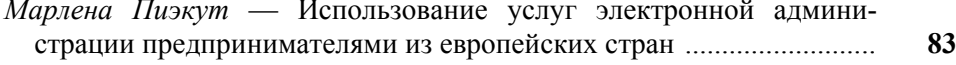

#### ИНФОРМАЦИИ. ОБЗОРЫ. РЕЦЕНЗИИ

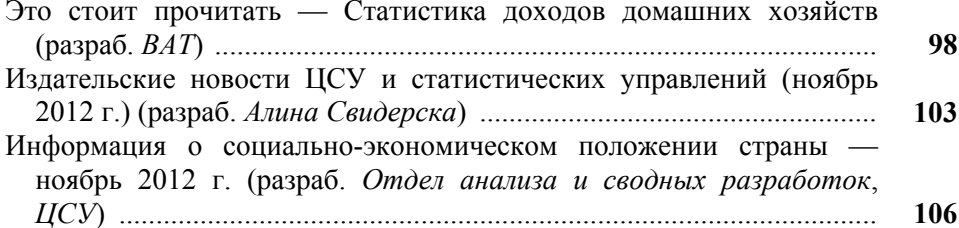

# **Do Autorów**

#### *Szanowni Państwo!*

- W "Wiadomościach Statystycznych" publikowane są artykuły poświęcone teorii i praktyce statystycznej, omawiające metody i wyniki badań prowadzonych przez GUS oraz przez inne instytucje w kraju i za granicą, jak również zastosowanie informatyki w statystyce oraz zmiany w systemie zbierania i udostępniania informacji statystycznej. Zamieszczane są też materiały dotyczące zastosowania w kraju metodologicznych i klasyfikacyjnych standardów międzynarodowych oraz informacje o działalności organów statystycznych i Polskiego Towarzystwa Statystycznego, a także o rozwoju myśli statystycznej i kształceniu statystycznym.
- Artykuły proponowane do opublikowania w "Wiadomościach Statystycznych" powinny zawierać oryginalne opisy zjawisk oraz autorskie wnioski i sugestie dotyczące rozwoju badań i analiz statystycznych. Dla zwiększenia właściwego odbioru nadsyłanych tekstów Autorzy powinni wyraźnie określić cel opracowania artykułu oraz jasno przedstawić wyniki, a w przypadku prezentacji przeprowadzonych badań — opisać zastosowaną metodę i osiągnięte wyniki. Przy prezentacji nowych metod analizy konieczne jest podanie przykładów ich zastosowania w praktyce statystycznej.
- Artykuły zamieszczane w "Wiadomościach Statystycznych" powinny wyrażać opinie własne Autorów. Autorzy ponoszą odpowiedzialność za treść zgłaszanych do publikacji artykułów. W razie zastrzeżeń ze strony czytelników w sprawie tych treści Autorzy zostają zobligowani do merytorycznej odpowiedzi na łamach miesięcznika.
- Po wstępnej ocenie przez Redakcję "Wiadomości Statystycznych" tematyki artykułu pod względem zgodności z profilem czasopisma, artykuły mające charakter naukowy przekazywane są dwóm niezależnym, zewnętrznym recenzentom specjalizującym się w poszczególnych dziedzinach statystyki, którzy w swojej decyzji kierują się kryterium oryginalności i jakości opracowania, w tym treści i formy, a także potencjalnego zainteresowania czytelników. Recenzje są opracowywane na drukach zaakceptowanych przez Kolegium Redakcyjne "Wiadomości Statystycznych". Recenzenci są zobowiązani do poświadczenia (na karcie recenzji) braku konfliktu interesów z Autorem. Wybór recenzentów jest poufny.
- Lista recenzentów oceniających artykuły w danym roku jest publikowana w pierwszym numerze elektronicznej wersji czasopisma.
- Autorzy artykułów, którzy otrzymali pozytywne recenzje, wprowadzają zasugerowane przez recenzentów poprawki i dostarczają redakcji zaktualizowaną wersję opracowania. Autorzy poświadczają w piśmie uwzględnienie wszystkich poprawek. Jeśli zaistnieje różnica zdań co do zasadności proponowanych zmian, należy wyjaśnić, które poprawki zostały uwzględnione, a w przypadku ich nieuwzględnienia przedstawić motywy swojego stanowiska.
- Kontroli poprawności stosowanych przez Autorów metod statystycznych dokonują redaktorzy statystyczni.
- Decyzję o publikacji artykułu podejmuje Kolegium Redakcyjne "Wiadomości Statystycznych". Podstawą tej decyzji jest szczegółowa dyskusja poświęcona omówieniu zgłoszonych przez Autorów artykułów, w której uwzględniane są opinie przedstawione w recenzjach wraz z rekomendacją ich opublikowania.
- Redakcja "Wiadomości Statystycznych" przestrzega zasady nietolerowania przejawów nierzetelności naukowej autorów artykułów polegającej na:
	- a) nieujawnianiu współautorów, mimo że wnieśli oni istotny wkład w powstanie artykułu, określanemu w języku angielskim terminem "ghostwriting";
	- b) podawaniu jako współautorów osób o znikomym udziale lub niebiorących udziału w opracowaniu artykułu, określanemu w języku angielskim terminem "guest authorship".

Stwierdzone przypadki nierzetelności naukowej w tym zakresie mogą być ujawniane.

W celu przeciwdziałania zjawiskom "ghostwriting" i "guest authorship" należy dołączyć do przesłanego artykułu oświadczenie (wzór oświadczenia zamieszczono na stronie internetowej) dotyczące:

- a) stwierdzenia, że zgłoszony artykuł jest własnym dziełem i nie narusza praw autorskich osób trzecich,
- b) wykazania wkładu w powstanie artykułu przez poszczególnych współautorów,
- c) poinformowania, że zgłoszony artykuł nie był dotychczas publikowany i nie został złożony w innym wydawnictwie.

 Główną odpowiedzialność za rzetelność przekazanych informacji, łącznie z informacją na temat wkładu poszczególnych współautorów w powstanie artykułu, ponosi zgłaszający artykuł.

- Artykuły opublikowane są dostępne w wersji elektronicznej na stronie internetowej czasopisma.
- Wersję pierwotną czasopisma stanowi wersja elektroniczna.

**Redakcja zastrzega sobie prawo dokonywania w artykułach zmian tytułów, skrótów i przeredagowania tekstu i tablic, bez naruszenia zasadniczej myśli Autora.** 

#### **Informacje ogólne**

• Artykuły należy dostarczać pocztą elektroniczną (lub na płycie CD). Konieczne jest również przesłanie dwóch egzemplarzy jednostronnego wydruku tekstu na adres:

a.swiderska@stat.gov.pl lub e.grabowska@stat.gov.pl

Redakcja "Wiadomości Statystycznych" Główny Urząd Statystyczny

al. Niepodległości 208, 00-925 Warszawa

- Pytania dotyczące przesłanego artykułu, co do jego aktualnego statusu itp., należy kierować do redakcji na adres: a.swiderska@stat.gov.pl lub e.grabowska@stat.gov.pl lub tel. 22 608-32-25.
- Korespondencję do redaktora naczelnego należy kierować na adres t.walczak@stat.gov.pl.

#### **Wymogi edytorskie wydawnictwa**

 Artykuł powinien mieć optymalną objętość (łącznie z wykresami, tablicami i literaturą) 10—20 stron przygotowanych zgodnie z poniższymi wytycznymi:

- 1. Edytor tekstu Microsoft Word, format \*.doc lub \*.docx.
- 2. Czcionka:
	- autor Arial, wersalik, wyrównanie do lewej, 12 pkt.,
	- tytuł opracowania Arial, wyśrodkowany, 16 pkt.,
	- tytuły rozdziałów i podrozdziałów Times New Roman, wyśrodkowany, kursywa, 14 pkt.,
	- tekst główny Times New Roman, normalny, wyjustowany, 12 pkt.,
	- przypisy Times New Roman, 10 pkt.
- 3. Marginesy przy formacie strony A4 2,5 cm z każdej strony.
- 4. Odstęp między wierszami półtorej linii oraz interlinia przed tytułami rozdziałów.
- 5. Pierwszy wiersz akapitu wcięty o 0,4 cm, enter na końcu akapitu.
- 6. Wyszczególnianie rozmaitych kategorii należy zacząć od kropek, a numerowanie od cyfr arabskich.
- 7. Strony powinny być ponumerowane automatycznie.
- 8. Wykresy powinny być załączone w osobnym pliku w oryginalnej formie (Excel lub Corel), tak aby można było je modyfikować przy opracowaniu edytorskim tekstu. W tekście należy zaznaczyć miejsce ich włączenia. Należy także przekazać dane, na podstawie których powstały wykresy.
- 9. Tablice należy zamieszczać w tekście, zgodnie z treścią artykułu. W tablicach nie należy stosować rastrów, cieniowania, pogrubiania czy też podwójnych linii itp.
- 10. Pod wykresami i tablicami należy podać informacje dotyczące źródła opracowania.
- 11. Stosowane są skróty: tablica tabl., wykres wykr.
- 12. Przypisy do tekstu należy umieszczać na dole strony.
- 13. Przytaczane w treści artykułu pozycje literatury przedmiotu należy zamieszczać podając nazwisko autora i rok wydania publikacji według wzoru: (Kowalski, 2002). Z kolei przytaczane z podaniem stron pozycje literatury przedmiotu należy zamieszczać w przypisie dolnym według wzoru: Kowalski (2002), s. 50—58.
- 14. Wykaz literatury należy zamieszczać na końcu opracowania według porządku alfabetycznego według wzoru: Kowalski J. (2002), *Tytuł publikacji*, Wydawnictwo X, Warszawa (bez podawania numerów stron). Literatura powinna obejmować wyłącznie pozycje przytoczone w artykule.
- 15. Konieczne jest dołączenie skróconej informacji o treści artykułu (tzw. streszczenie) do 10 wierszy w języku polskim i, jeżeli jest to możliwe, także w językach angielskim i rosyjskim.